# **P Ř Í L O H A 4**

# **(AKTUÁLNÍ VERZE IT DOKUMENTU APVTS)**

SMLOUVY O ZAJIŠTĚNÍ ÚČTOVÁNÍ CENY ZA SLUŽBU PŘÍSTUPU V PEVNÉM MÍSTĚ A CENY ZA DALŠÍ SLUŽBY

mezi společnostmi

O2 Czech Republic a.s.

a

OLO

 February 2015 **Ref. No. IT-3.10 NP, CPS, WLR**  February 2015

# **Inter-Operator Interface for NP & CPS & WLR**

**THIS DOCUMENT IS PREPARED BY:** 

**Project team NP&CS of the Technical Committee of the APVTS and O2 Czech Republic a.s.** 

# Inter-Operator interface for NP & CPS & WLR

# **Contents**

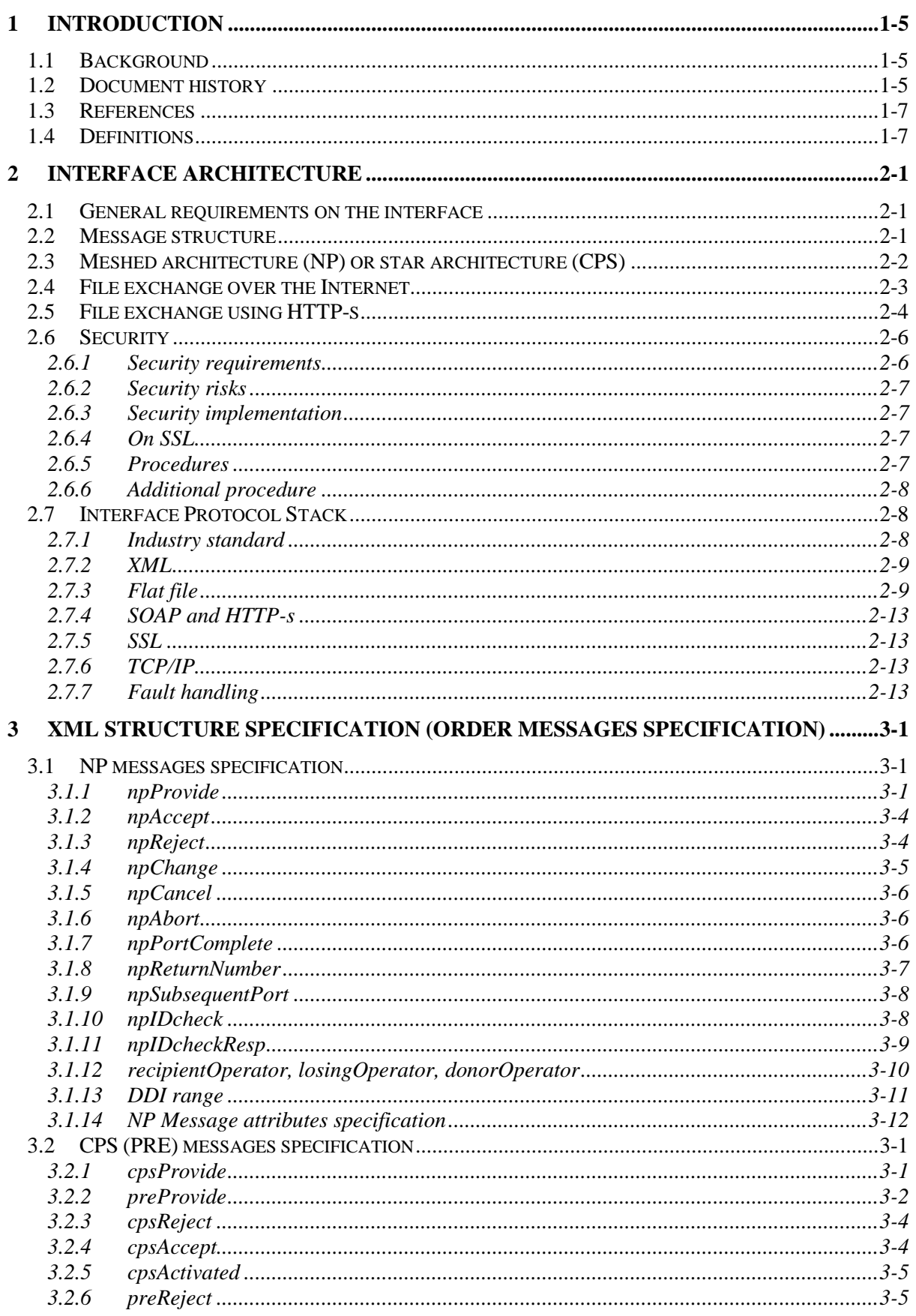

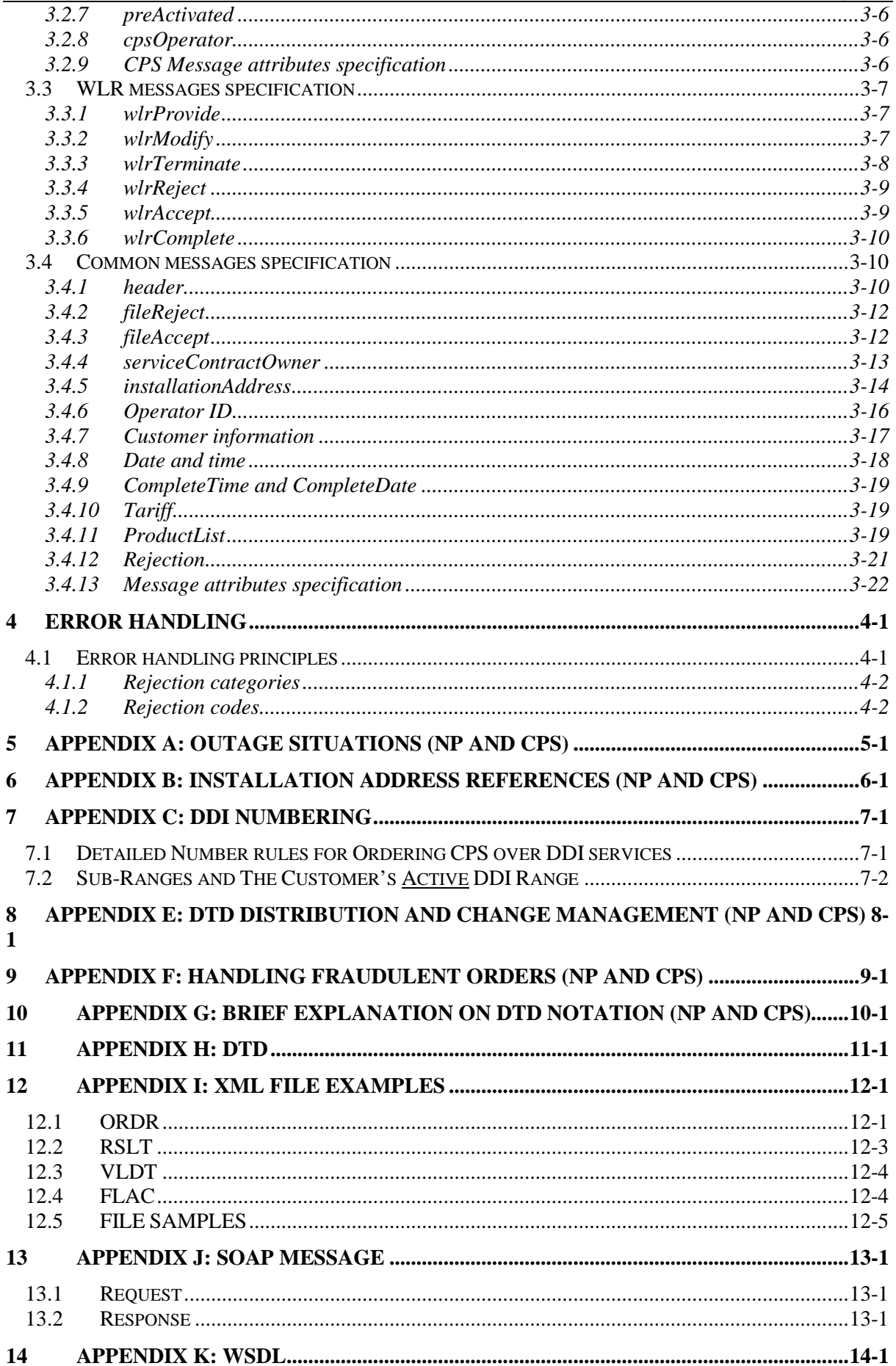

#### **15 APPENDIX L: GENERAL DESCRIPTION OF COMMUNICATION BETWEEN OLOS ................................................................................................................................... 15-1**

# **1 INTRODUCTION**

The purpose of the following document is to provide a set of specifications for Number Portability Carrier Pre-Selection, WholesaleLineRental (NP&CPS&WLR).

This document regards the technical details of the interface between operators to support NP&CPS&WLR order processing.

This document addresses the following subjects related to this technical interface:

- Format of the messages exchanged between operators
- The mechanisms which enables the exchange of the messages between operators

#### **1.1 Background**

There will be between 15 and 30 operators offering Carrier Selection (CS), Carrier Pre-Selection (CPS) and Number Portability (CP) services in the Czech Republic.

For CS and Carrier Pre-Selection (CPS), the service establishment is primarily a responsibility of the Access Provider (AP) operator with Significant Market Power (SMP), at the present time O2 Czech Republic a.s. For NP, WLR Service establishment process will affect all operators in accordance with the Telecommunications Law.

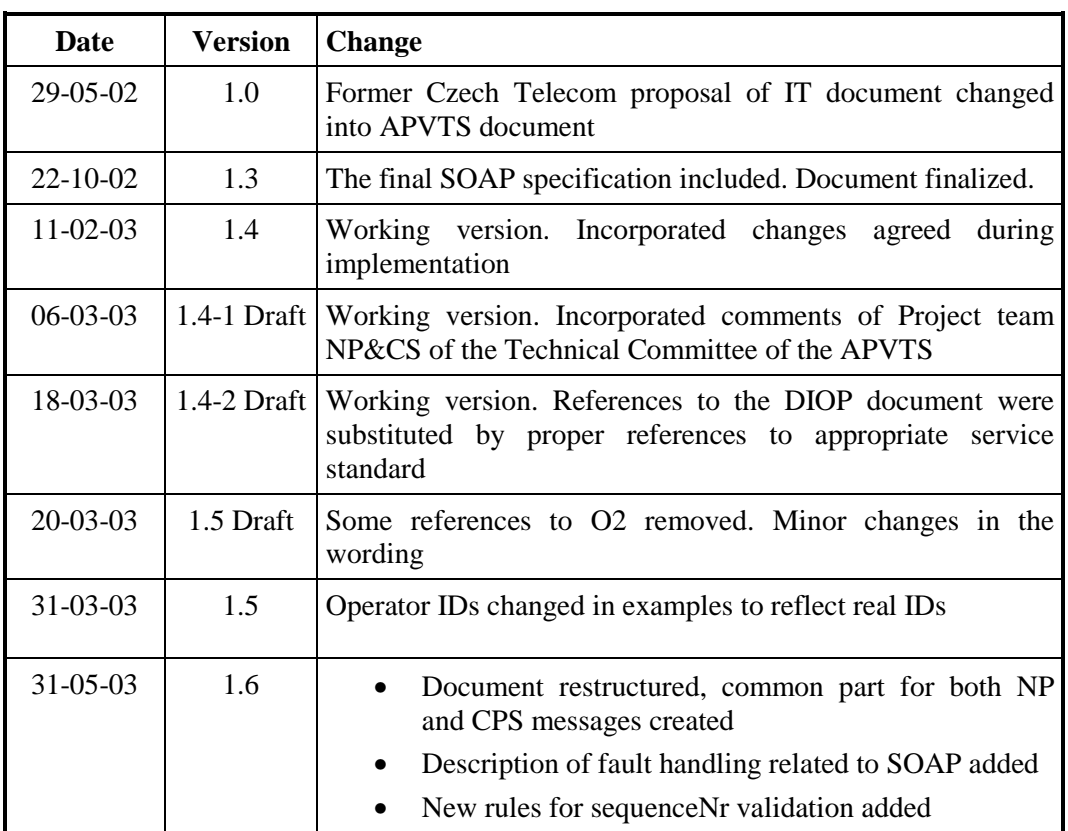

#### **1.2 Document history**

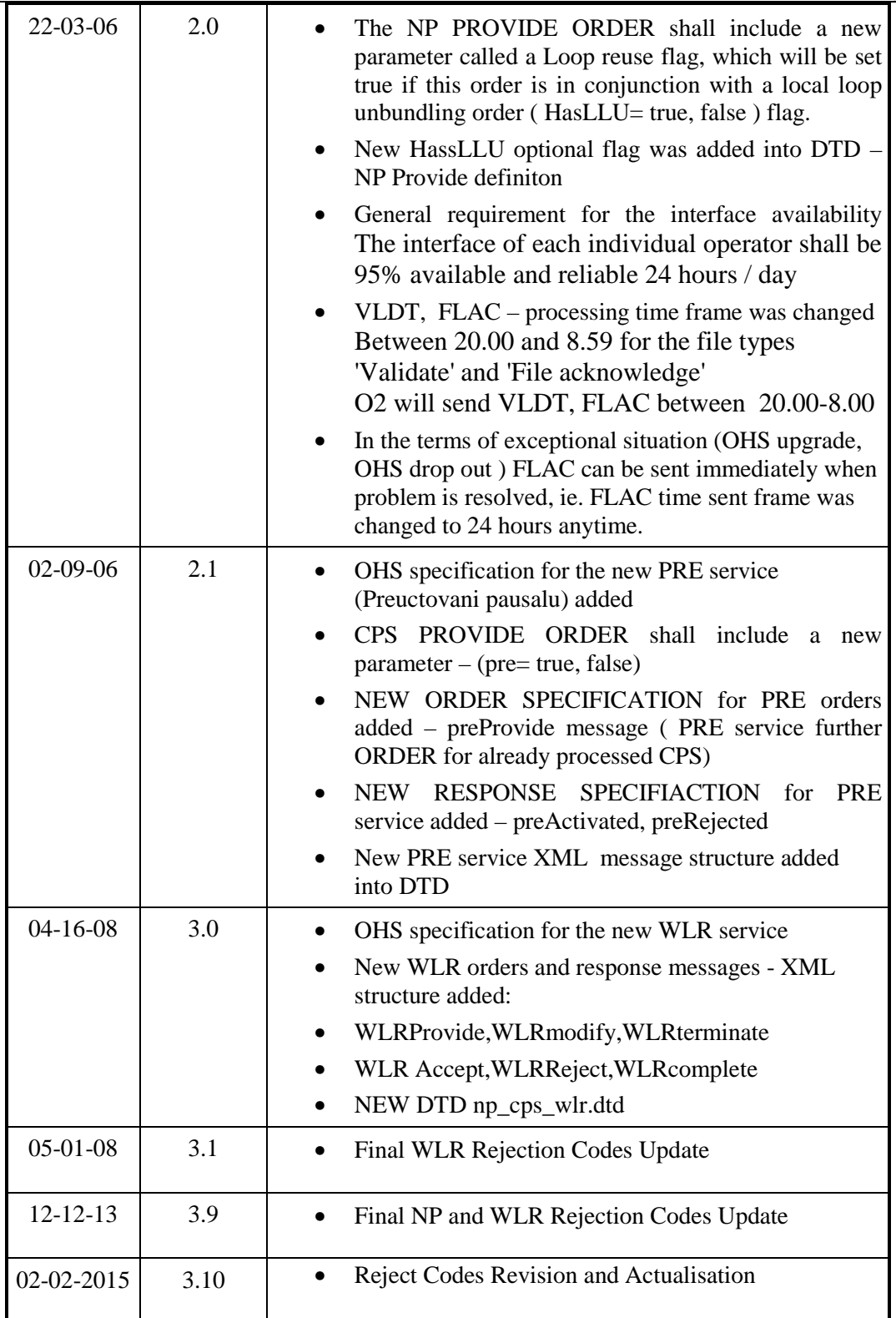

#### **1.3 References**

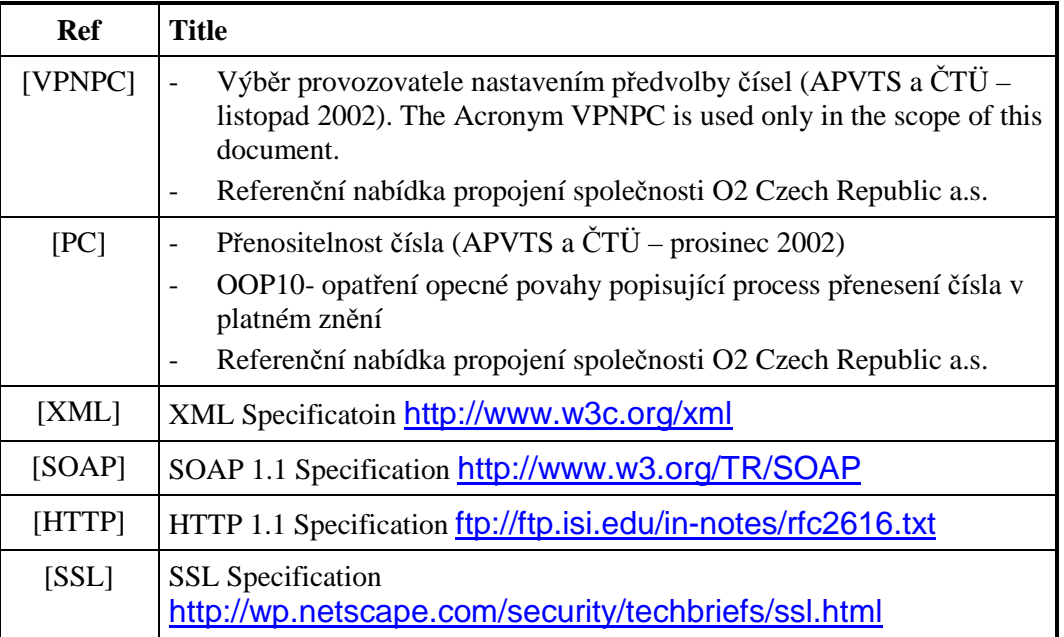

#### **1.4 Definitions**

The term "order" and "service order" are used interchangeably throughout this document.

The following definitions will be used for CS and CPS:

CPS operator - The operator to which calls are routed per CPS subscription CS operator - The operator to which calls are routed when a customer dials a CS access code Access Provider - the operator providing access capabilities to the CPS/CS operator Start of Business (SOB) – 9 a.m. on business days Close of Business  $(COB) - 6$  p.m. on business days

The following definitions will be used in regards to NP:

losing operator/network: the operator from which the number is being ported recipient operator/network: the operator to whom the number is being or has been ported donor operator/network: the operator originally assigned the ported number (i.e., the number range holder from which the number originally came).

The following definitions will be used in regards to WLR:

WLR operator – operator ordering WLR service by O2CZ IOOH – OHS system at O2CZ side

### **2 INTERFACE ARCHITECTURE**

**2.1 General requirements on the interface** 

**The interface of each individual operator shall be 95% available and reliable 24 hours / day!!!** 

- 1) All orders shall be processed in the order in which they were received. (e.g., First in first out).
- 2) The data exchanged between two operators will be encrypted
- 3) Before two operators exchange data they will check authentication (username/password)
- 4) Each individual operator will take security measures, for example the usage of firewalls.
- 5) Each individual operator will log the events on the interface

#### **2.2 Message structure**

The messages exchanged between the operators are in fact flat files containing multiple messages. A flat file consists of a valid XML document.

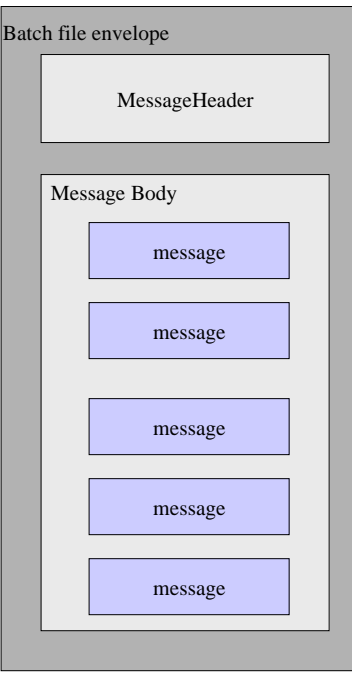

The files will be sent on fixed moments during the day. A flat file will contain all the orders related messages of that day.

### **2.3 Meshed architecture (NP) or star architecture (CPS)**

The different operators will be connected by a meshed architecture; every operator will have a connection to every other operator:

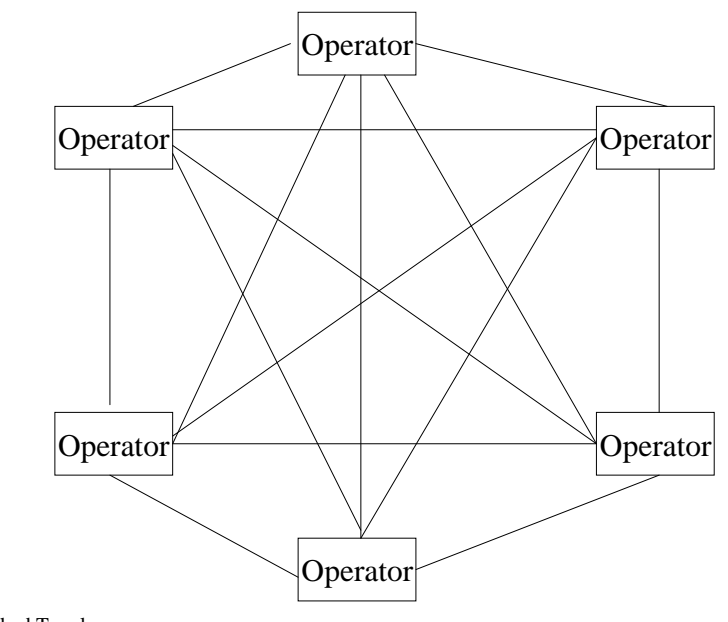

NP: Meshed Topology

In the case of Carrier Preselect only a CPS Access Provider will offer CPS services to their customers: each CPS operator is connected to that Access Provider.

WLR service reflects star topology as CPS.

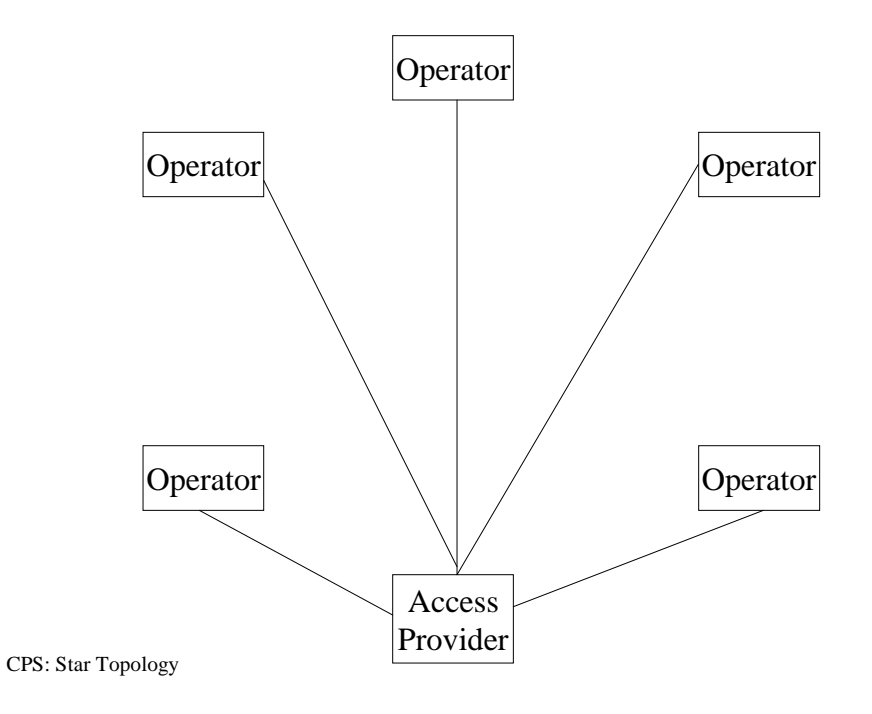

### **2.4 File exchange over the Internet**

To enable the exchange of the files over the Internet every operator will have a HTTP-s server functionality (supporting SOAP 1.1) available for all other operators.

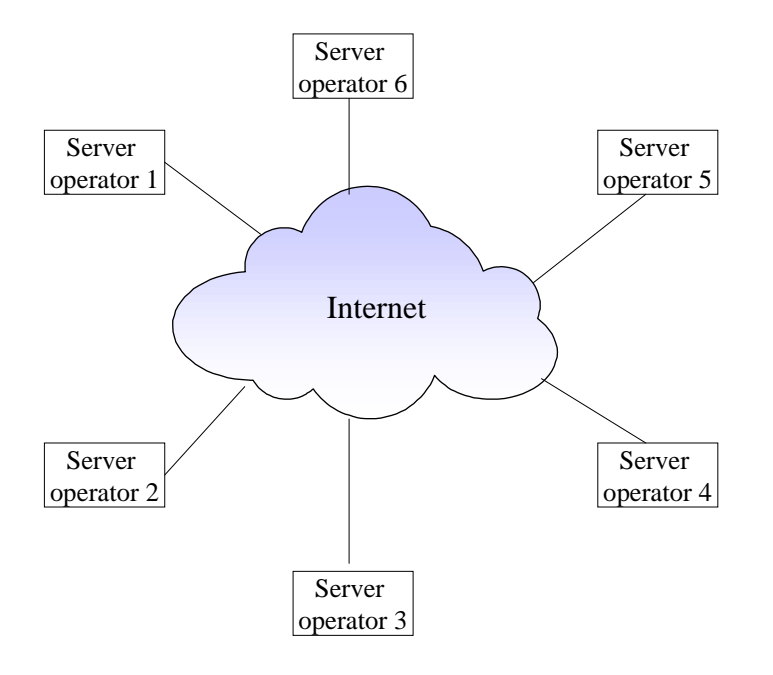

#### **2.5 File exchange using HTTP-s**

When an operator has a file to send to another operator he uses an HTTP request (POST) to the HTTP-s server of that other operator.

This operator will store the file internally, and acknowledge receiving the request.

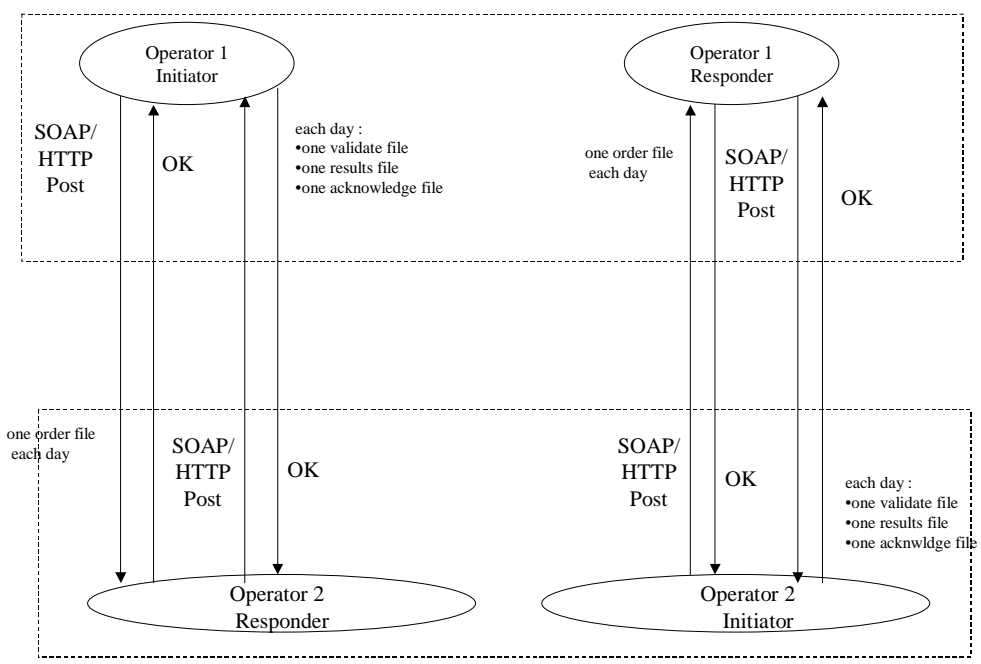

#### **Exchange of batch files between 2 operators**

Principles:

• It is not required to send a file on a given day:

If an operator 1 does not have any orders on a given day to send to operator 2, he will not send a file.

- Each received file will be acknowledged by a SOAP Response After an error occurred the initiator can send a new file (but before the deadline for this file type)
- The initiator (operator sending a file) must send a file (if applicable for that day) to the server of the responder (operator receiving a file) before a specified time on business days:
	- Before COB (= 18.00) for the file types 'ORDR' and 'RSLT'
	- Before SOB (= 9.00) for the file types 'VLDT' and 'FLAC'
	- In the terms of exceptional situation (OHS upgrade, OHS drop out ) FLAC can be sent immediately when problem is resolved, ie. FLAC can be sent before COB and SOB ie. 24 hours a day .

Processing will start after that time. Only one file of each type a day will be processed.

• The responder (operator receiving a file) must have the server for receiving files available on business days:

- Between SOB (= 9.00) and COB (=18.00) for the file type 'Orders' and 'Result'

 After outage, in some cases described in appendix A, it must be possible to extend the COB from 18.00 to 19.00.

- Between 18.00 and 8.59 for the file types 'Validate' and 'File acknowledge' O2 will send VLDT, FLAC between 19.00-9.00

• If a file cannot be delivered, because of outage of the server of the responder, the initiator will make 3 additional attempts to transfer the file. If also this retry fails a manual outage procedure will be used.

The file will be delivered after the deadline (9.00 or 18.00).

• It is not possible to process more then one file of a file type from one initiator. If, more then one file of the same type is received from an initiator, only the last one will be processed.

The other files are deleted: no fileAccept/ fileReject message will be send back!

• If there are multiple files received, but not yet processed, from an initiator with different dates (as a result of outage) the files will be accepted in the order they were received.

#### **Example 1:**

Operator 1 sends to operator 2 a new file every hour:

- file 1 at 12.00 with 30 orders
- file 2 at 13.00 with 40 orders (30 from file  $1 + 10$  new)
- file 3 at 14.00 with 50 orders (40 from file  $2 + 10$  new)
- file 4 at 15.00 with 60 orders (50 from file  $3 + 10$  new)
- file 5 at 16.00 with 70 orders (60 from file  $4 + 10$  new)

Each file transfer is successful (HTTP OK returned). The file of 16.00 is processed.

#### **Example 2:**

Operator 1 sends to operator 2 a file of the type 'orders' at 15.00 and receives an HTTP acknowledgement (HTTP OK). At 16.00 a second file of the same type is sent, the transfer fails (HTTP error).

After 16.00 no new file is sent.

The first file, sent at 15.00, is processed.

#### **Example 3**

Operator 1 sends to operator 2 a file with 100 orders at 12.00.

At 14.00 he discovers that 20 orders are wrong, and 10 there are 10 new customer orders.

At 14.30 he sends a new file with 90 orders (80 excisting ones, 10 new).

### **2.6 Security**

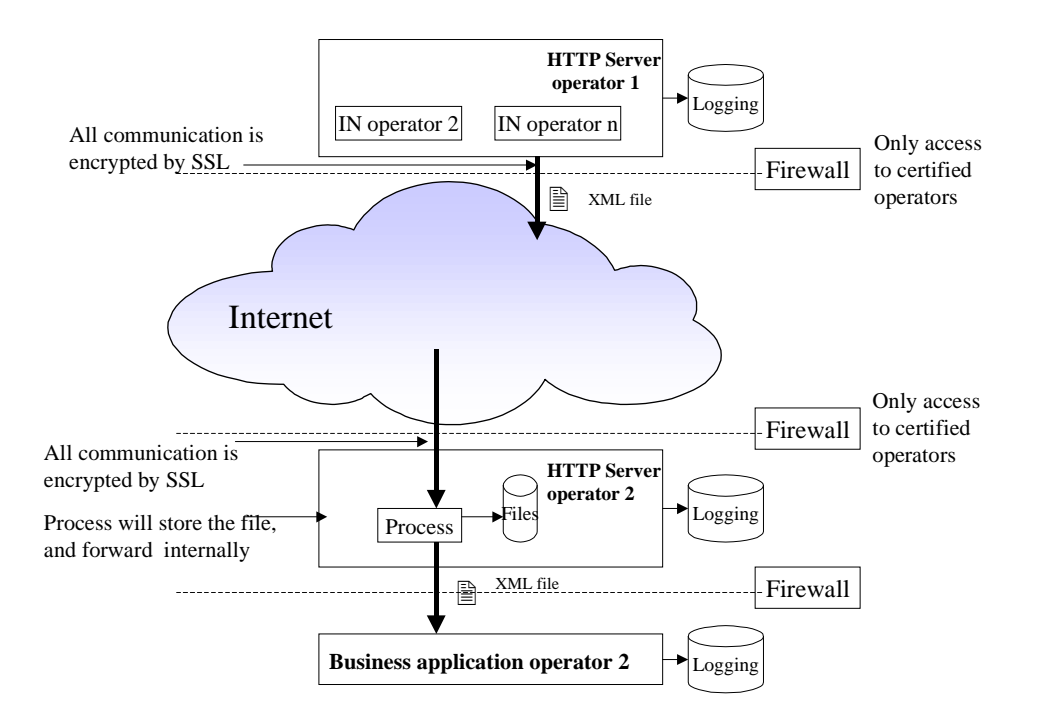

#### 2.6.1 Security requirements

#### **Access channel protection**

The portal of each operator shall be protected by to limit the access to authorised operators.

#### **Authentication**

Before operators exchange order related messages their legitimacy should be established.

#### **Authorization**

An authenticated operator can only access the services that he is allowed to.

#### **Confidentiality**

Since the information contained in an order is confidential, it must be protected from unauthorized access by third parties.

#### **Data integrity**

Communications must be protected from undetectable alteration by third parties in transmission on the Internet.

#### **Non repudiation**

It should not be possible for an operator to reasonably claim that he or she did not send or receive an order. There must be sufficient evidence available of the transaction.

#### **Audit trail**

All communication between operators shall be registered in audit trail.

#### 2.6.2 Security risks

- 1. **Sabotage by a hacker**
- **2. Sabotage by an operator**
- **3. Denial of a business transaction**
- 4. **Slamming with denial**

#### **Damage:**

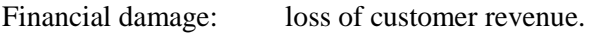

Damage to customers: temporarily loss of the phone service

Image damage: hacking or large scale slamming damages the image of the industry

### 2.6.3 Security implementation

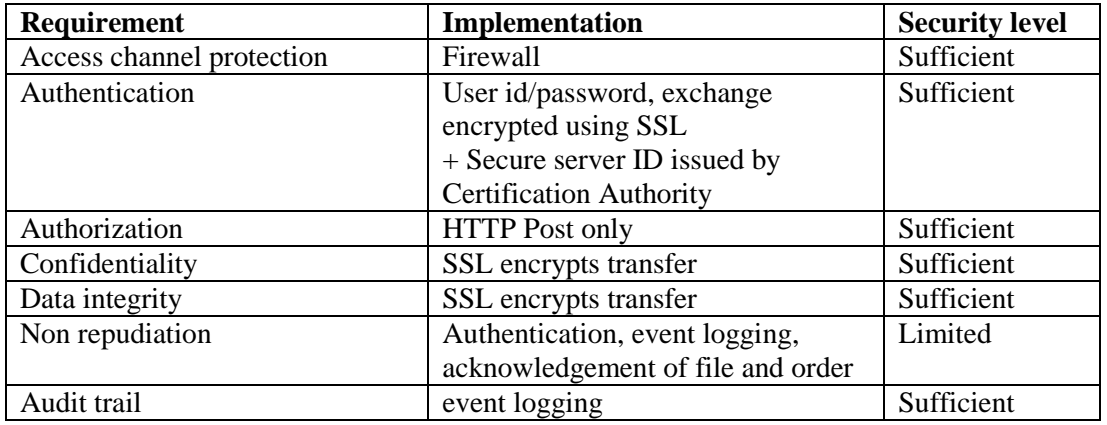

#### 2.6.4 On SSL

The Secure Socket Layer is a widely used standard from Netscape that secures web-based communication.

SSL is built in to virtually all web servers.

An independent Certification Authority must certify servers that support SSL.

To make mutual authentication possible also the clients must be authenticated.

### 2.6.5 Procedures

Next to the already described technical security measures, both "Výběr provozovatele nastavením předvolby čísel" and "Přenositelnost čísla" documents ([VPNPC] and [PC])) describe functional and procedural measures, which improve the security:

- 1) In the case of an NP order the customer must send a CAF to the loosing operator.
- 2) In the case of a CPS order the operator must afterwards be able to provide a CAF to Access Provider
- 3) Orders exchanged will be acknowledged (NP: by day 2, CPS: after service activation)

#### 2.6.6 Additional procedure

To improve the Interface proposal on the 'Non repudiation' requirement an additional procedure (see appendix) is added on the handling of fraudulent orders

#### **2.7 Interface Protocol Stack**

Protocol stack

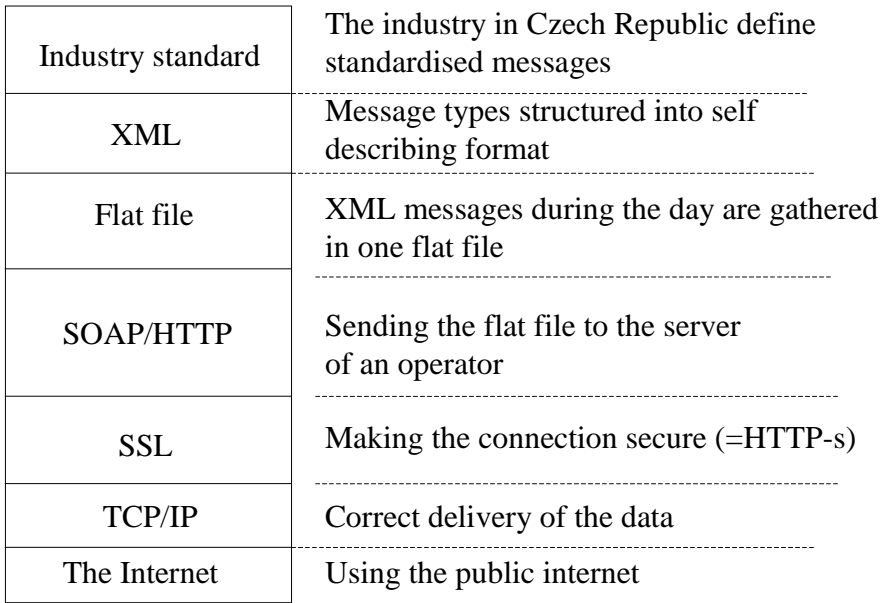

### 2.7.1 Industry standard

#### **The Reference offer O2 agrees on a set of standardised messages and final process. This document defining only detail of IT communication**.

Message types have been specified in the [VPNPC] and [PC] documents, these documents specify the structure of the following message types.

Message types defined:

- npProvide
- npAccept
- npReject
- npChange
- npCancel
- npAbort
- npPortComplete
- npReturnNumber
- npSubsequentPort
- npIDcheck
- npIDcheckResp
- cpsProvide
- cpsReject
- cpsActivated
- cpsAccept
- preProvide
- preActivated
- preRejected
- wlrProvide
- wlrModify
- wlrTerminate
- wlrAccept
- wlrReject
- wlrComplete

### 2.7.2 XML

This layer of the stack formats the defined message structures into a machine-readable structure: XML

#### **Character set**

In order to exchange special (Czech) characters correctly Unicode (UTF 8) will be used.

#### **DTD's**

The structure of the XML messages will be registered in DTD's. DTD's of messages (the xxx.dtd files) will be stored locally, there is no centralised DTD server.

More information on XML can be found at: [XML]

### 2.7.3 Flat file

The individual XML messages are gathered into flat files, and sent at agreed time.

#### **Flat file content**

Each flat file is an XML message, consisting of:

- A message header

- one or more CPS/NP order messages (as described in the XML message layer)

#### **Flat file message header specification**

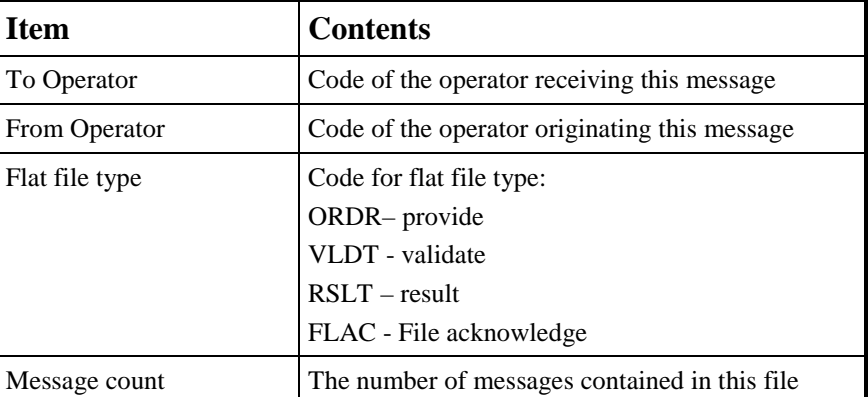

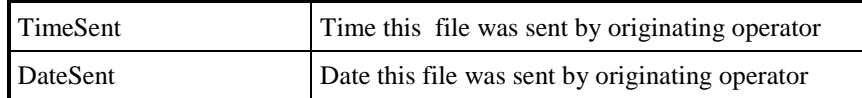

Chapter 3.2 contains the exact XML specification of the header, including the DTD.

#### **Flat file types**

Since specific message types cannot be combined in one flat file, four different batch file types have been defined:

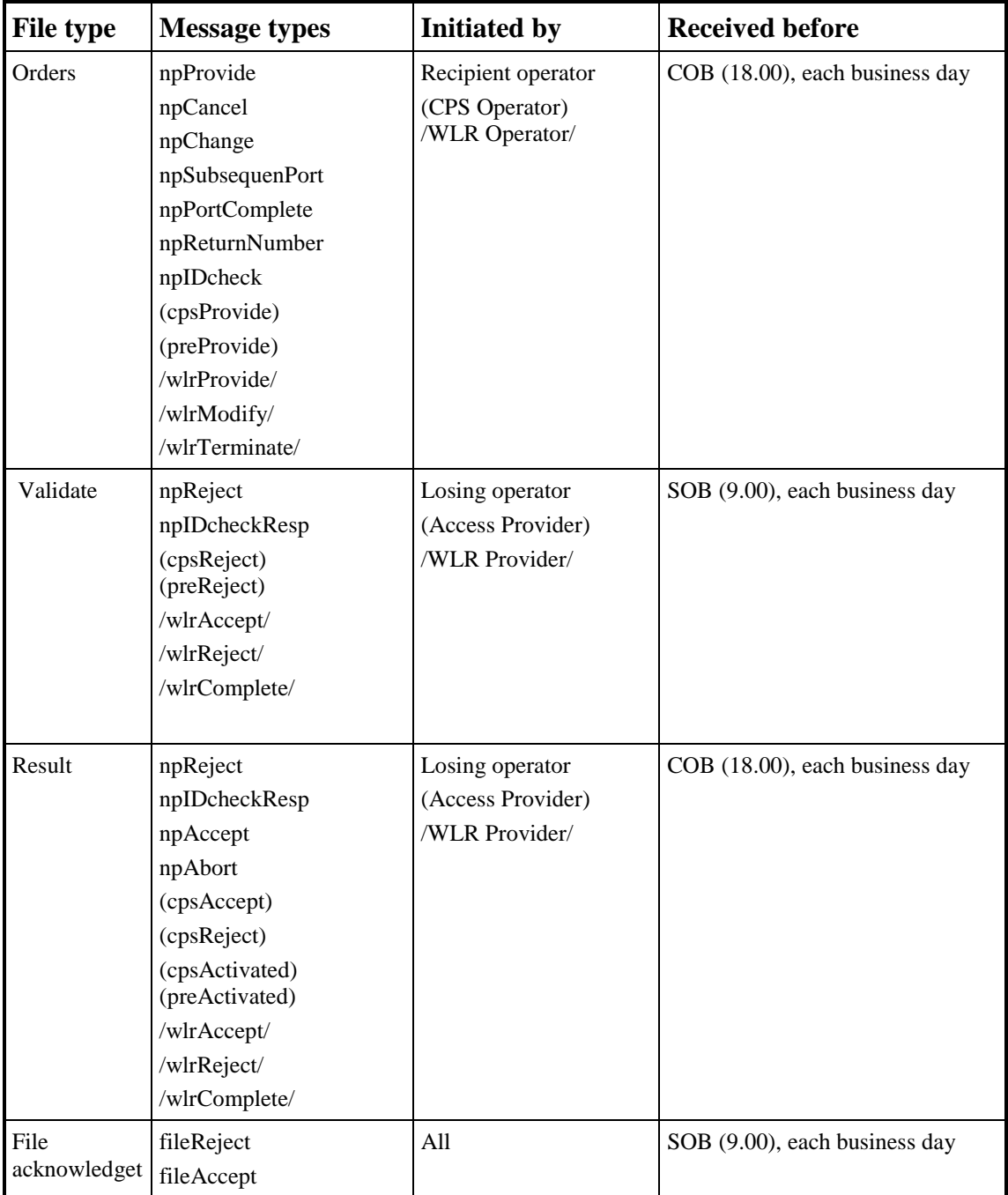

Note: the flat files can contain NP - CPS - WLR message types mixed.

The Validate file sent at 9.00 will contain quota rejections and rejections due to validation errors, however only those where order validation is completed before the submission of the file. Rejected orders processed after the submission of this file will be sent either by 18:00 on Day 1 or at the latest by 18:00 on Day 2.

#### **IT Document 3.10**

Rejections as a result of technical investigation (Customer CAF, DDI, directory nr's) will be reported by proces specification descripted on Reference ofer O2

The following diagram illustrates the exchange of NP messages between two operators.

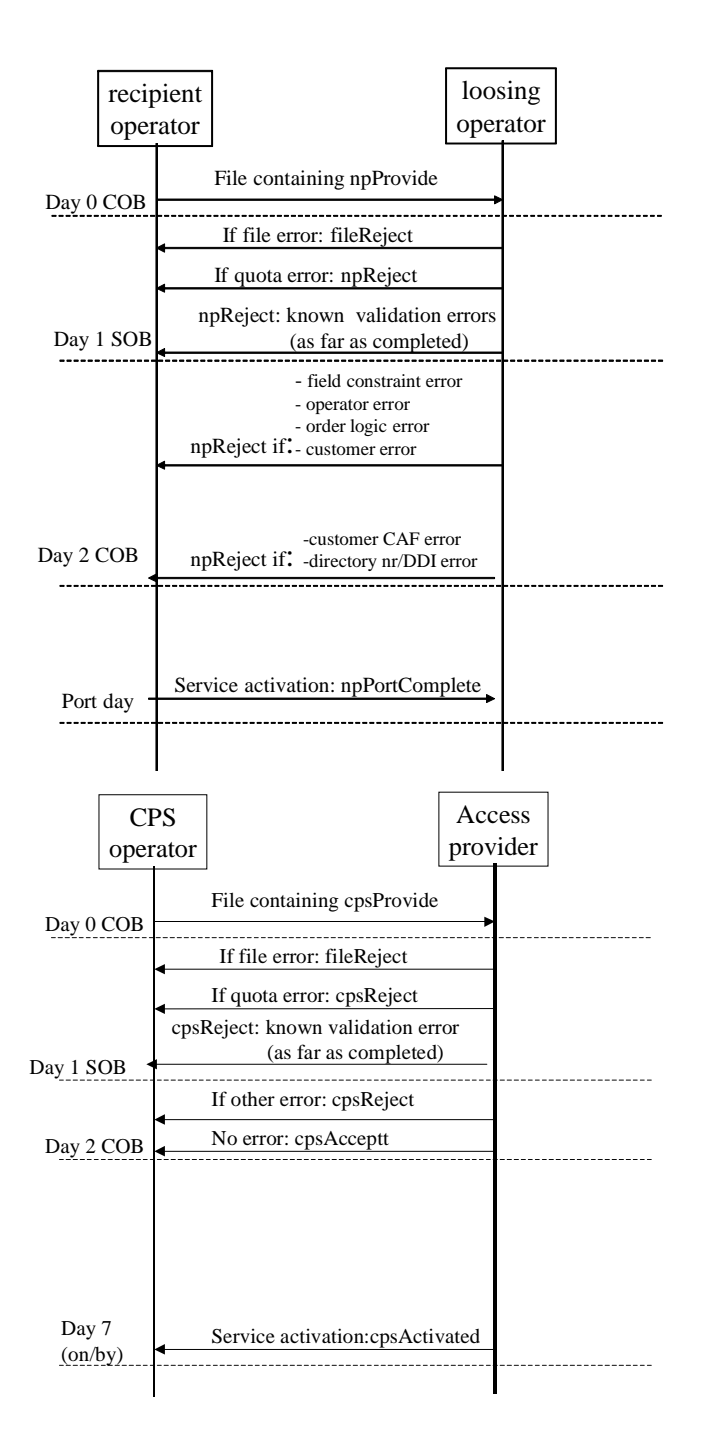

The following diagram illustrates the exchange of CPS messages between two operators.

#### **Flat file reject/accept**

If the whole flat file cannot be processed because of file errors (e.g. XML not well formed or XML not inline with DTD), a file of type FLAC will be sent back, including fileReject message for this file with the attribute refType containing the type of the file being refferenced (ORDR, RSLT or VLDT). If the flat file does not contain any file errors and can be processed, a file of type FLAC will be sent back, including fileAccept message for this file with the attribute refType containing the type of the file being refferenced (ORDR, RSLT or VLDT).

### 2.7.4 SOAP and HTTP-s

Each operator will provide a basic SOAP/HTTP server (shall be HTTP 1.1 and SOAP 1.1 compatible) to which other operators can connect.

An operator that wants to send a file to another operator uses a SOAP request sent by HTTP POST, calling a specific web service on the other operator's server.

An operator that receives an HTTP post will check if the received file is complete (covered by SSL) and is stored.

The SOAP Response message is returned to confirm the transfer results.

The combination of HTTP and SSL makes the HTTP-s standard.

More information on HTTP 1.1 can be found at: [HTTP]. More information on SOAP 1.1 can be found at: [SOAP].

### 2.7.5 SSL

Secure Sockets Layer (SSL) is a protocol providing privacy and reliability between two communicating applications.

The session key length shall be 128 bits (much more secure then using 40-bit encrypted communication).

SSL consists of three properties:

- Private connection by using encryption
- Authentication of identity by using public, cryptography
- Reliable connection by using message integrity check

More information on SSL can be found at: [SSL]

#### 2.7.6 TCP/IP

The Transmission Control Protocol (TCP) is intended for use as a highly reliable host-to-host protocol between hosts in packet-switched computer communication networks, and in interconnected systems of such networks.

#### 2.7.7 Fault handling

In the file exchange process there are two basic types of faults that might occur:

- - Error in the file delivery
	- o These error types may be further decomposed into more categories of which the most important in this process are:
- -SOAP faults (see chapter 4.4 in [SOAP] for more details)
- -HTTP faults (see chapter 6.1.1 in [HTTP] for more details)
- -SSL errors – problems with certificates (see [SSL] for more details)
- o If this sort of an error occurs, the request has to be repeated.
- **Errors** in the batch file being passed to the other site
	- o Also these errors can be divided into two main categories:
		- File errors
		- -Order/Message errors
		- o See Chapter 4 Error handling of this document for the complete specification

# **3 XML structure specification (order messages specification)**

This chapter describes in detail the XML structure of the exchanged orders and other messages among operators within the ordering process. It's divided into 3 parts. First two of them provides definitions of the messages involved in NP ordering, CPS (PRE) messages description, WLR message description and the third and last one describes the constructions used within both NP and CPS ordering processes.

#### **3.1 NP messages specification**

### 3.1.1 npProvide

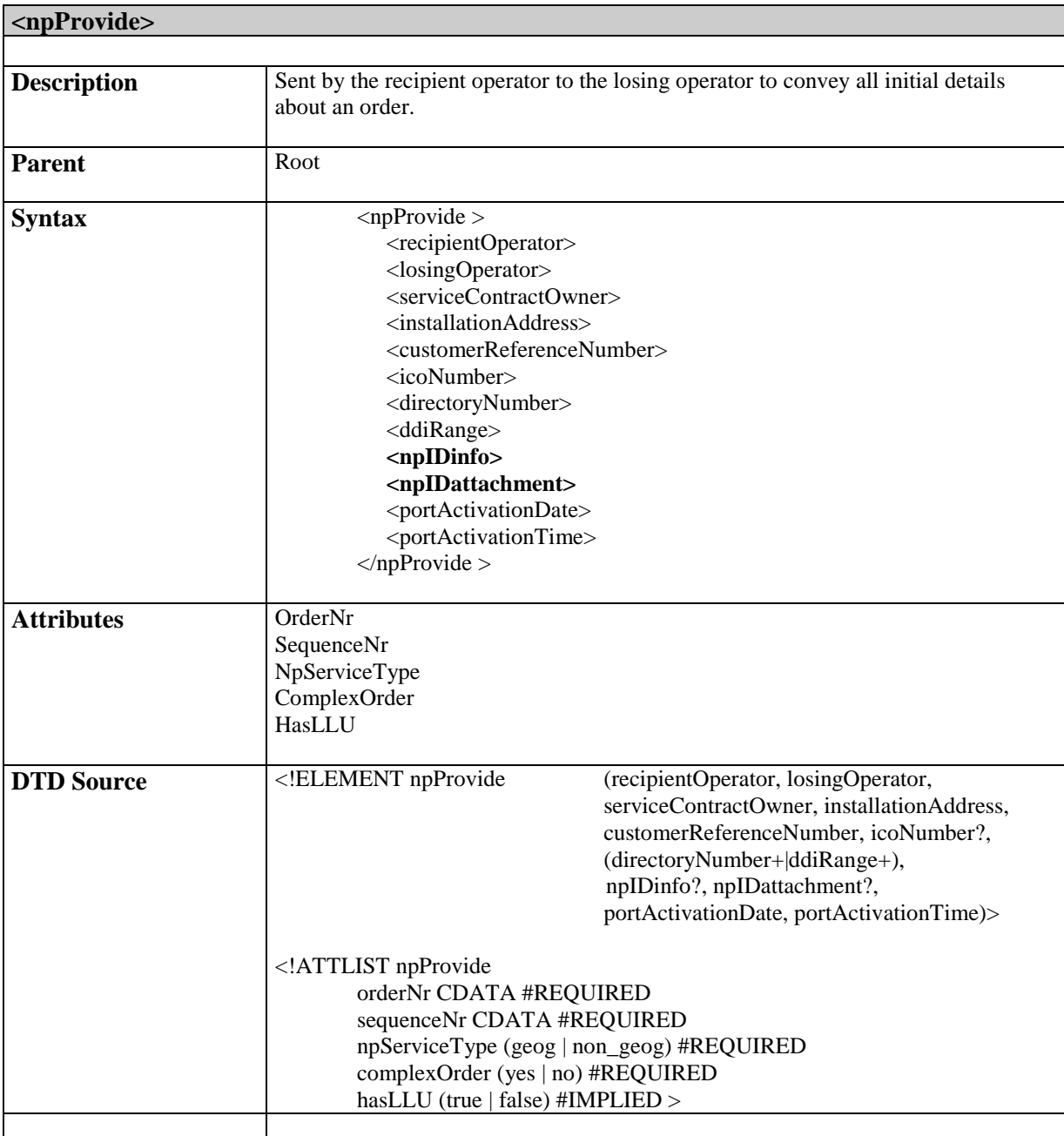

**<npIDinfo>** 

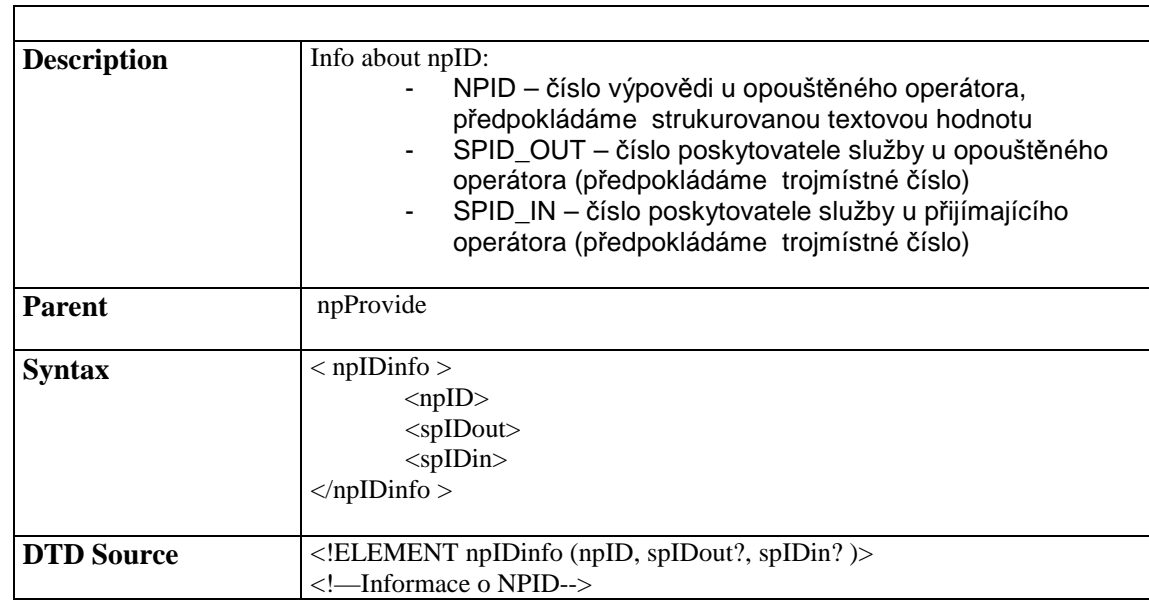

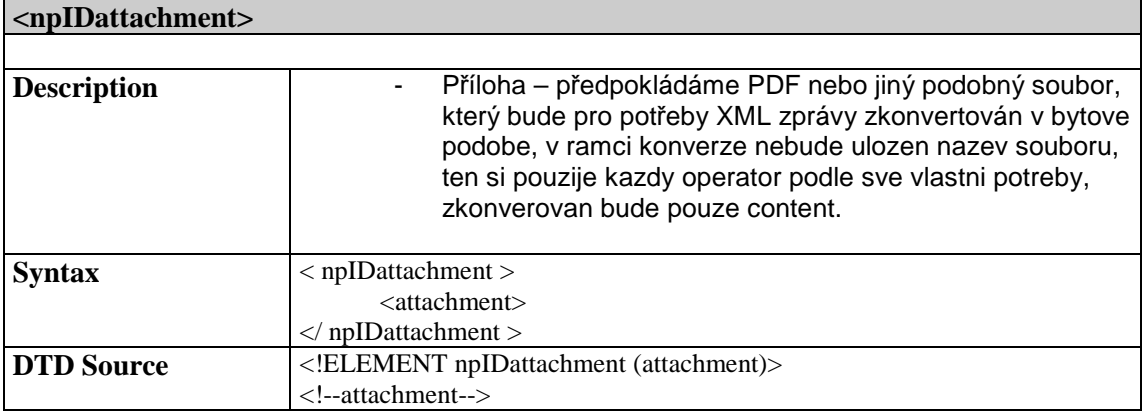

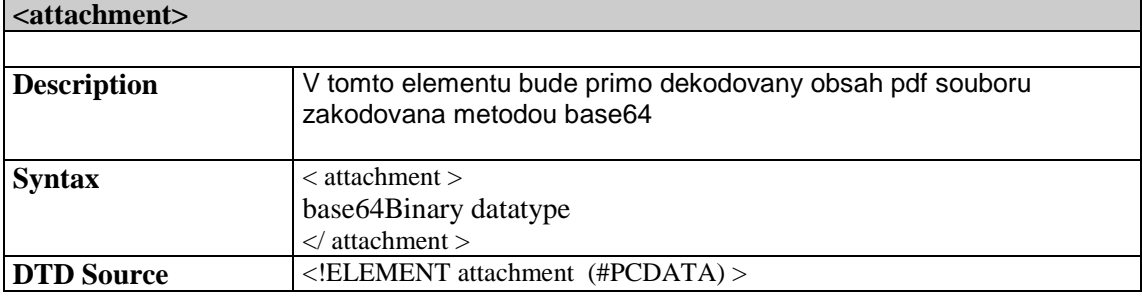

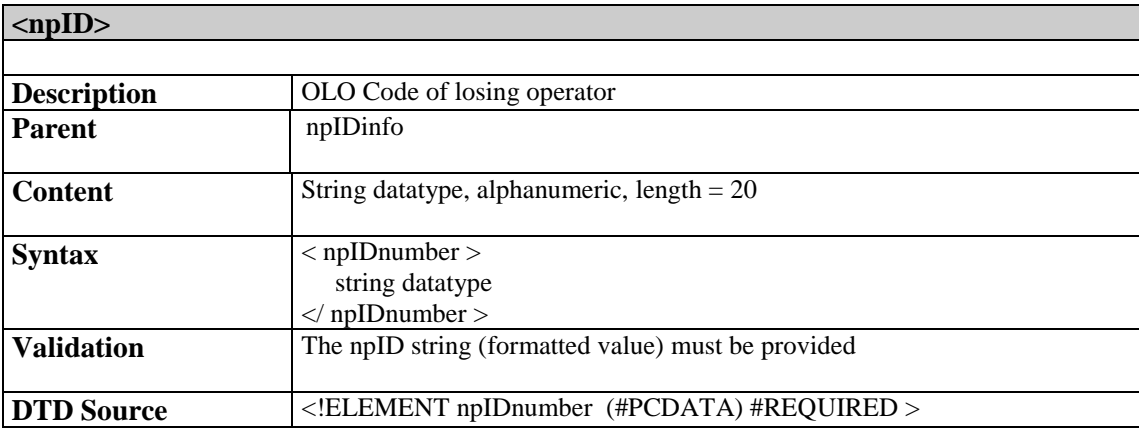

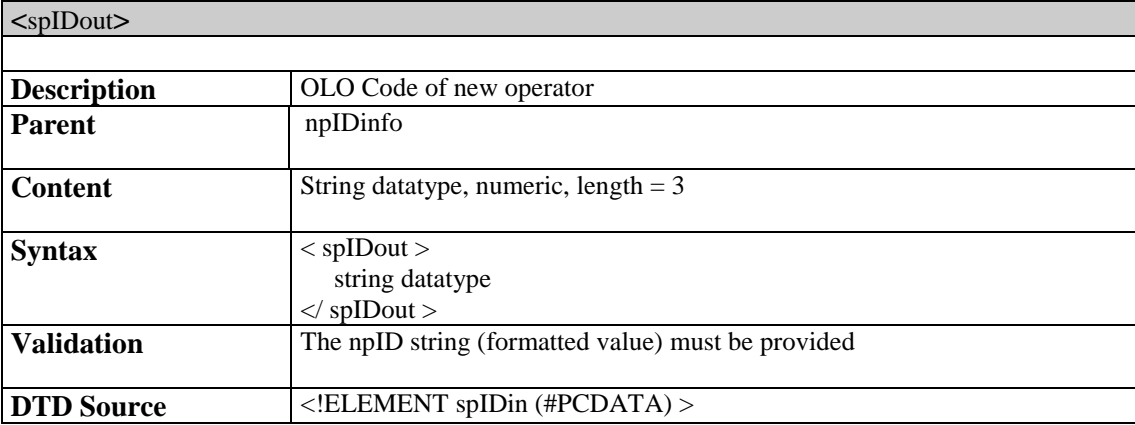

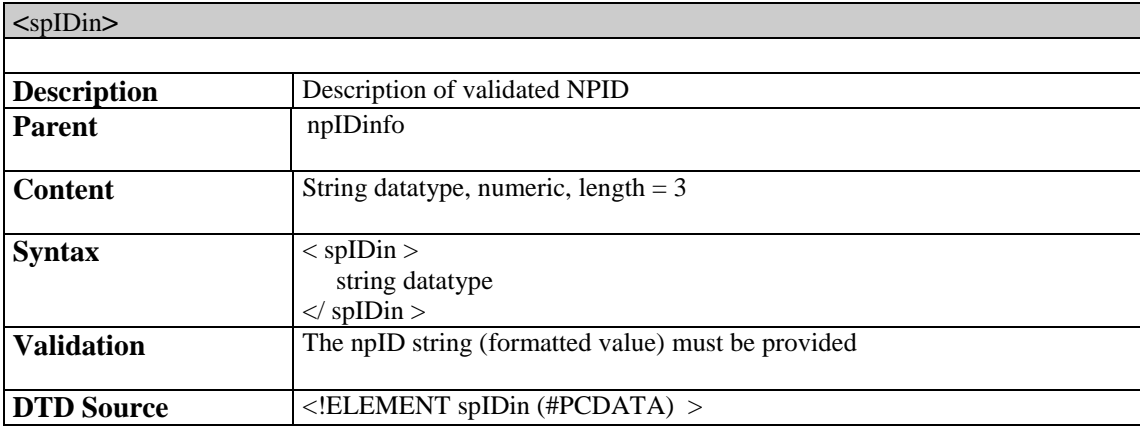

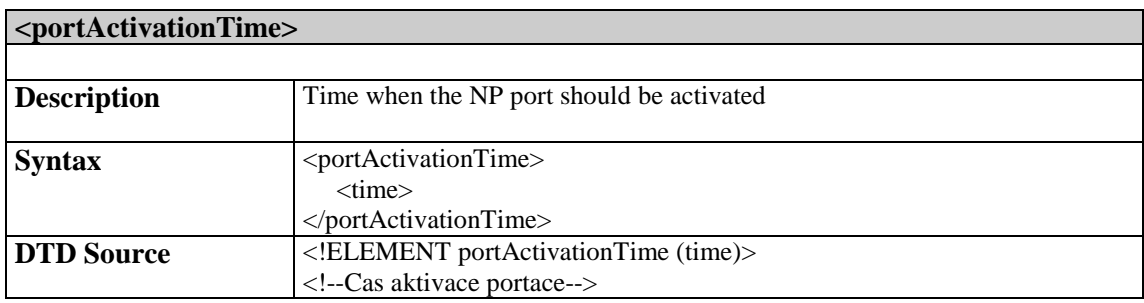

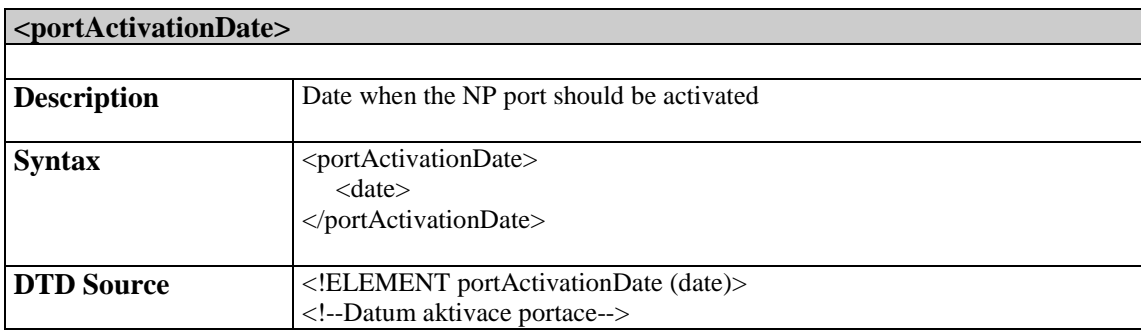

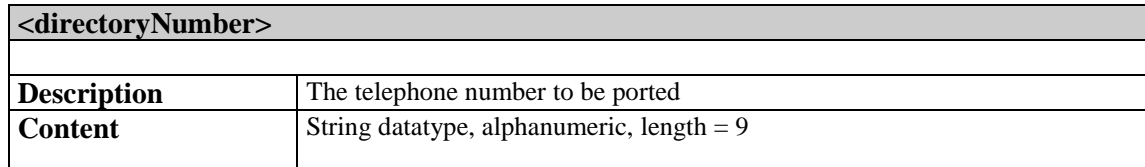

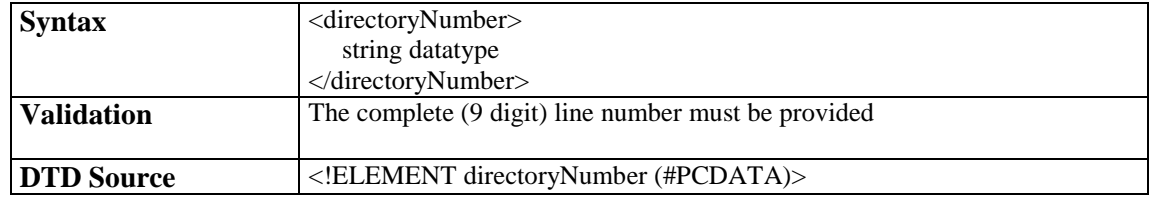

# 3.1.2 npAccept

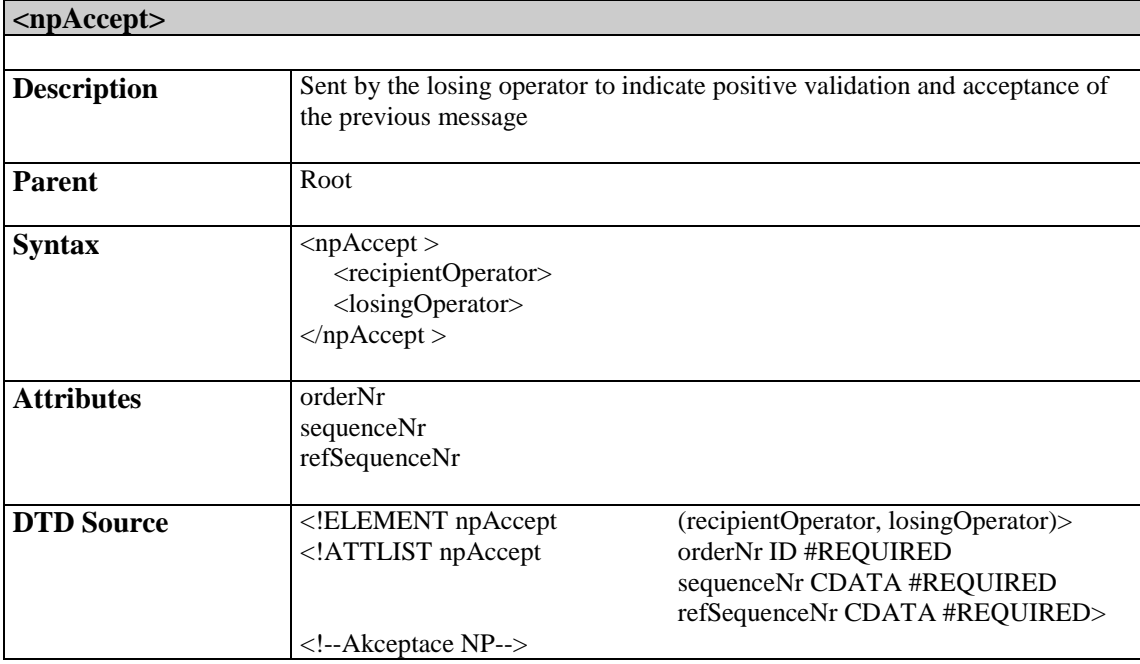

# 3.1.3 npReject

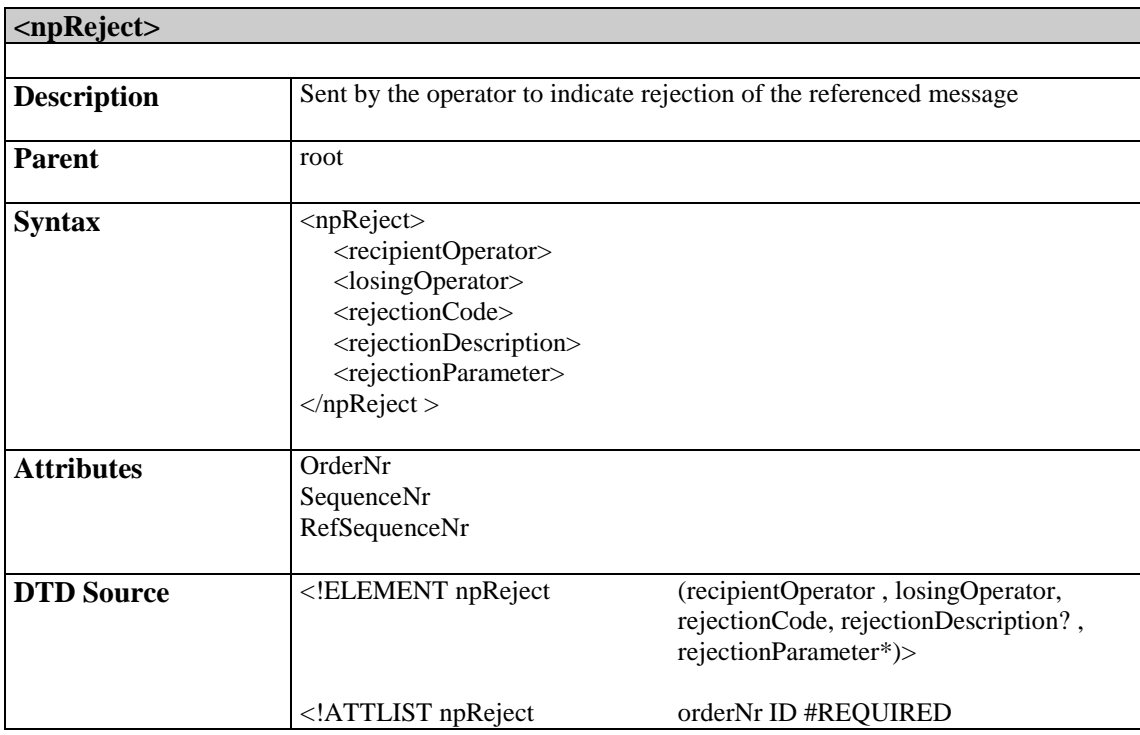

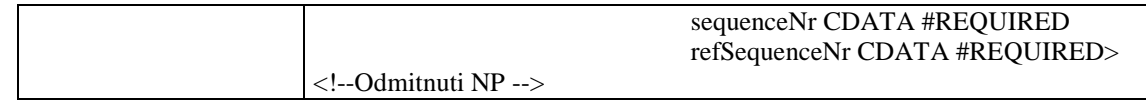

### 3.1.4 npChange

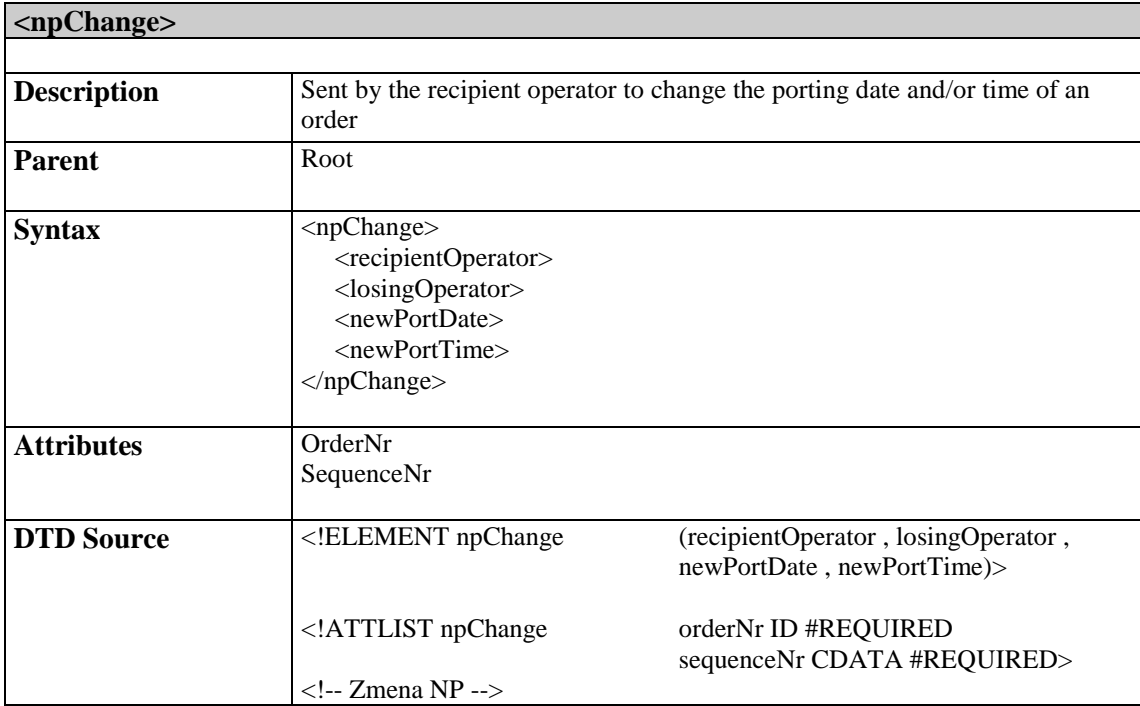

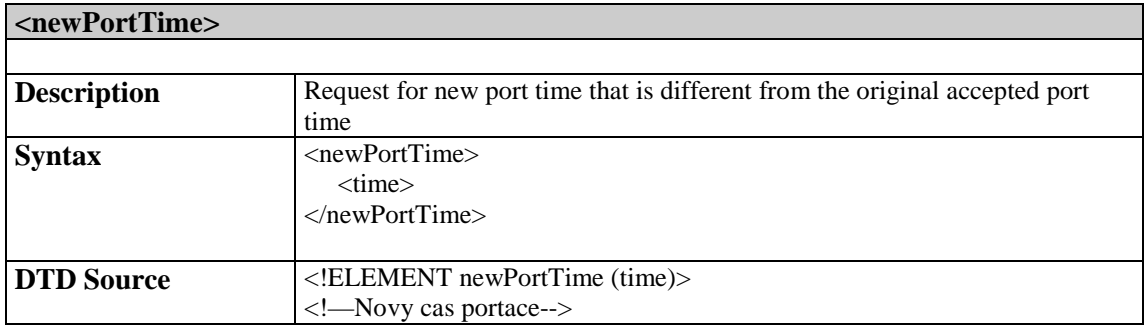

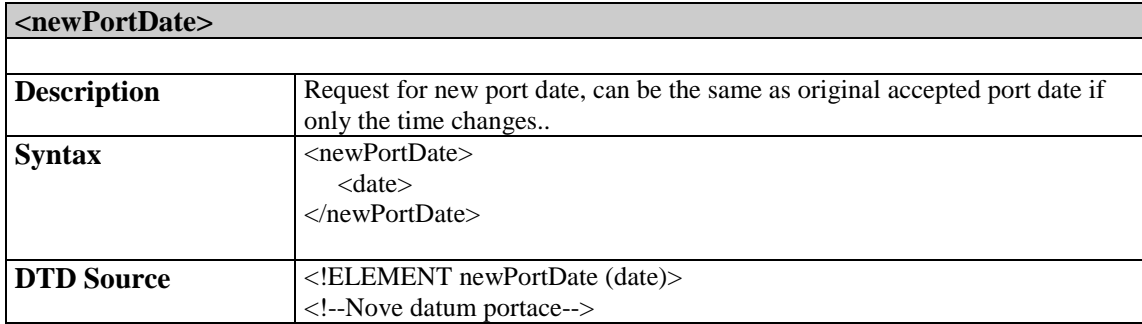

# 3.1.5 npCancel

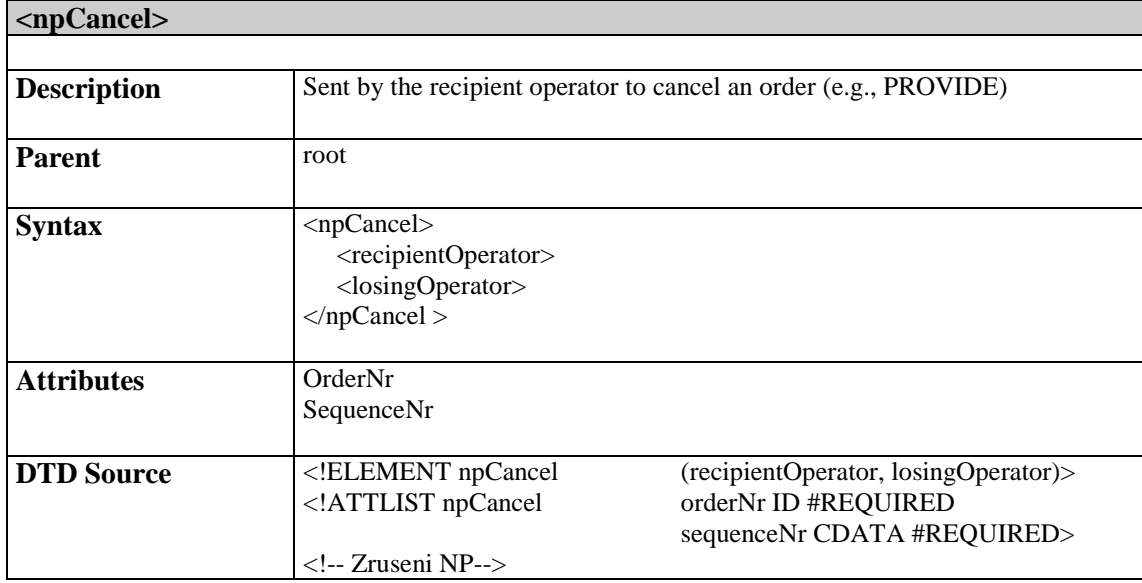

### 3.1.6 npAbort

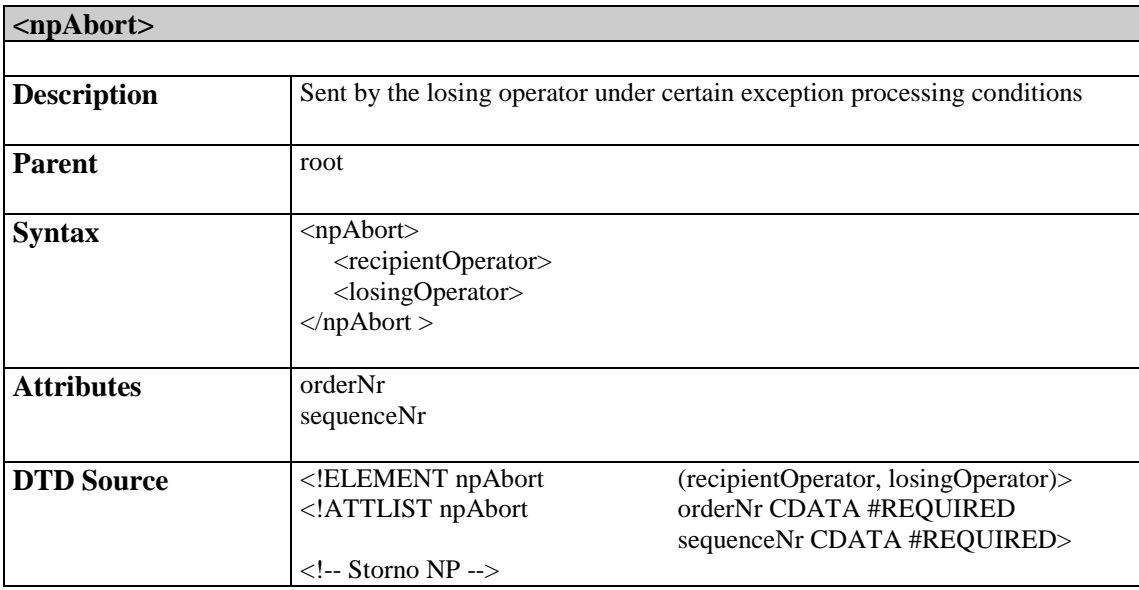

# 3.1.7 npPortComplete

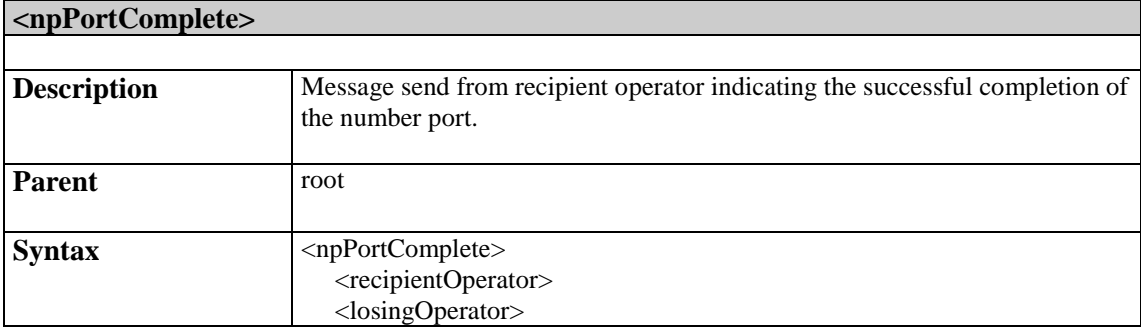

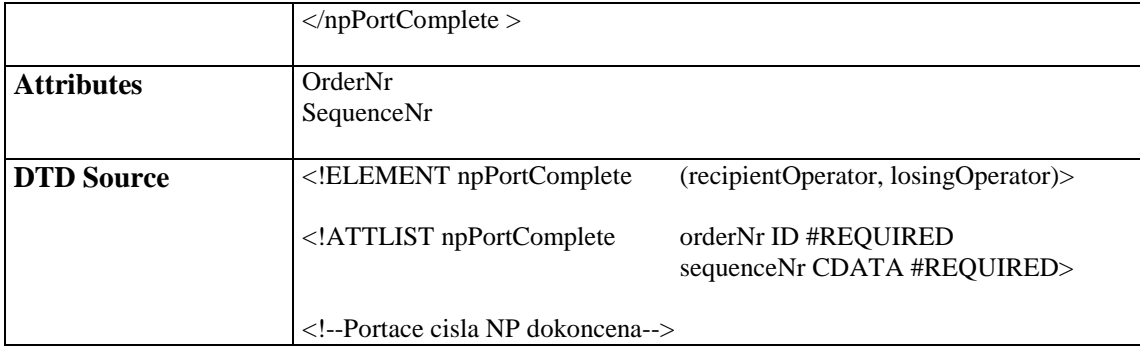

# 3.1.8 npReturnNumber

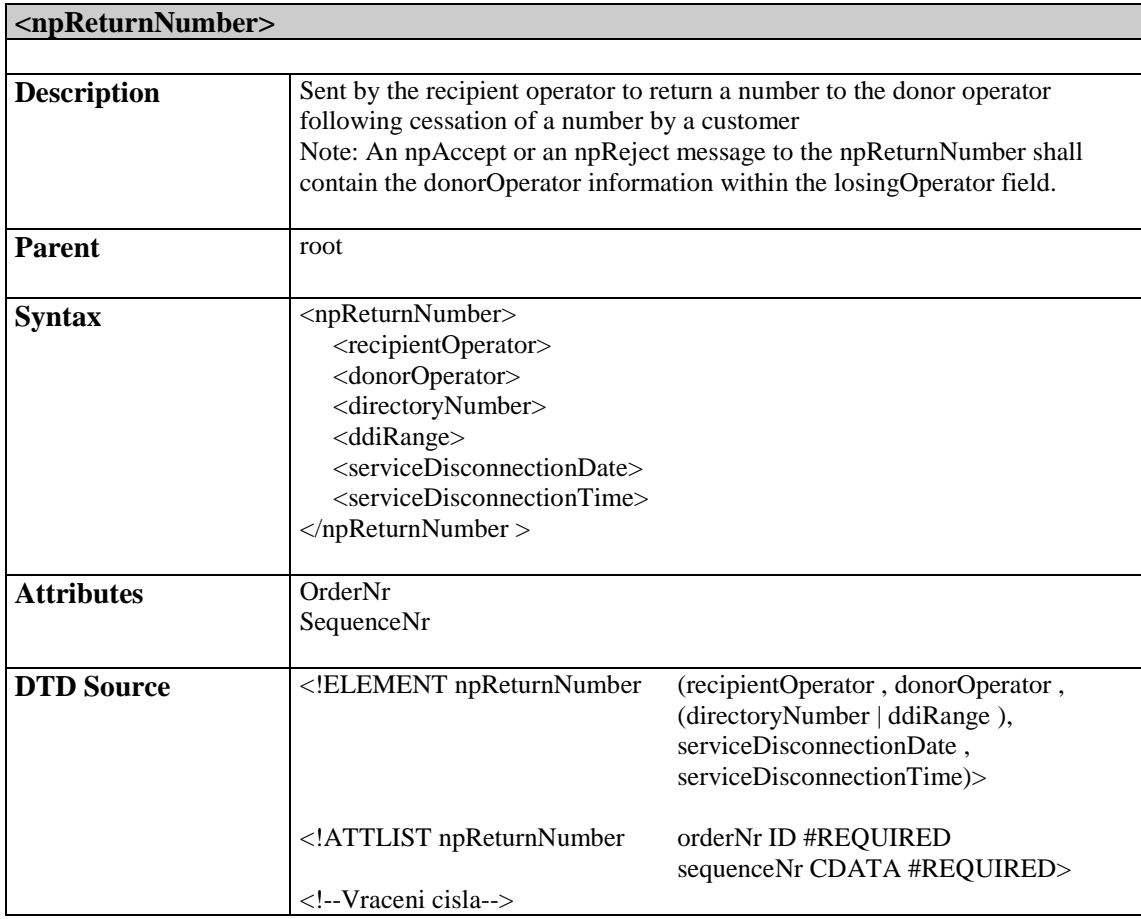

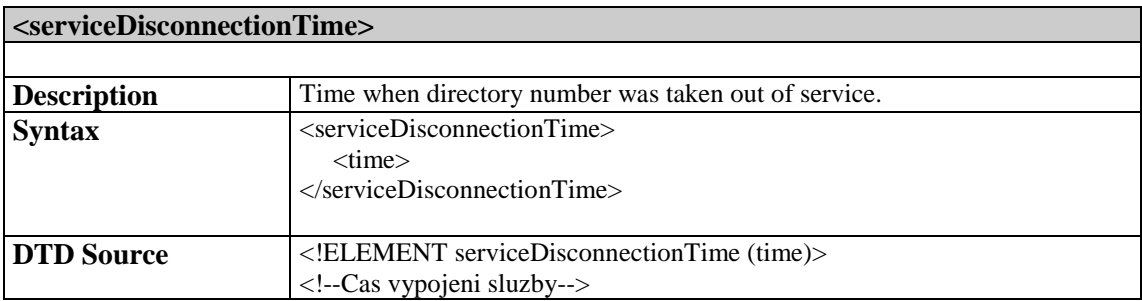

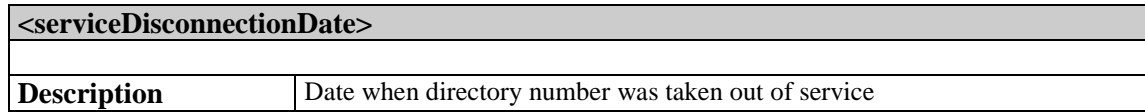

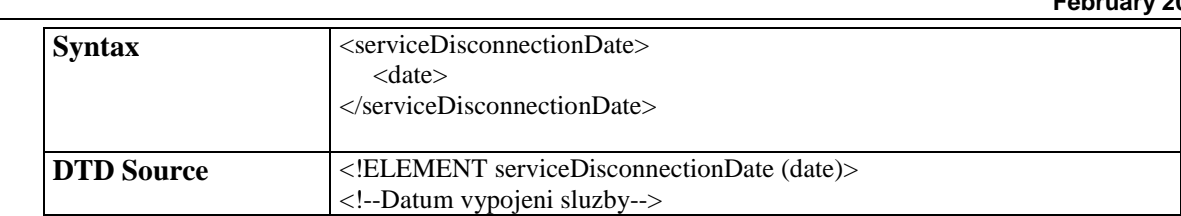

# 3.1.9 npSubsequentPort

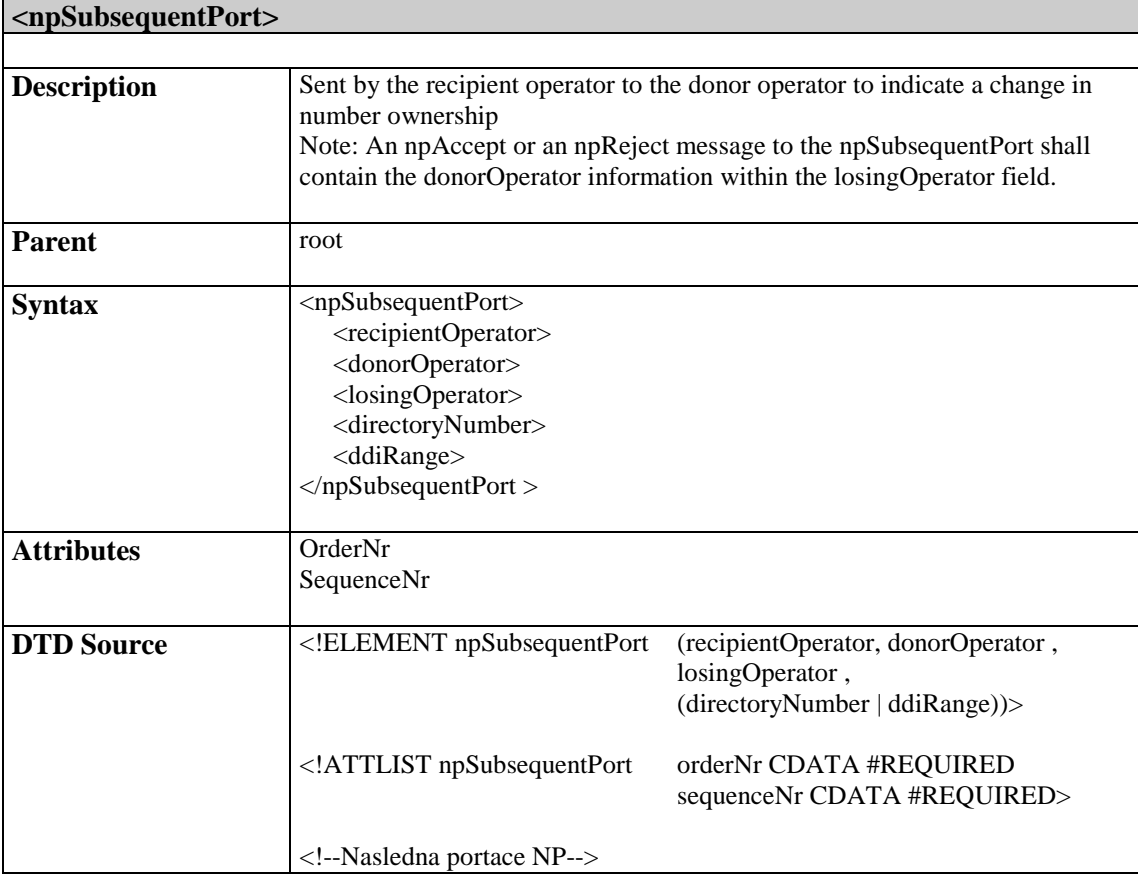

# 3.1.10 npIDcheck

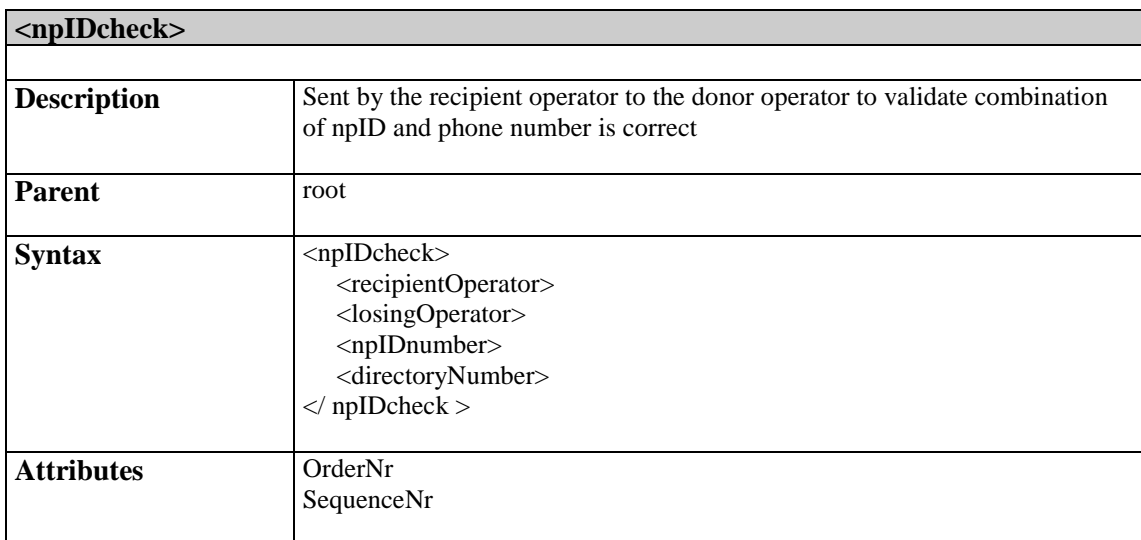

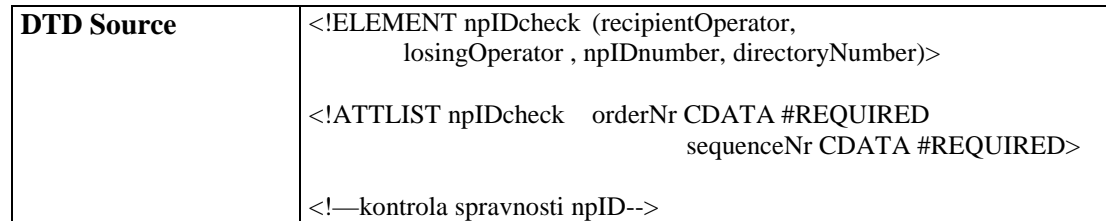

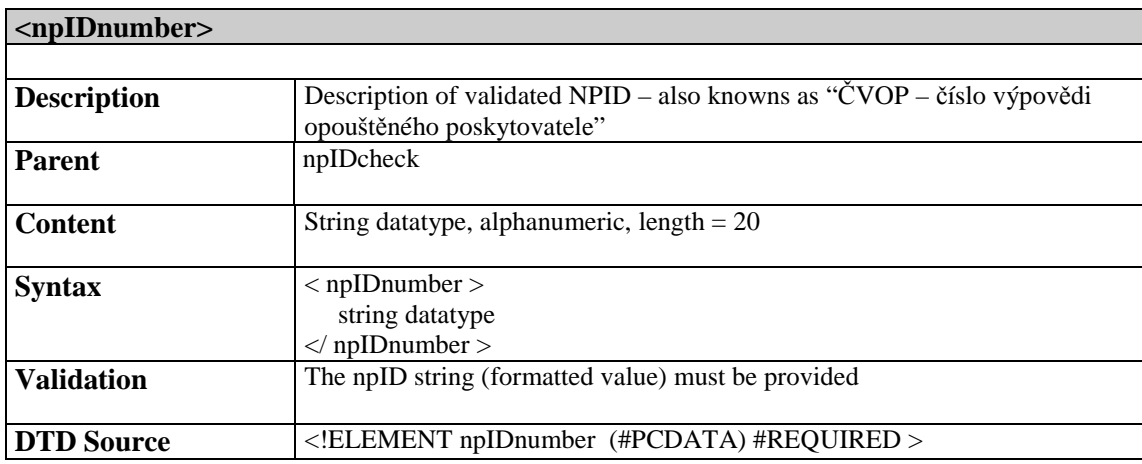

# 3.1.11 npIDcheckResp

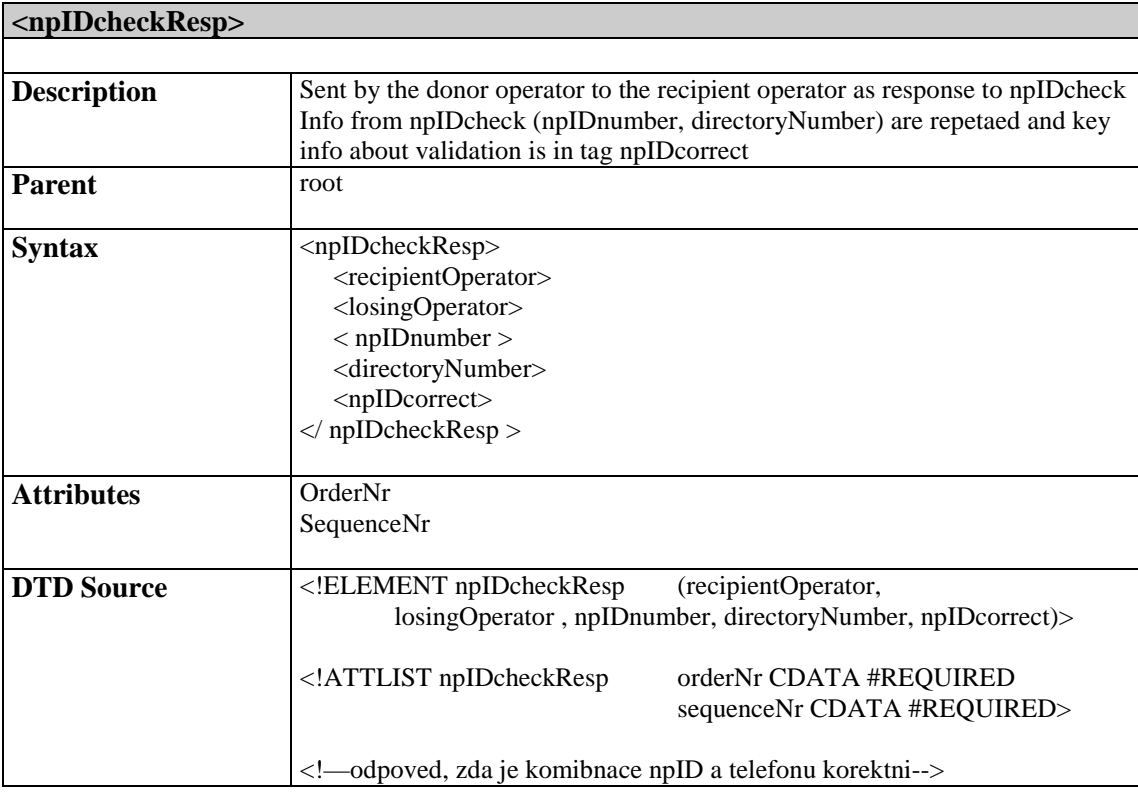

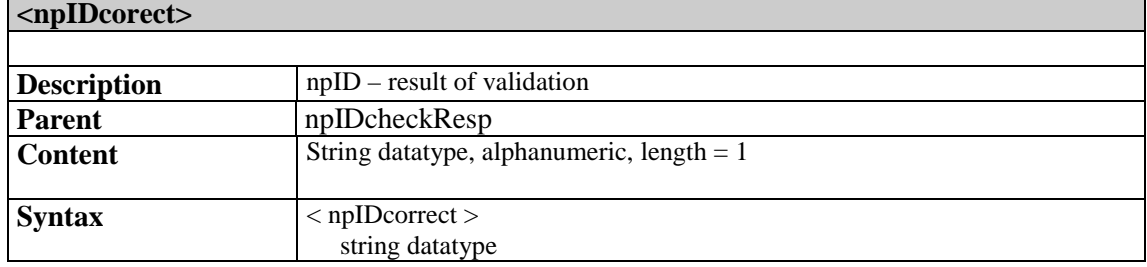

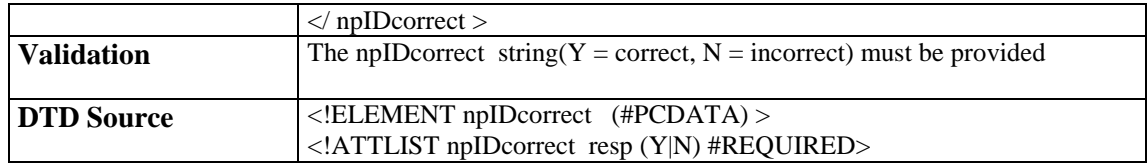

# 3.1.12 recipientOperator, losingOperator, donorOperator

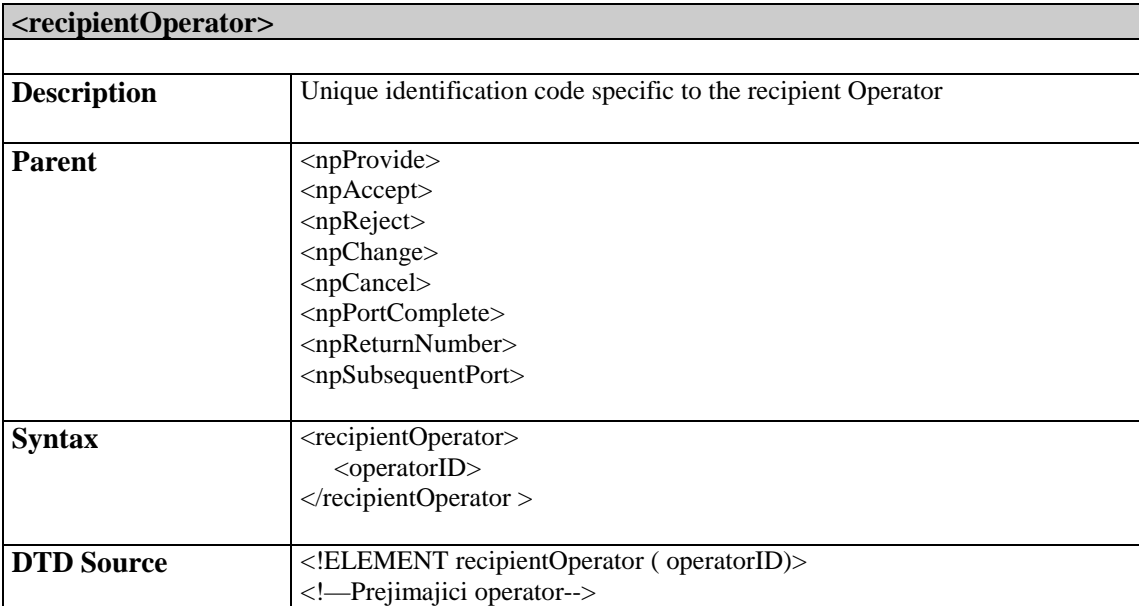

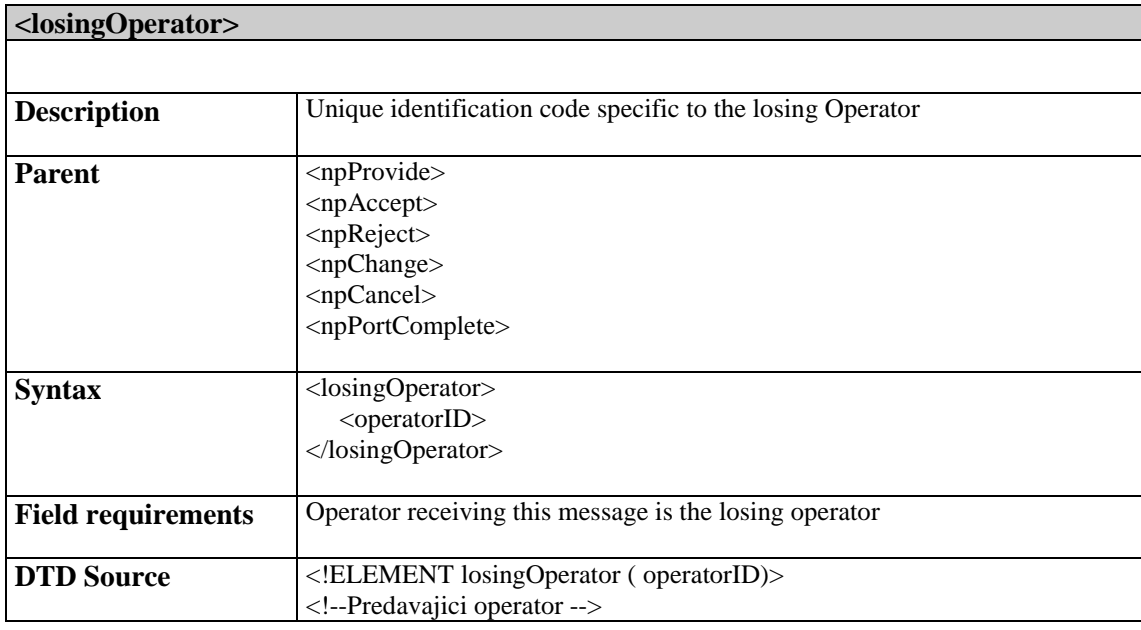

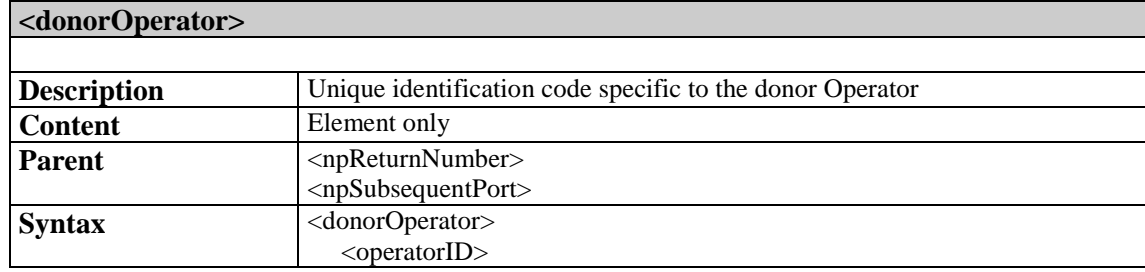

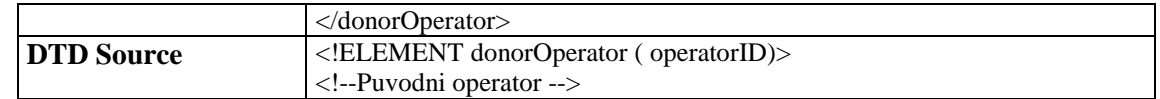

### 3.1.13 DDI range

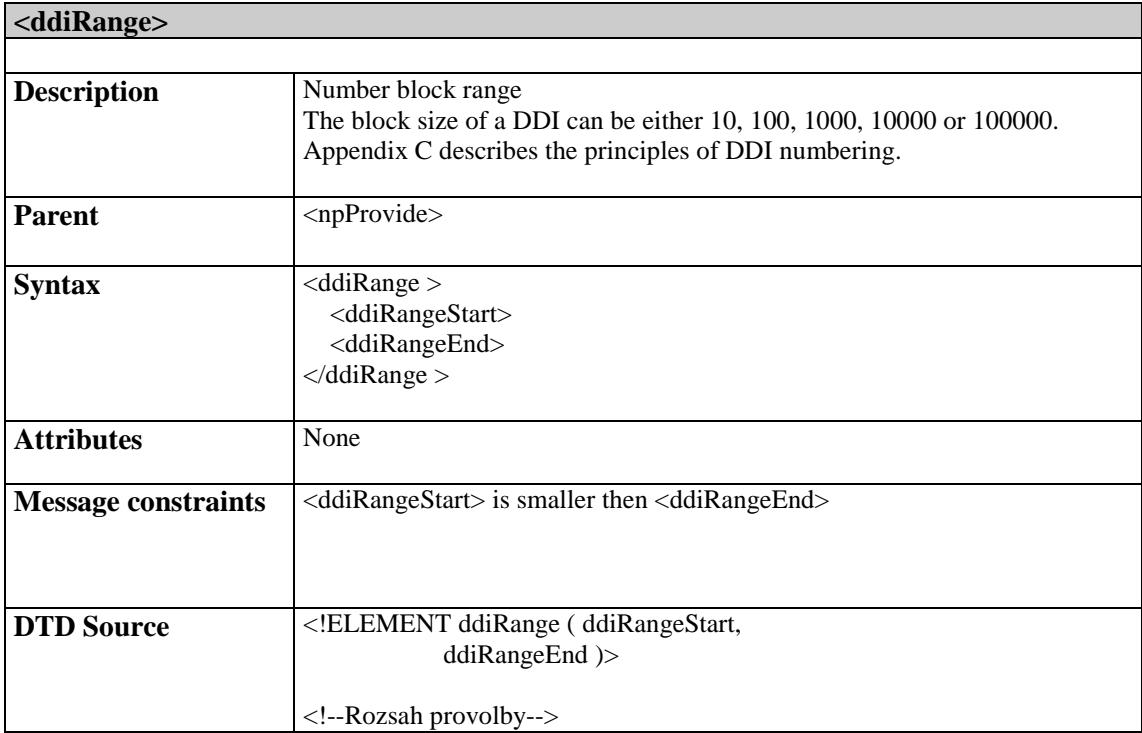

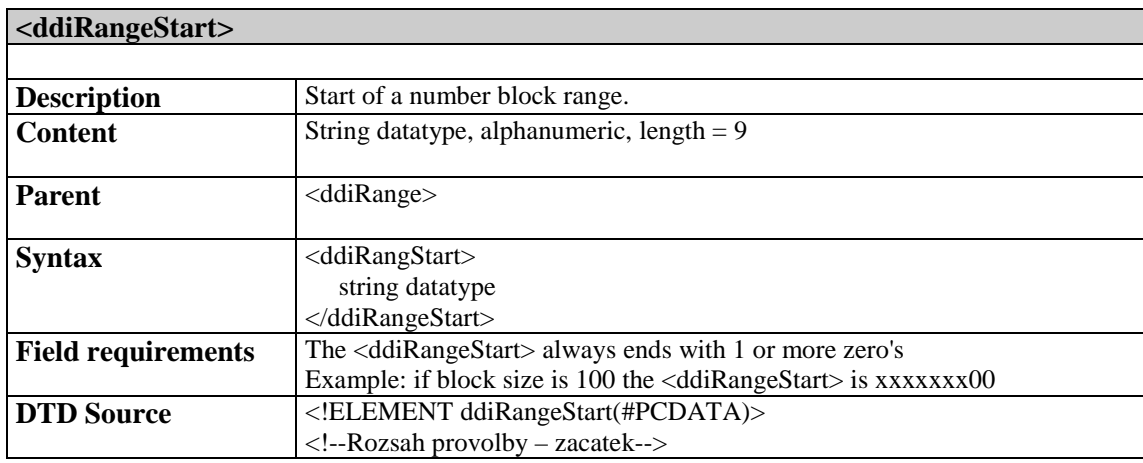

# **<ddiRangeEnd> Description** End of a number block range.<br> **Content** String datatype, alphanumeric. String datatype, alphanumeric,  $length = 9$ Parent <ddiRange> Syntax <ddiRangEnd> string datatype

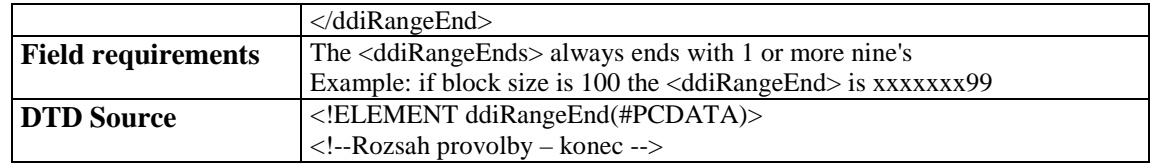

# 3.1.14 NP Message attributes specification

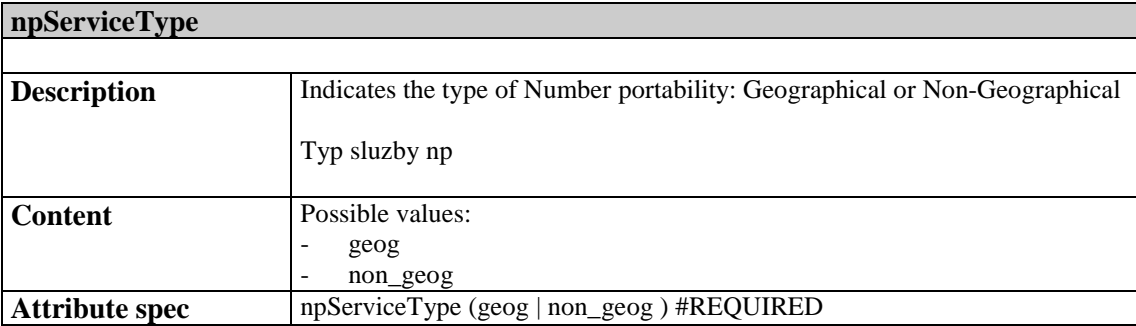

# **3.2 CPS (PRE) messages specification**

# 3.2.1 cpsProvide

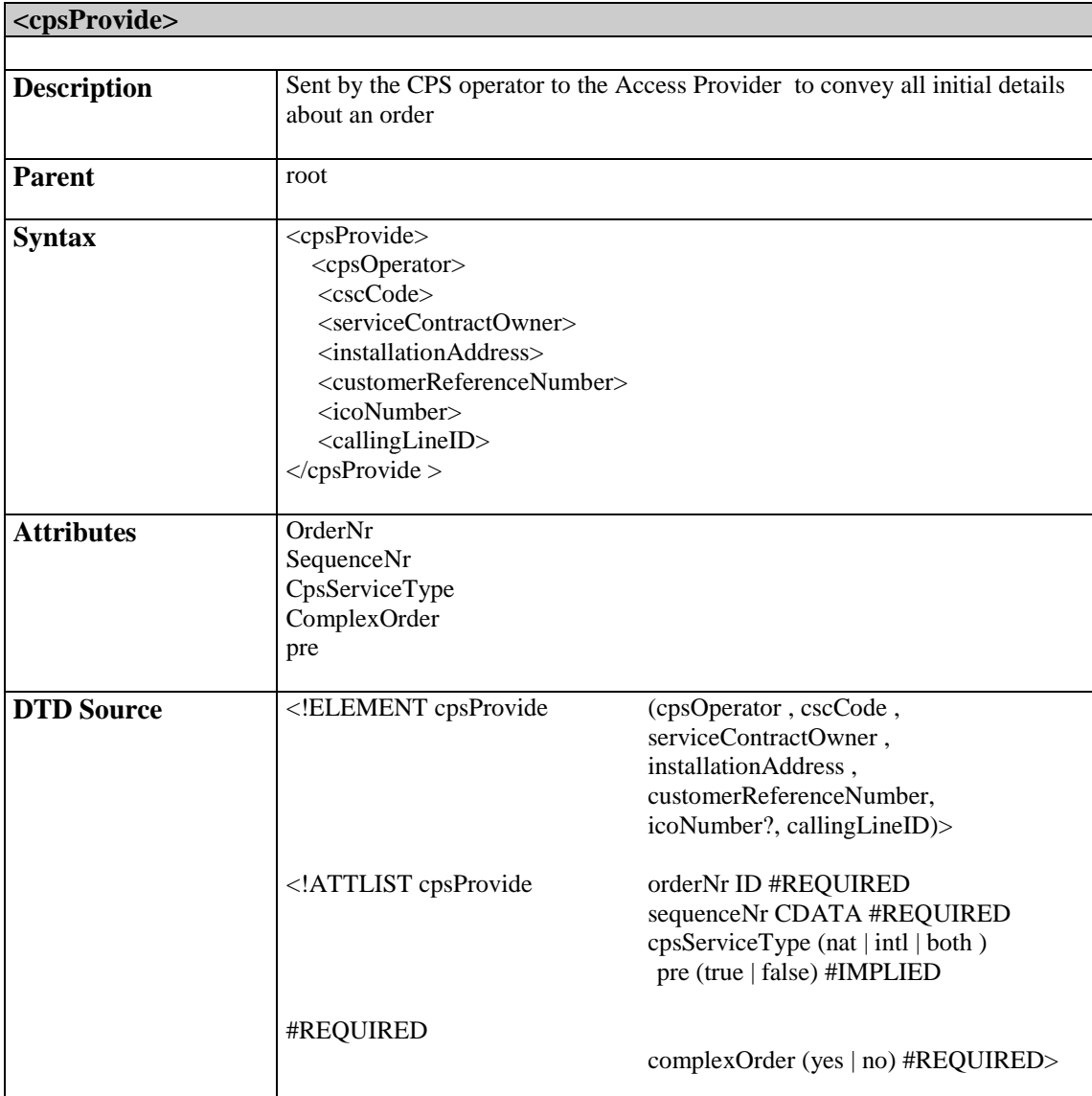

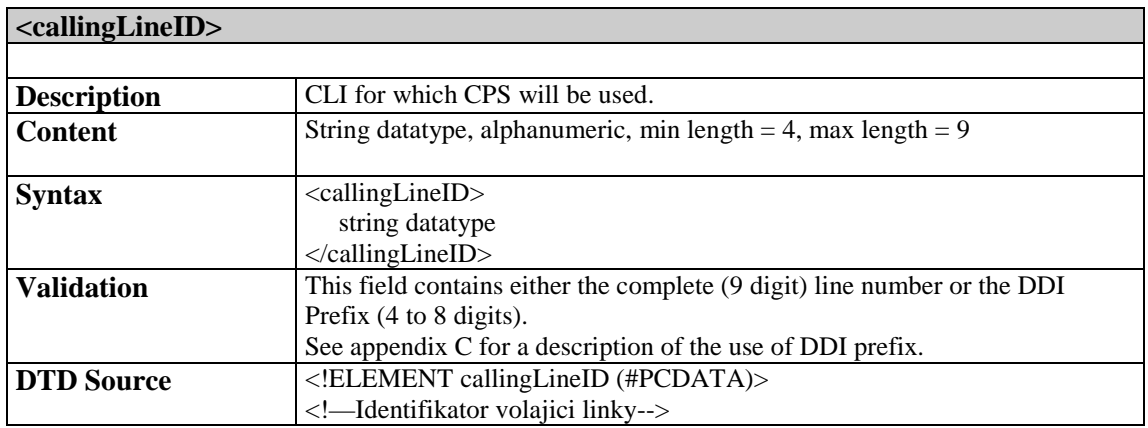

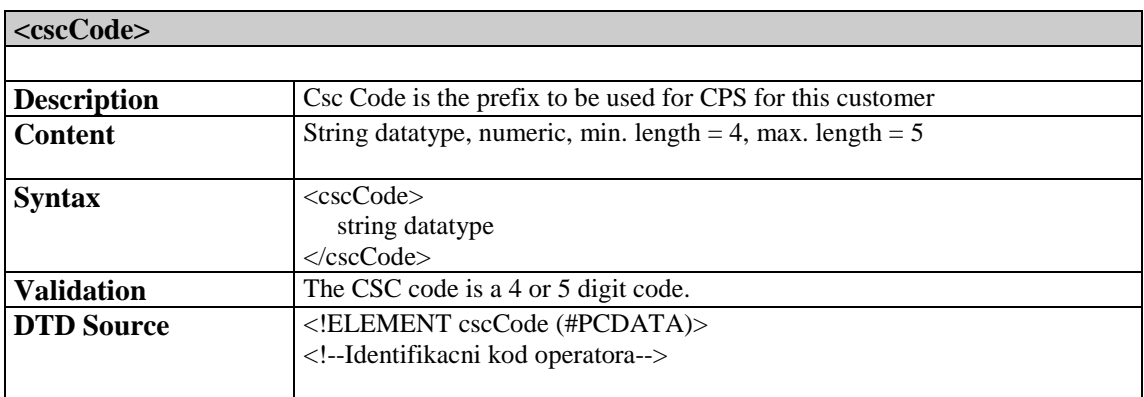

# 3.2.2 preProvide

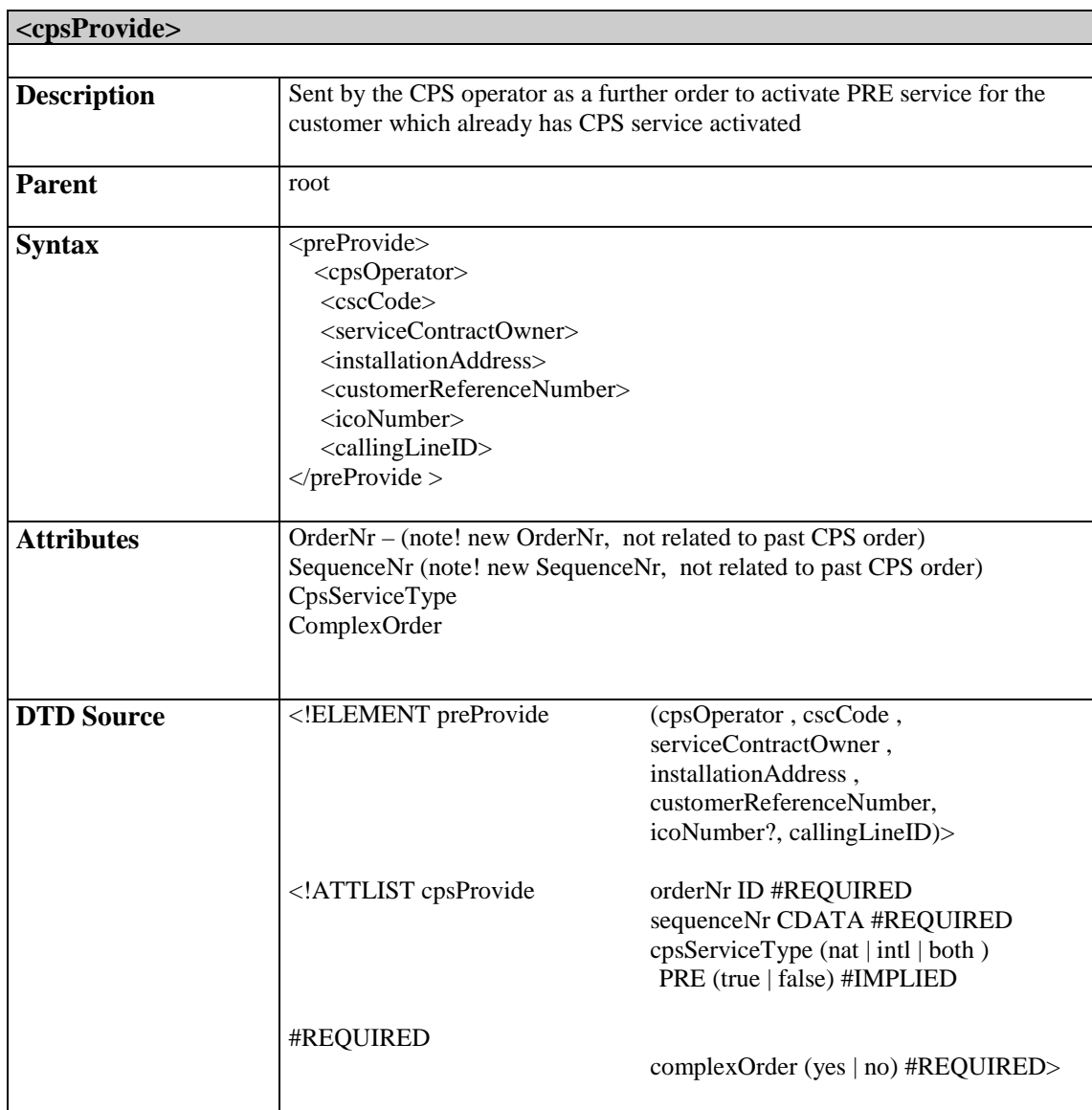

### **IT 3.10**

February 2015

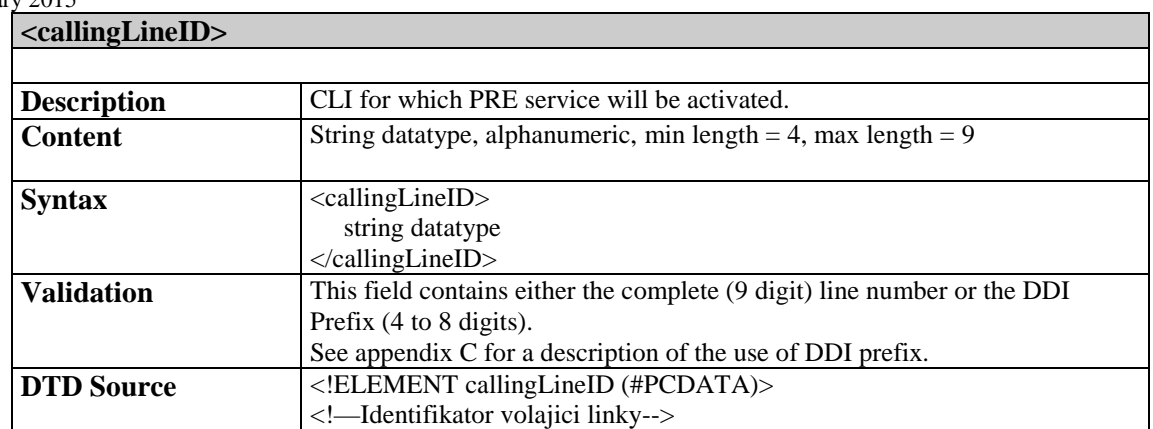

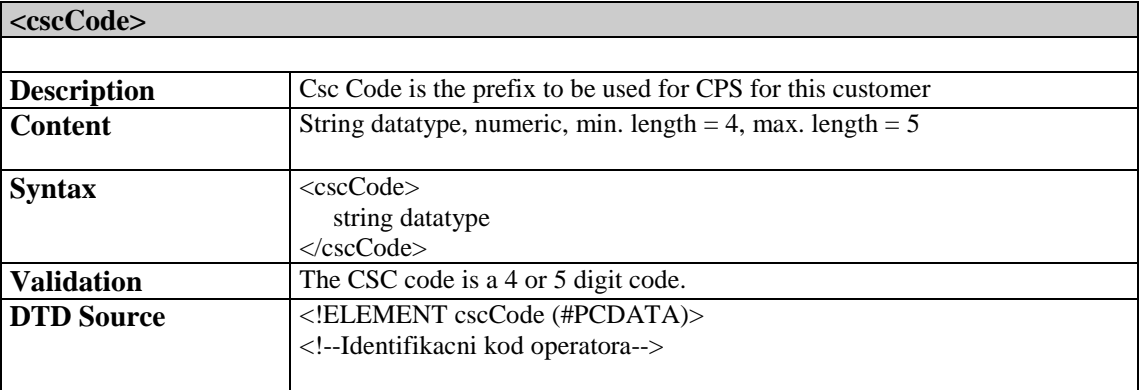
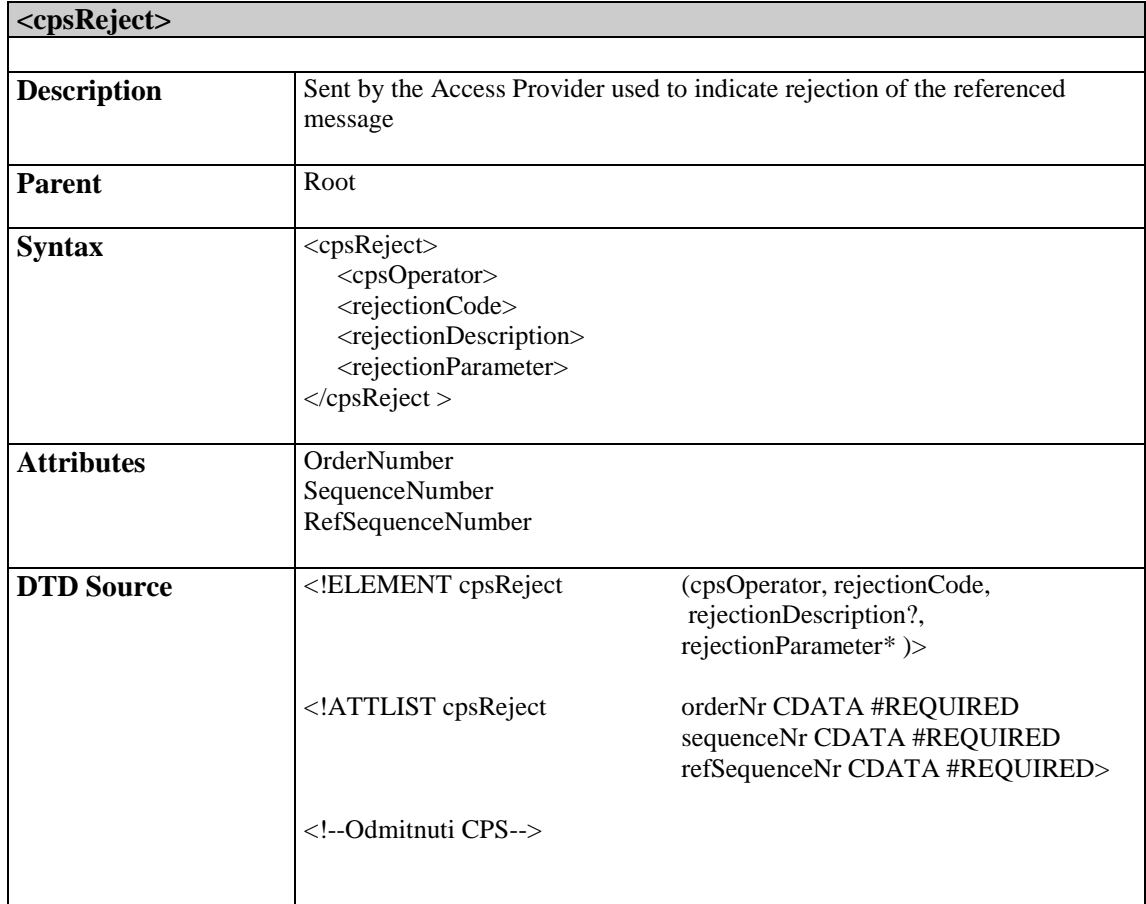

# 3.2.4 cpsAccept

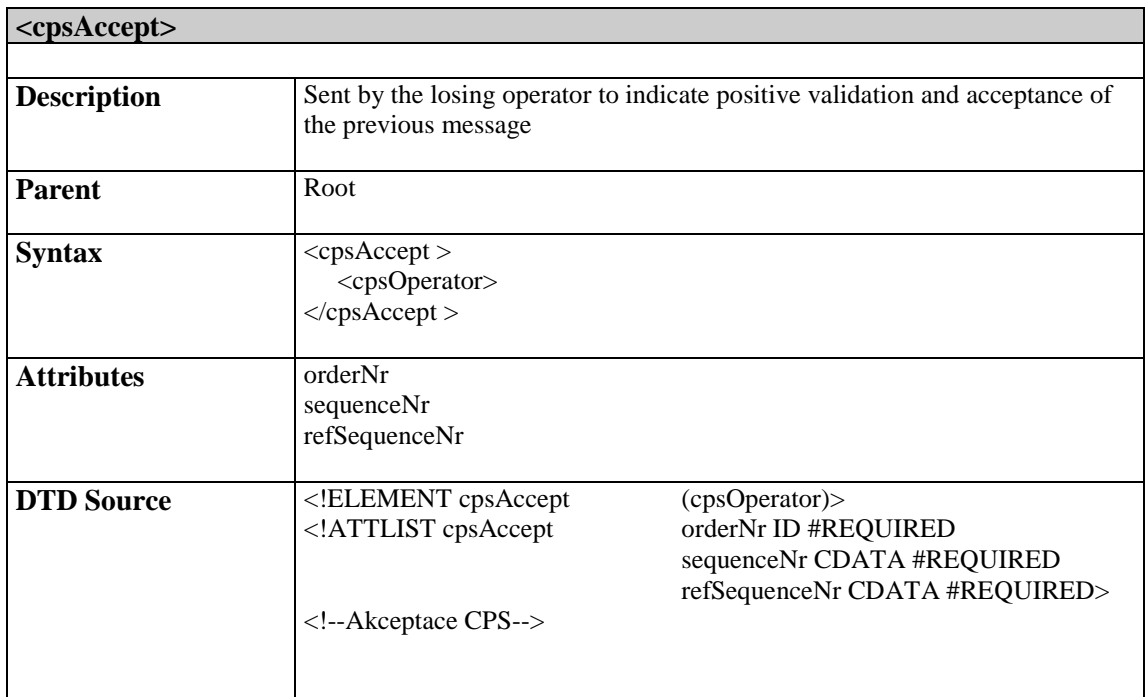

## 3.2.5 cpsActivated

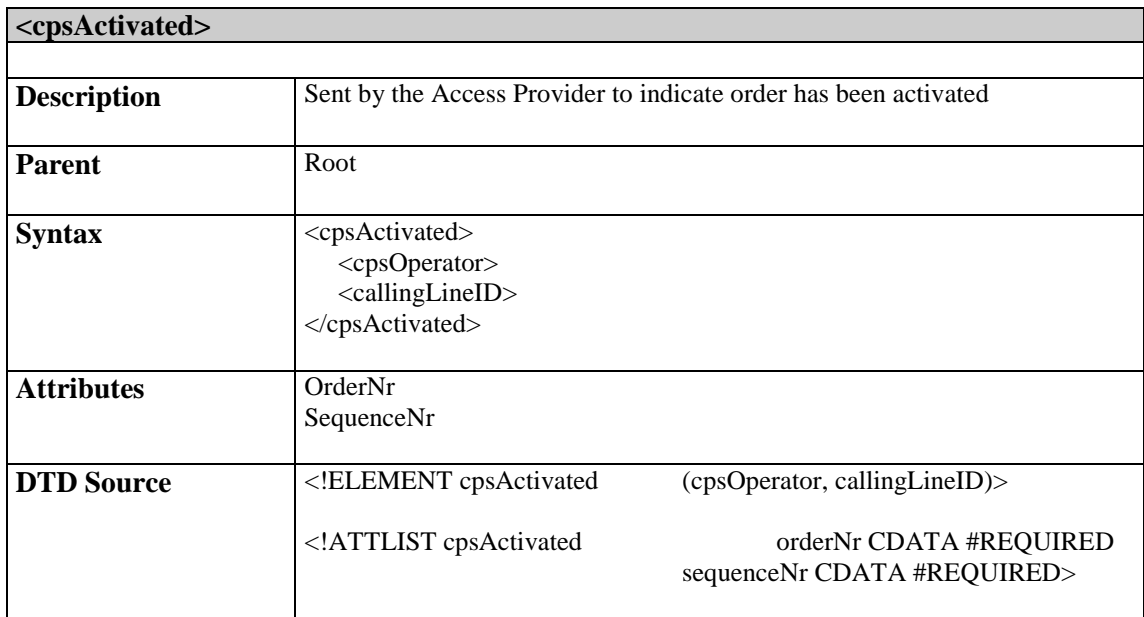

# 3.2.6 preReject

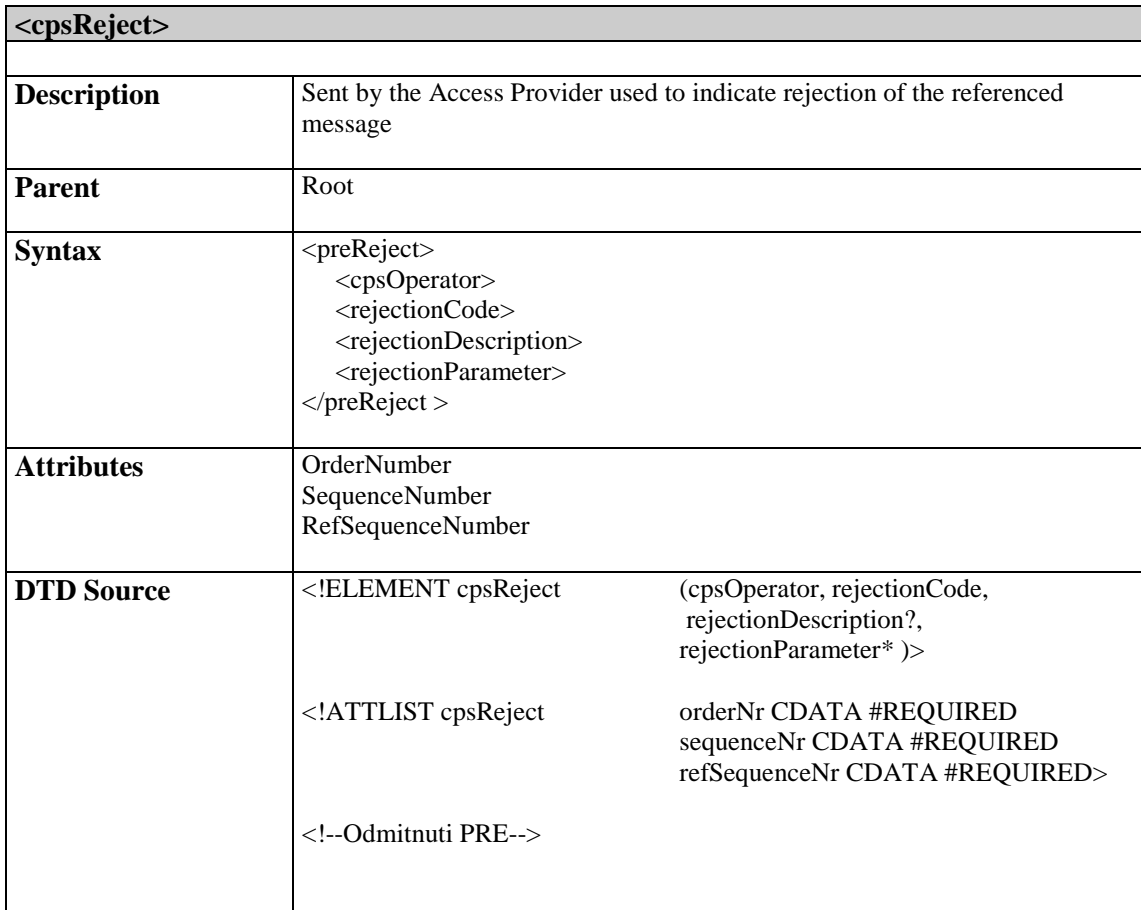

### **IT 3.10**  February 2015 3.2.7 preActivated

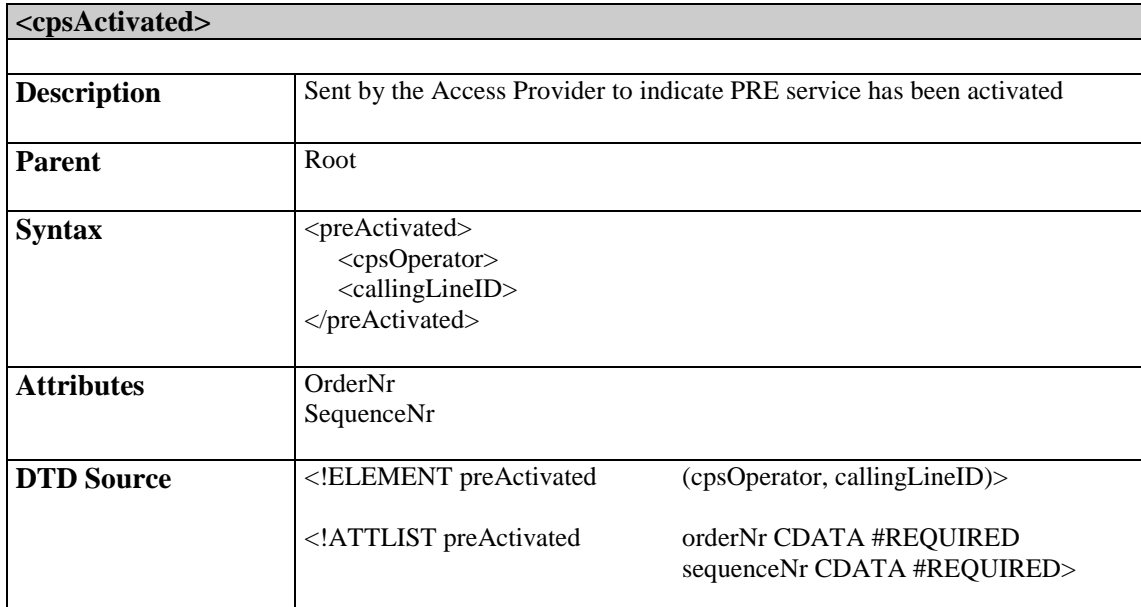

# 3.2.8 cpsOperator

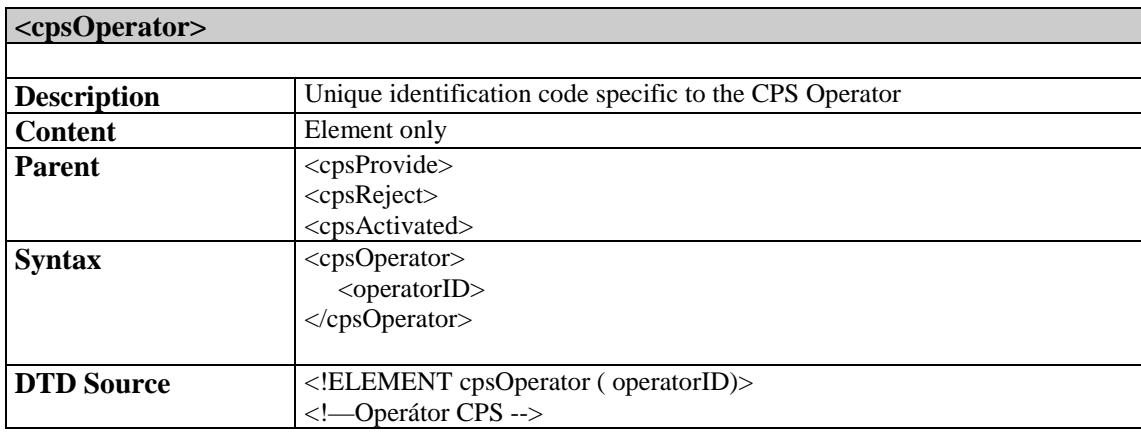

## 3.2.9 CPS Message attributes specification

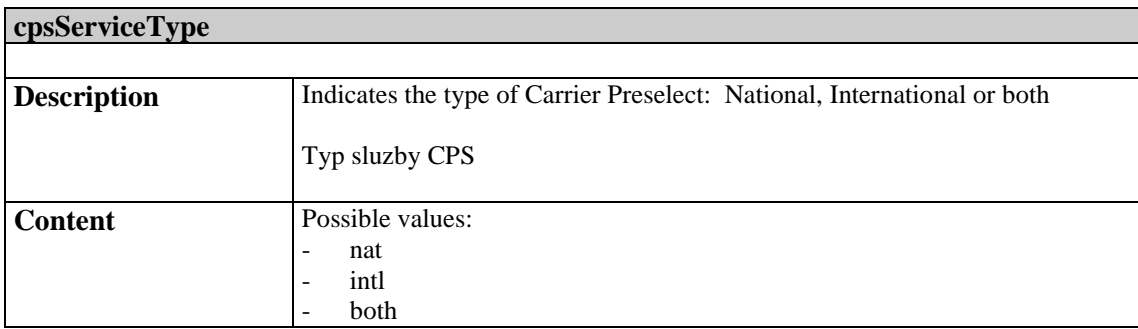

### 3.3.1 wlrProvide

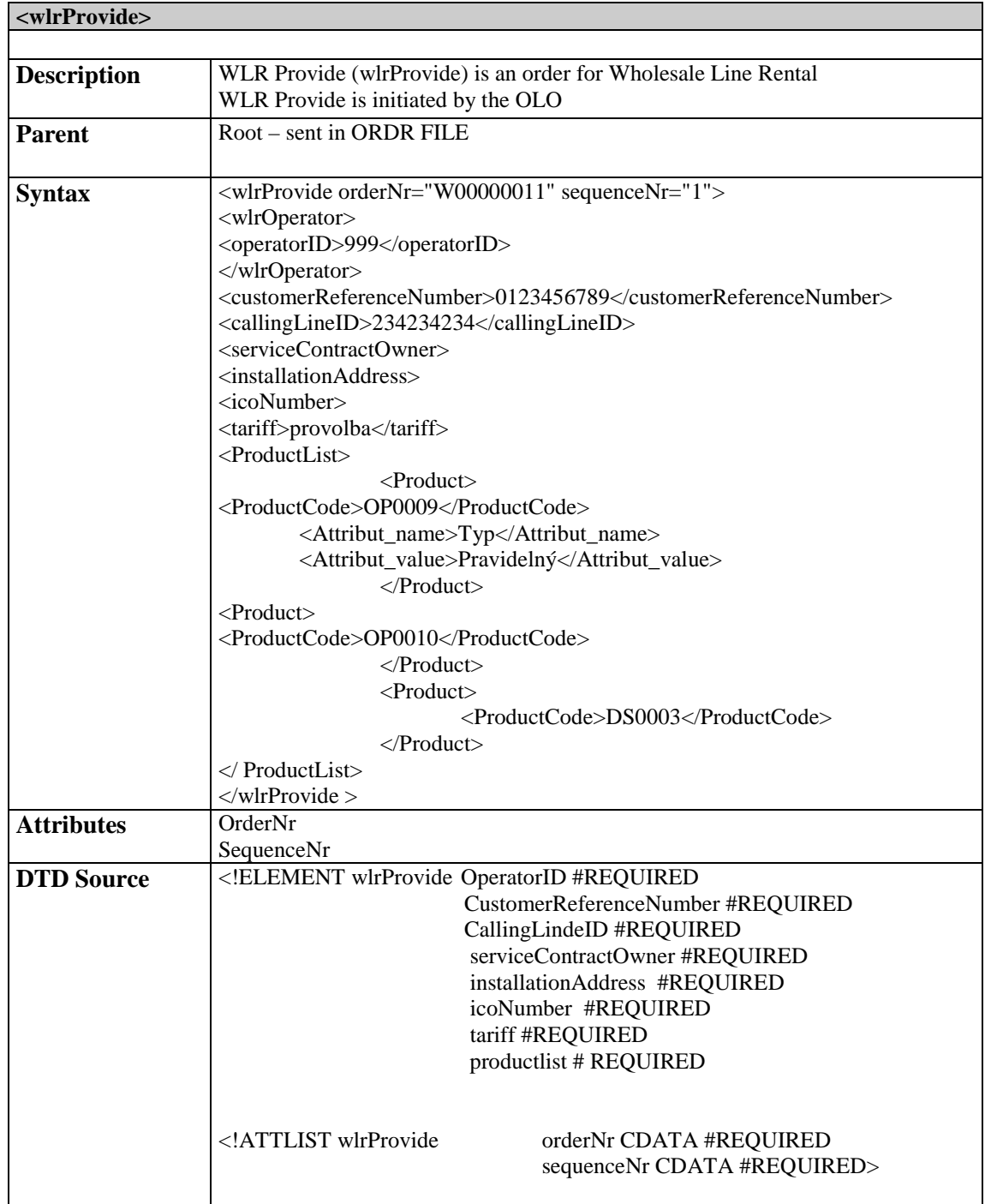

# 3.3.2 wlrModify

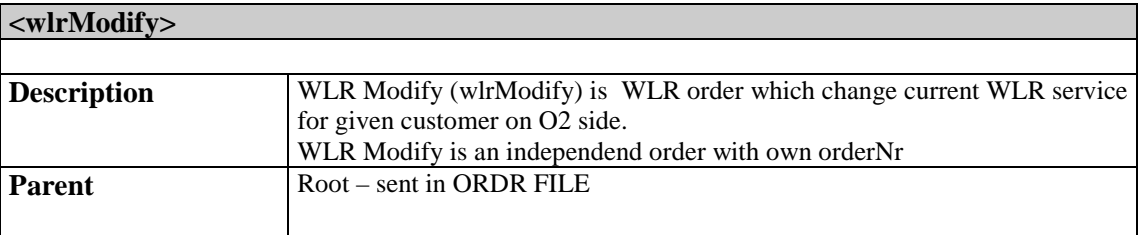

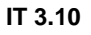

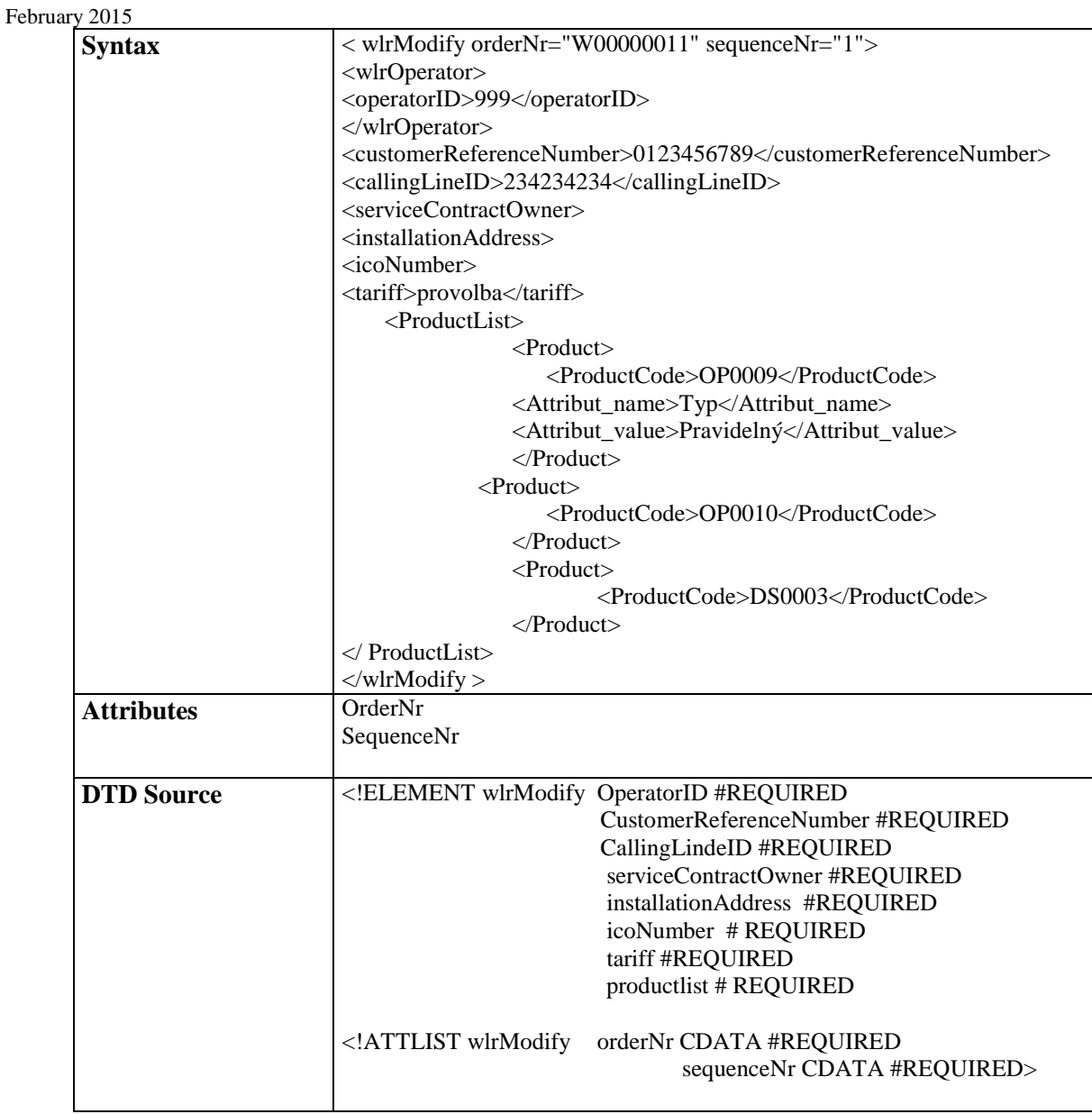

## 3.3.3 wlrTerminate

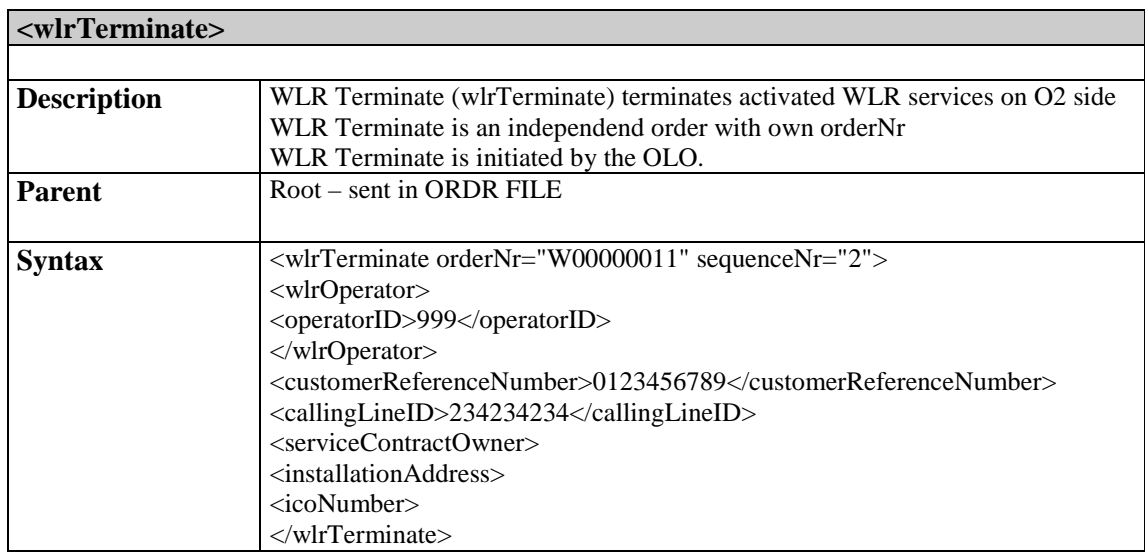

February 2015

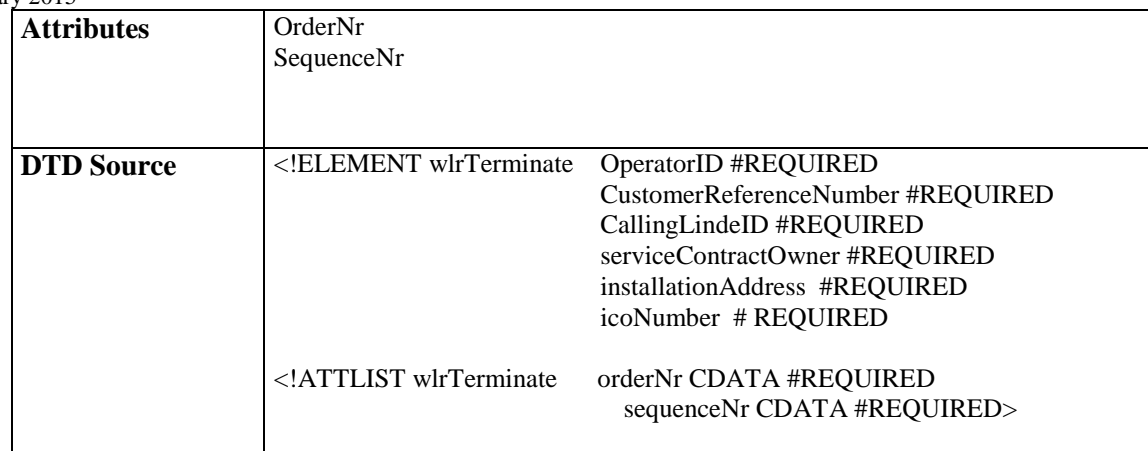

Response messages to wlrProvide , wlrModify, wlrTerminate orders:

# 3.3.4 wlrReject

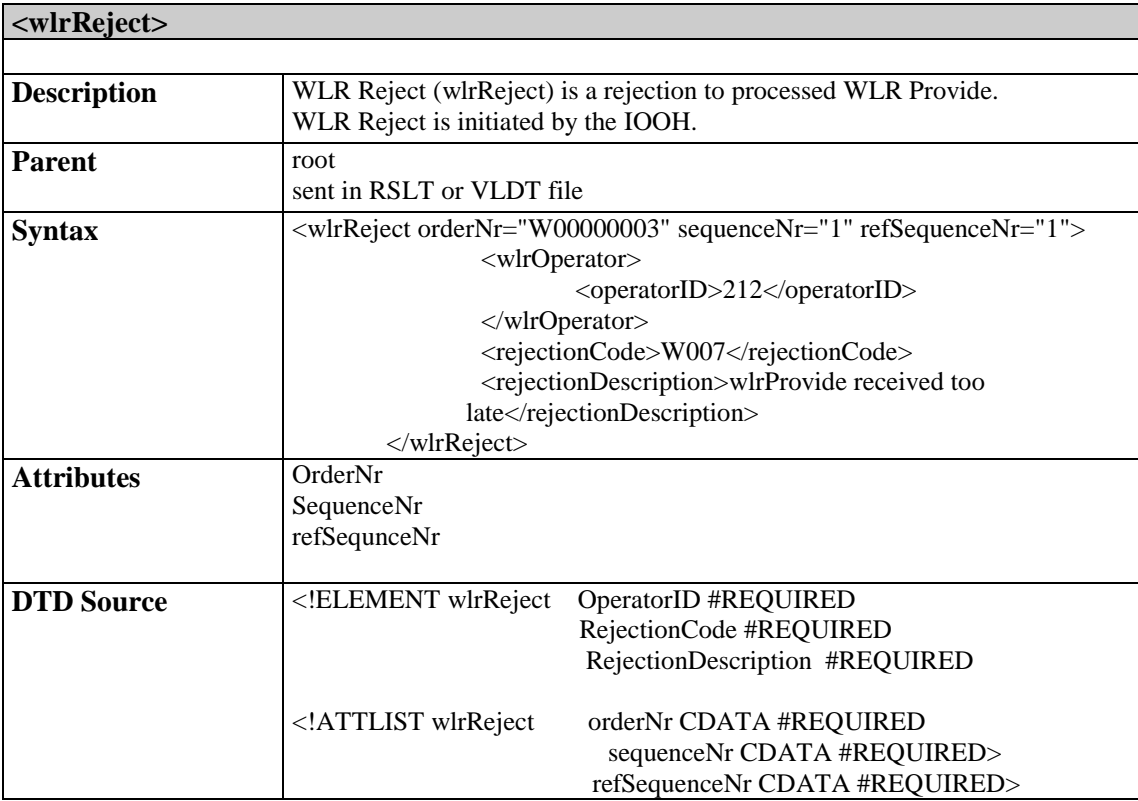

## 3.3.5 wlrAccept

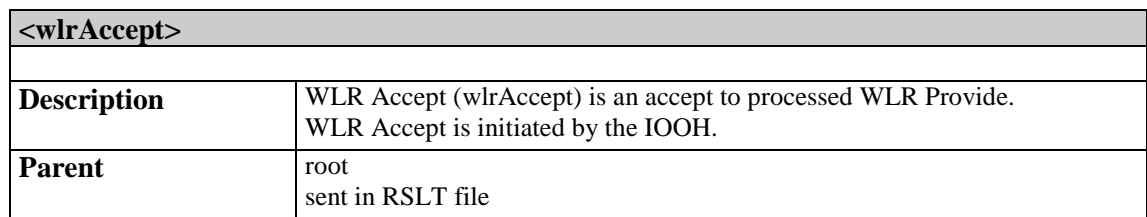

February 2015

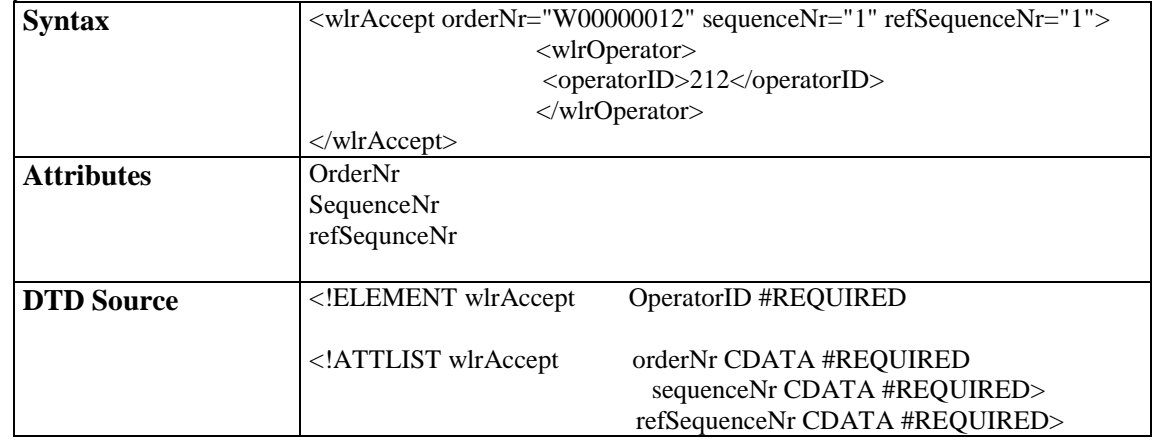

# 3.3.6 wlrComplete

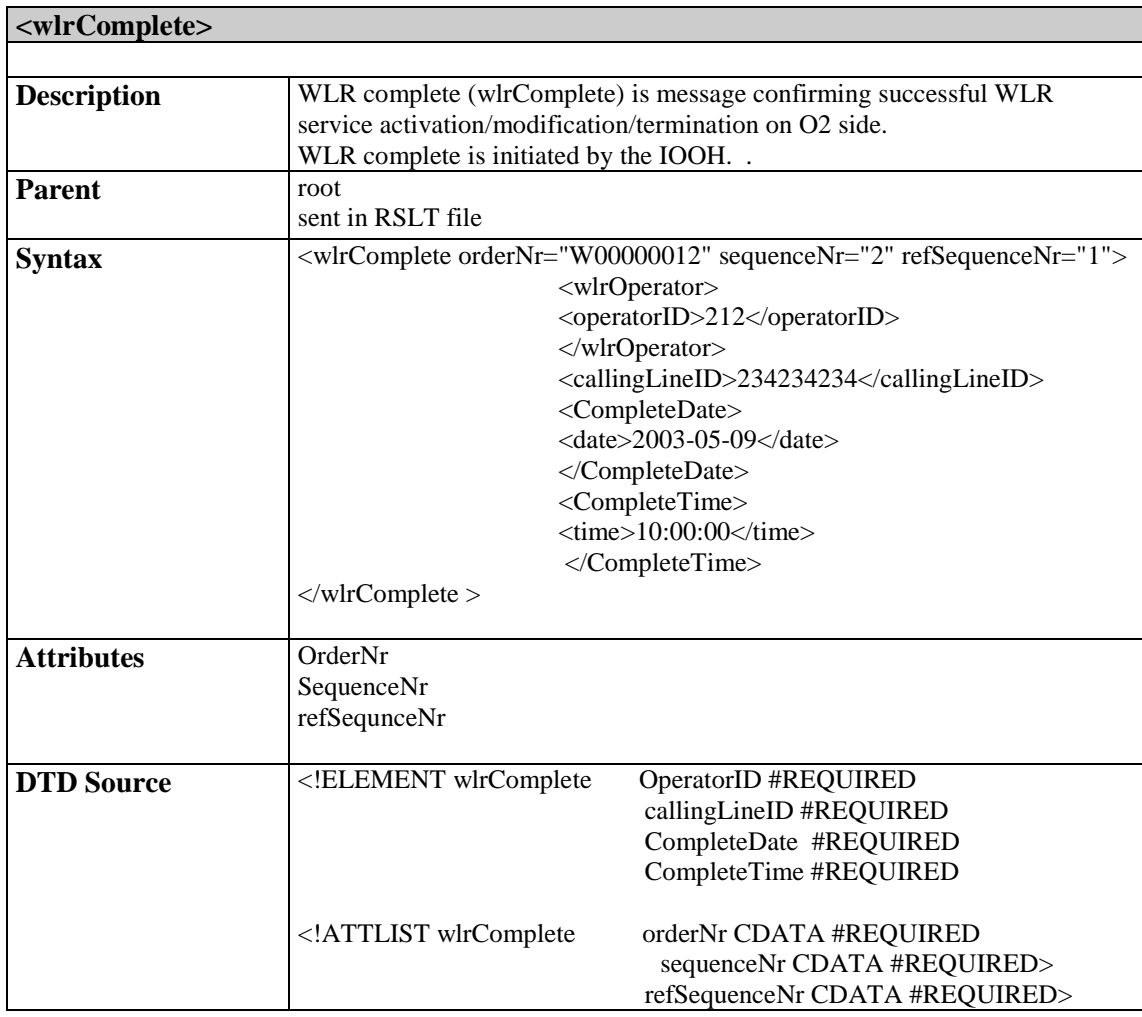

## **3.4 Common messages specification**

## 3.4.1 header

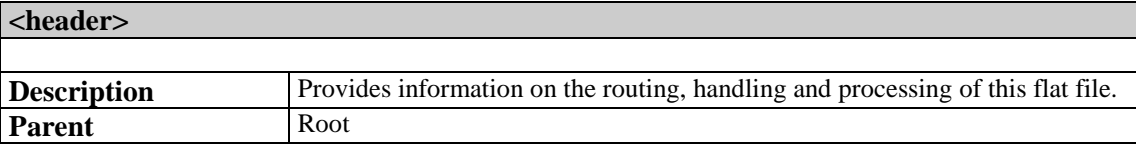

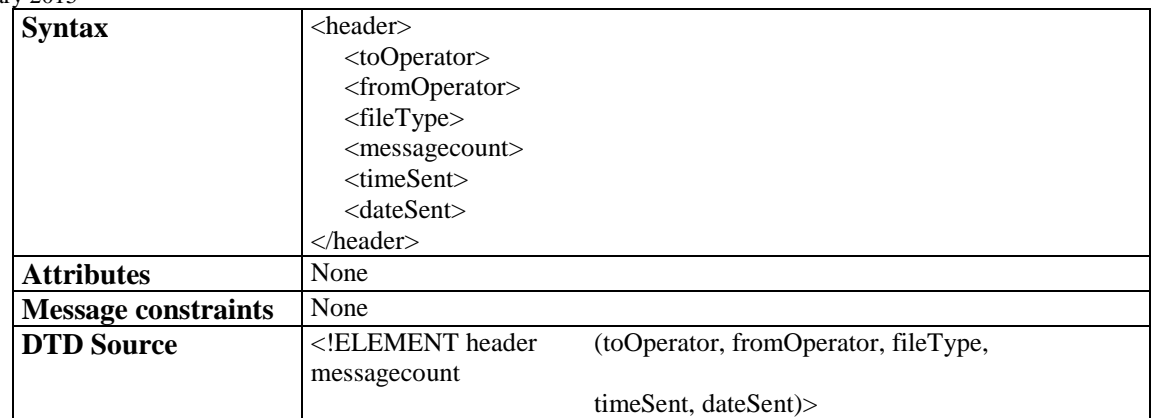

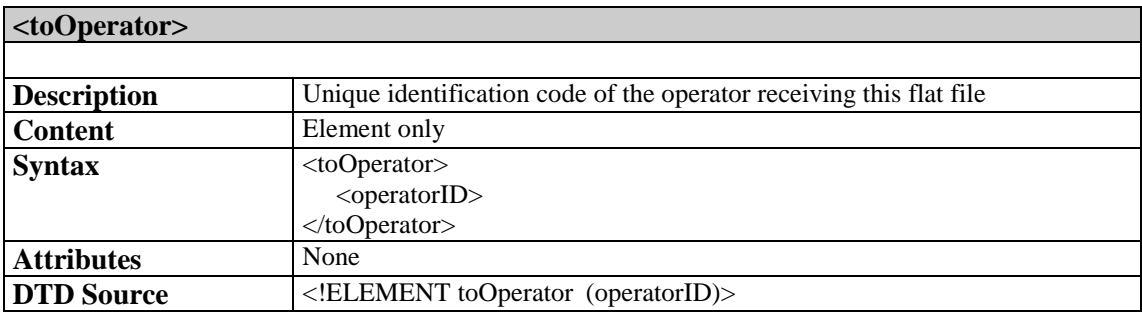

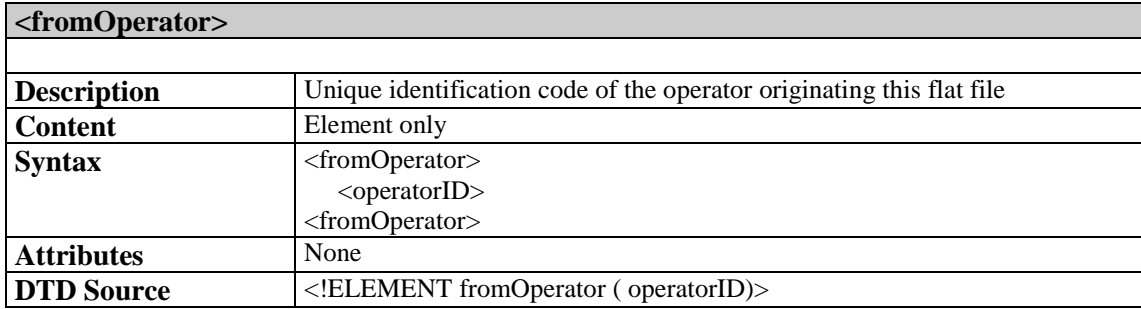

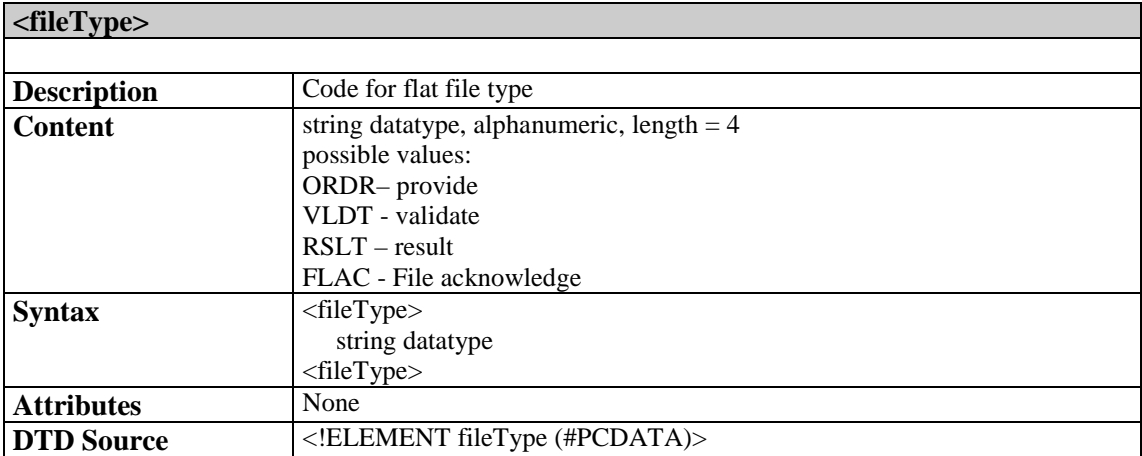

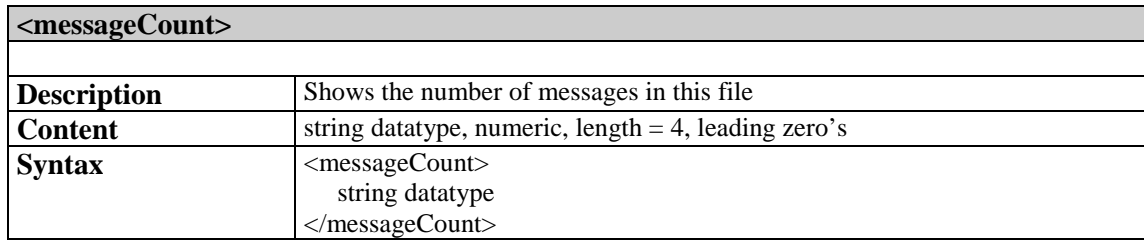

February 2015

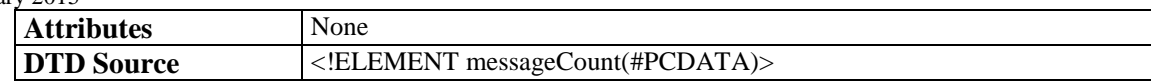

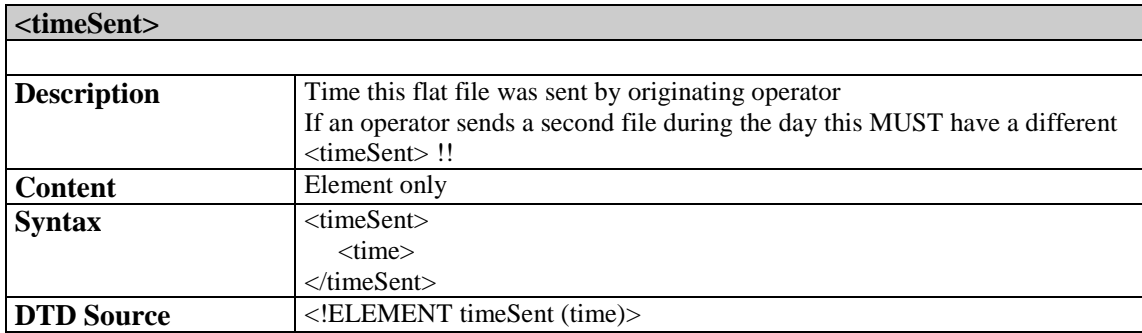

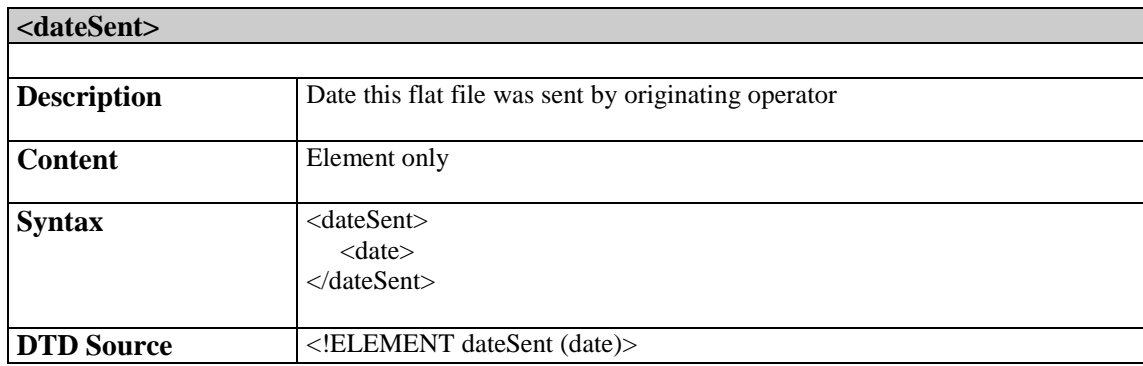

# 3.4.2 fileReject

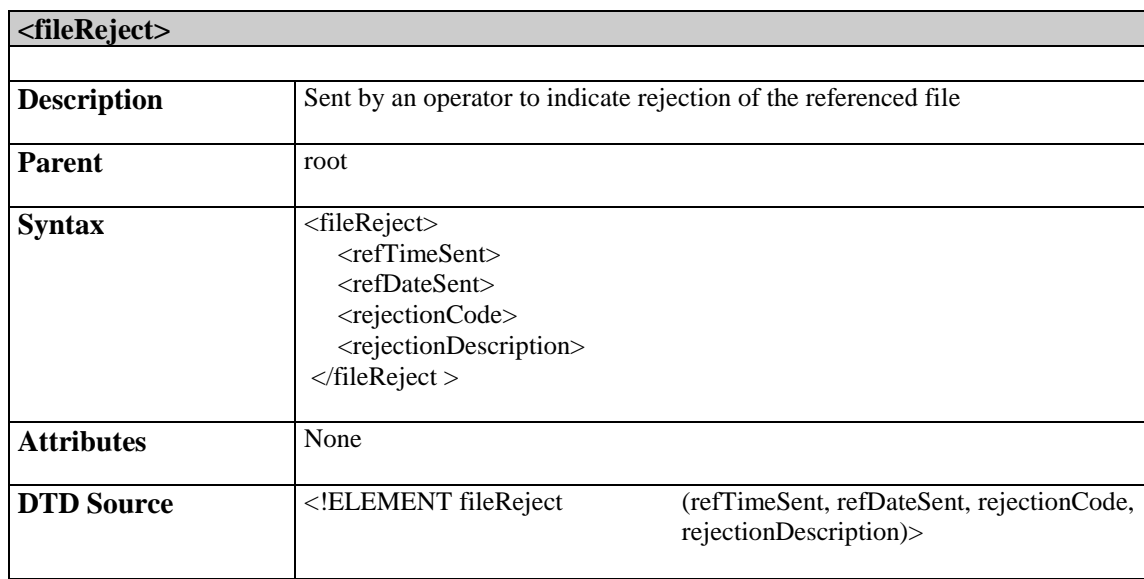

# 3.4.3 fileAccept

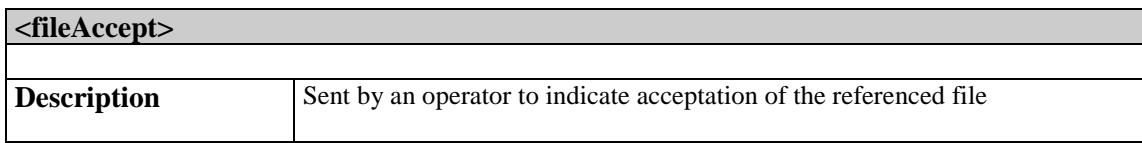

### February 2015

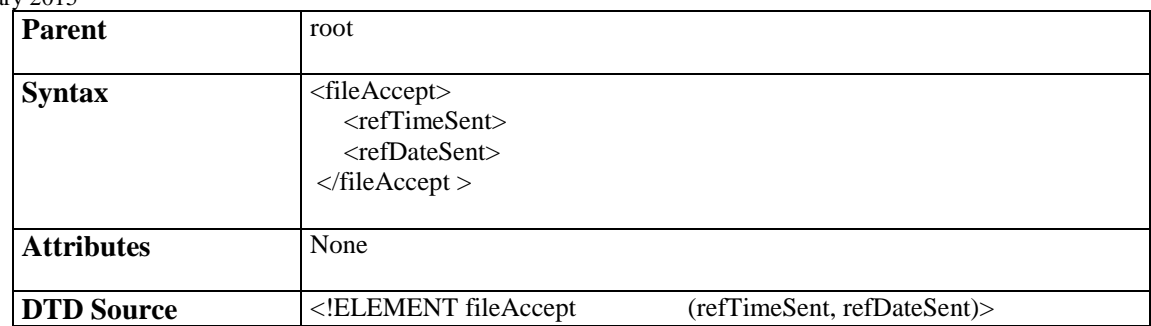

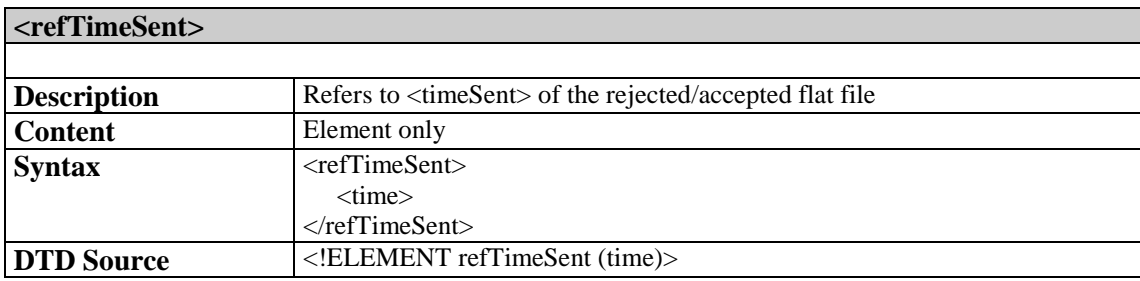

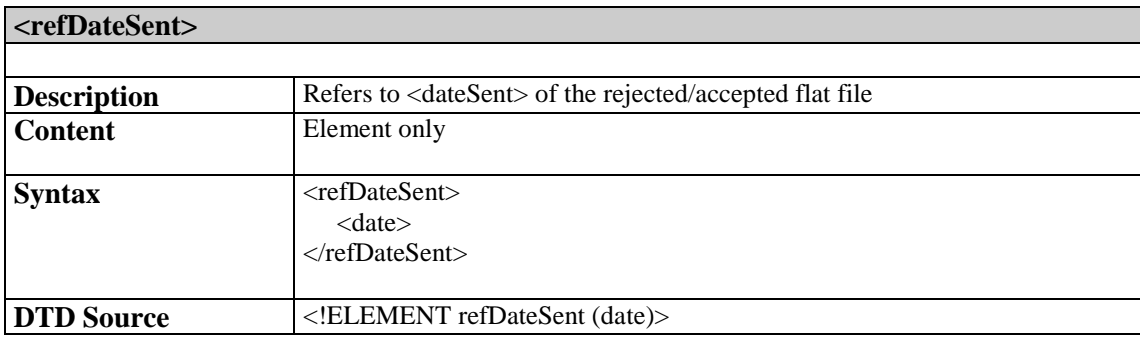

## 3.4.4 serviceContractOwner

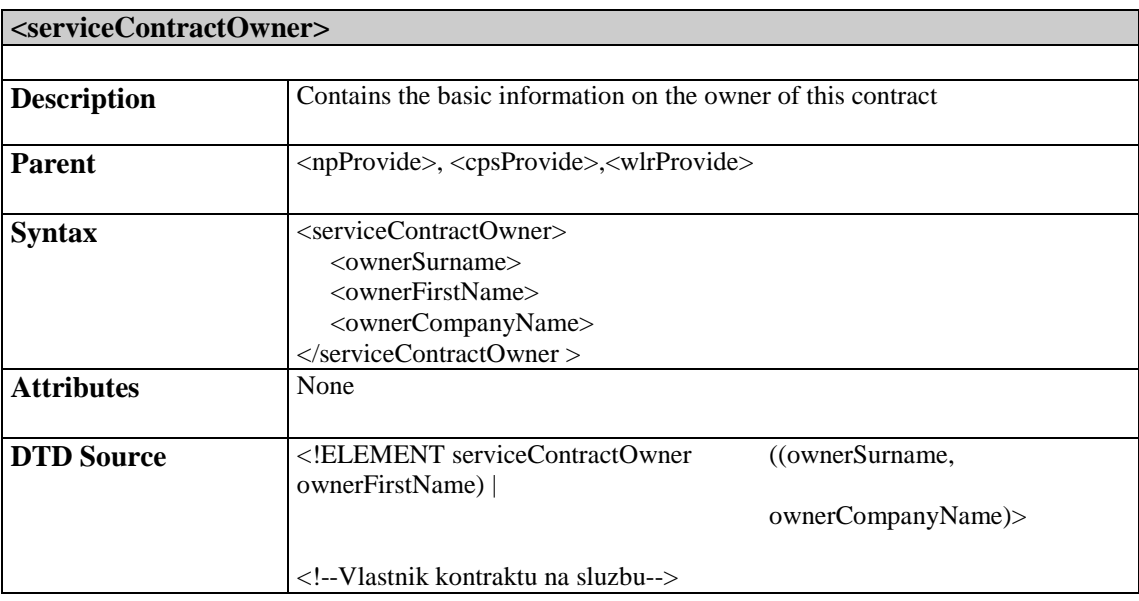

February 2015

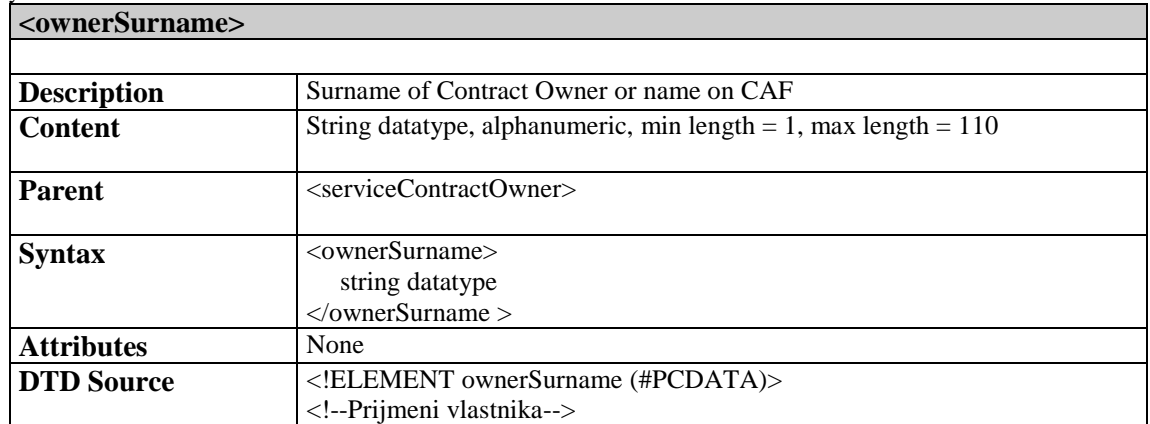

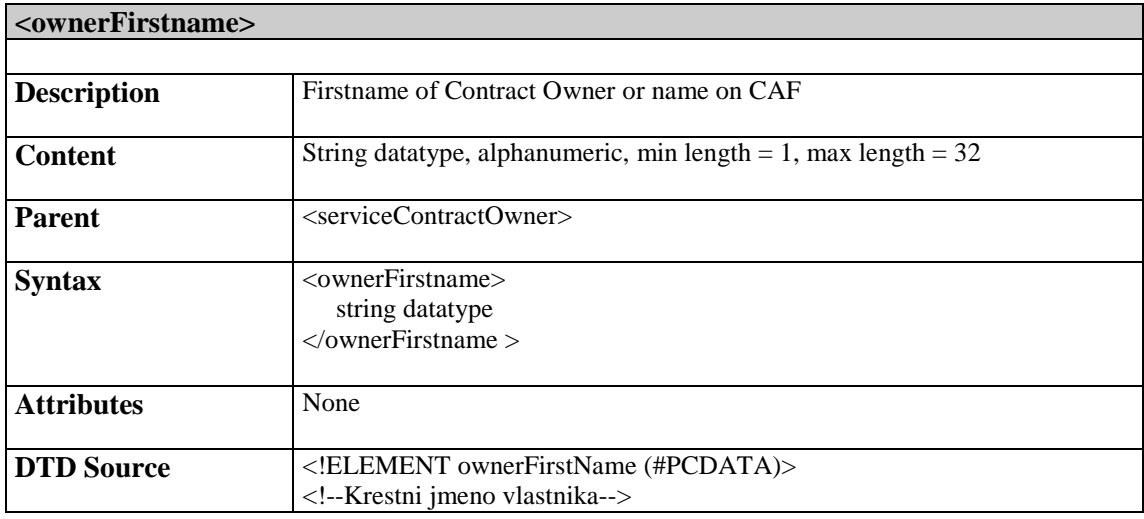

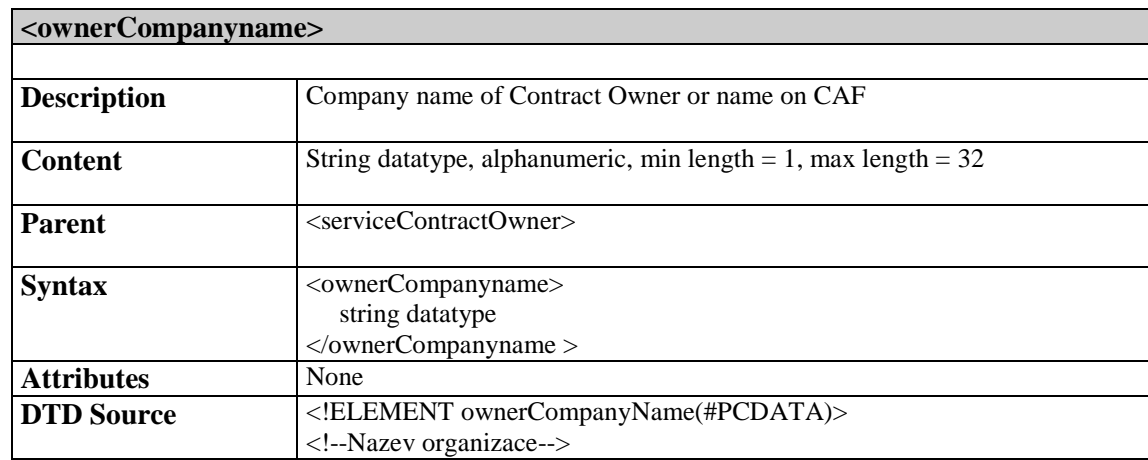

## 3.4.5 installationAddress

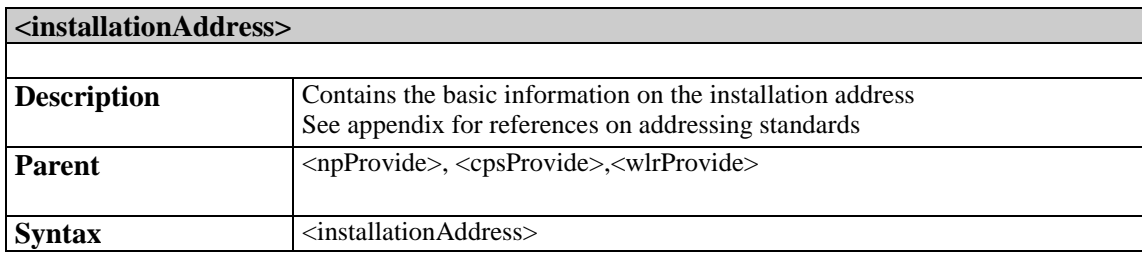

### **IT 3.10**  February 2015

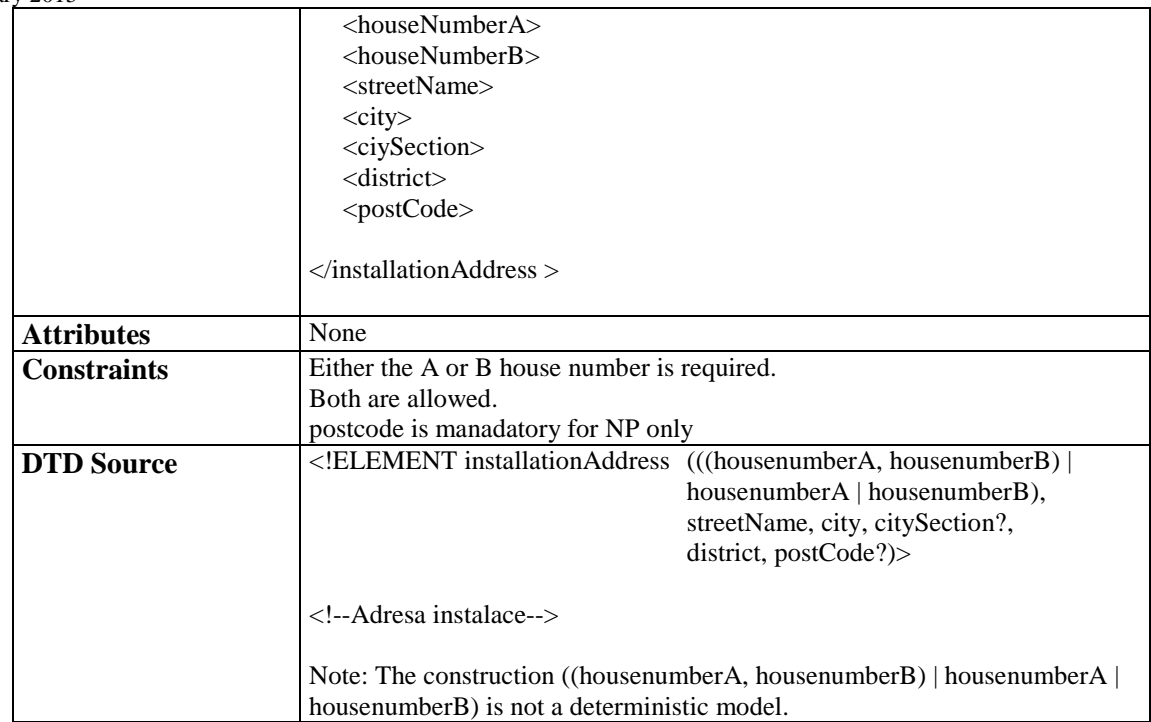

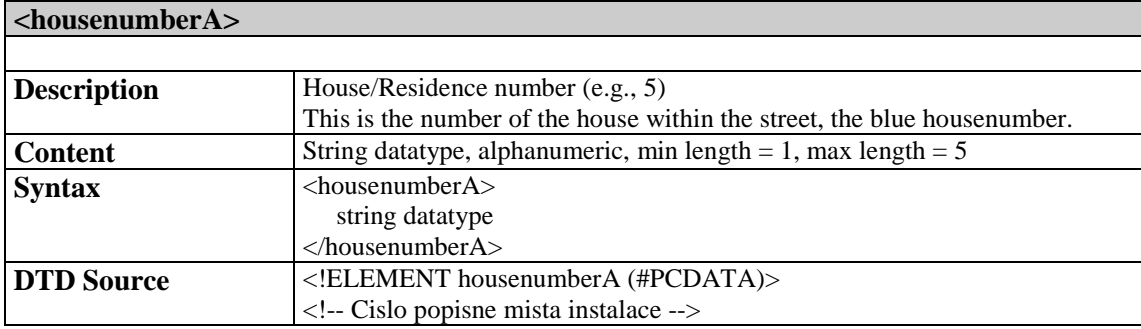

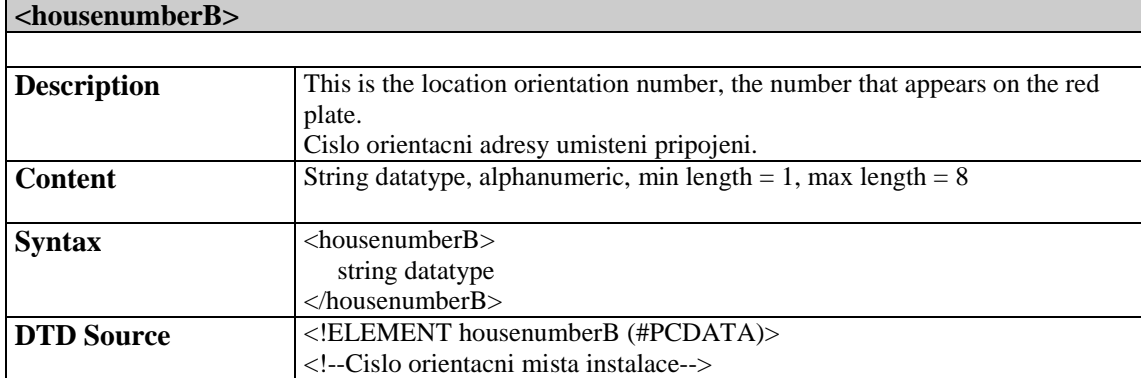

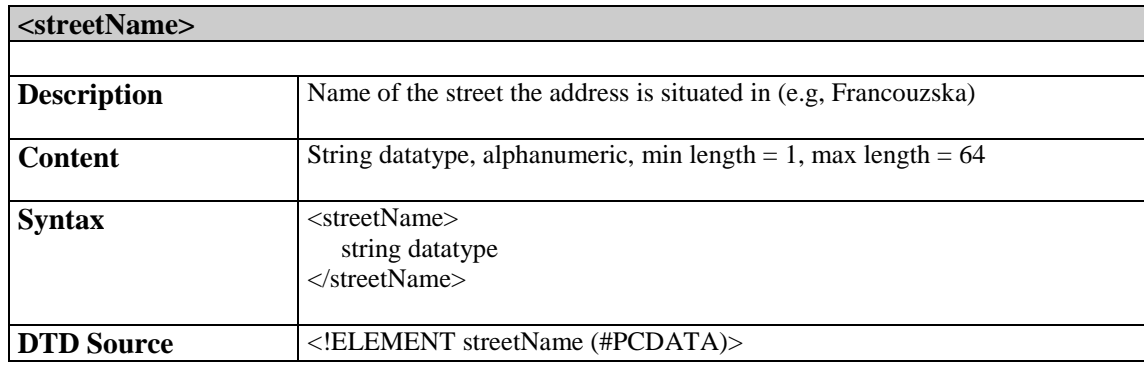

#### **IT 3.10**   $F_{\text{chm,corr}}$  2015

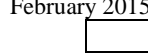

# <!-- Nazev ulice mista instalace -->

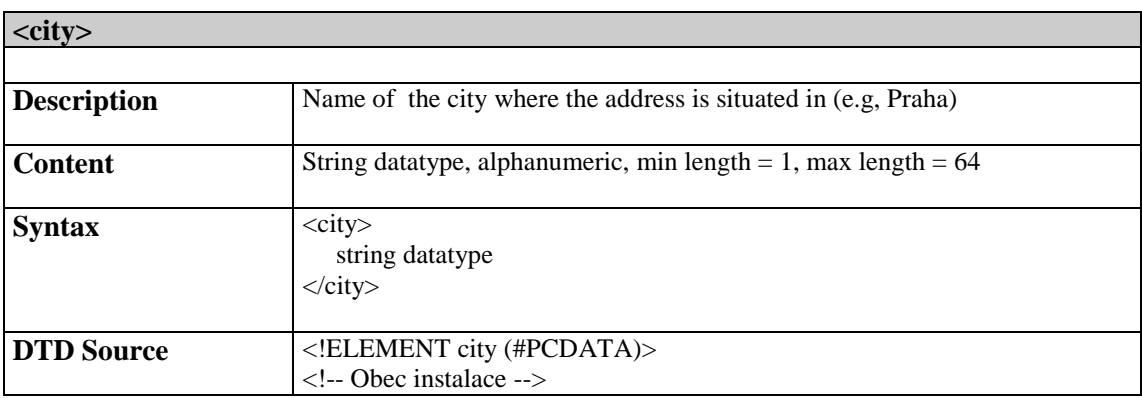

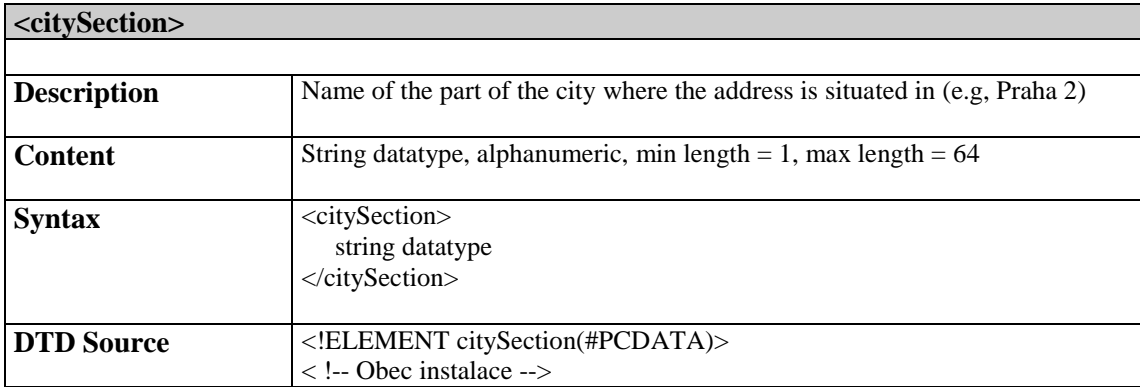

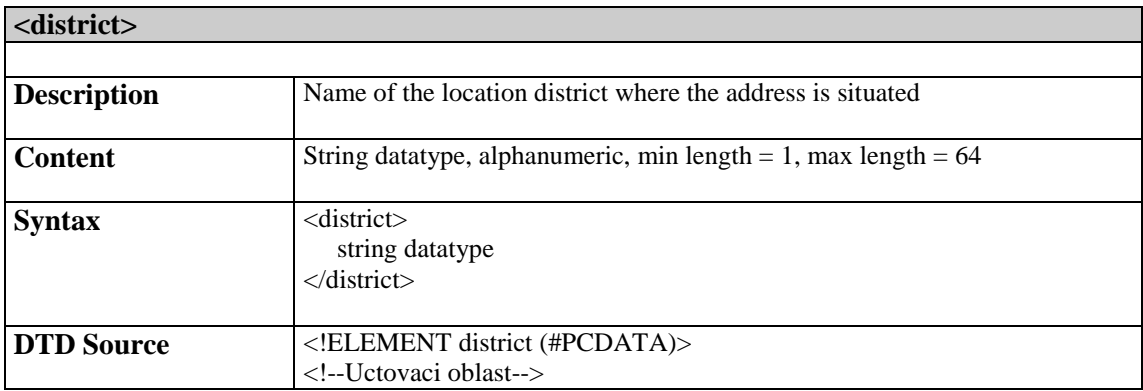

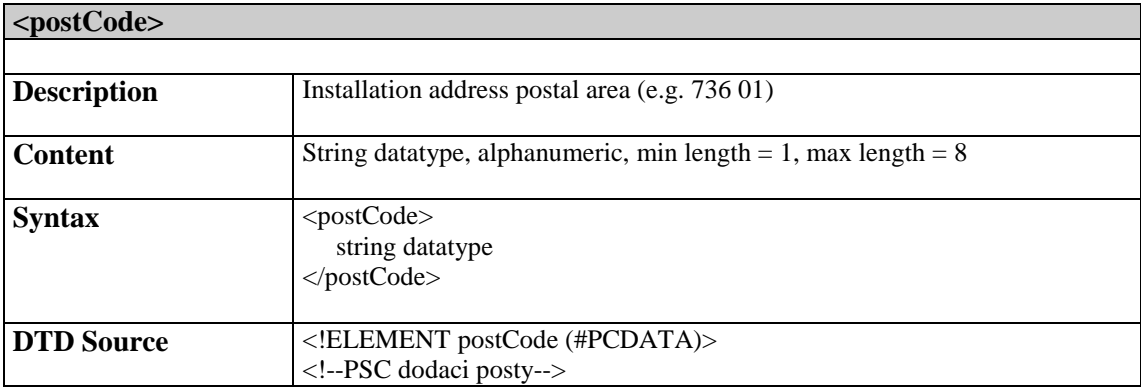

# 3.4.6 Operator ID

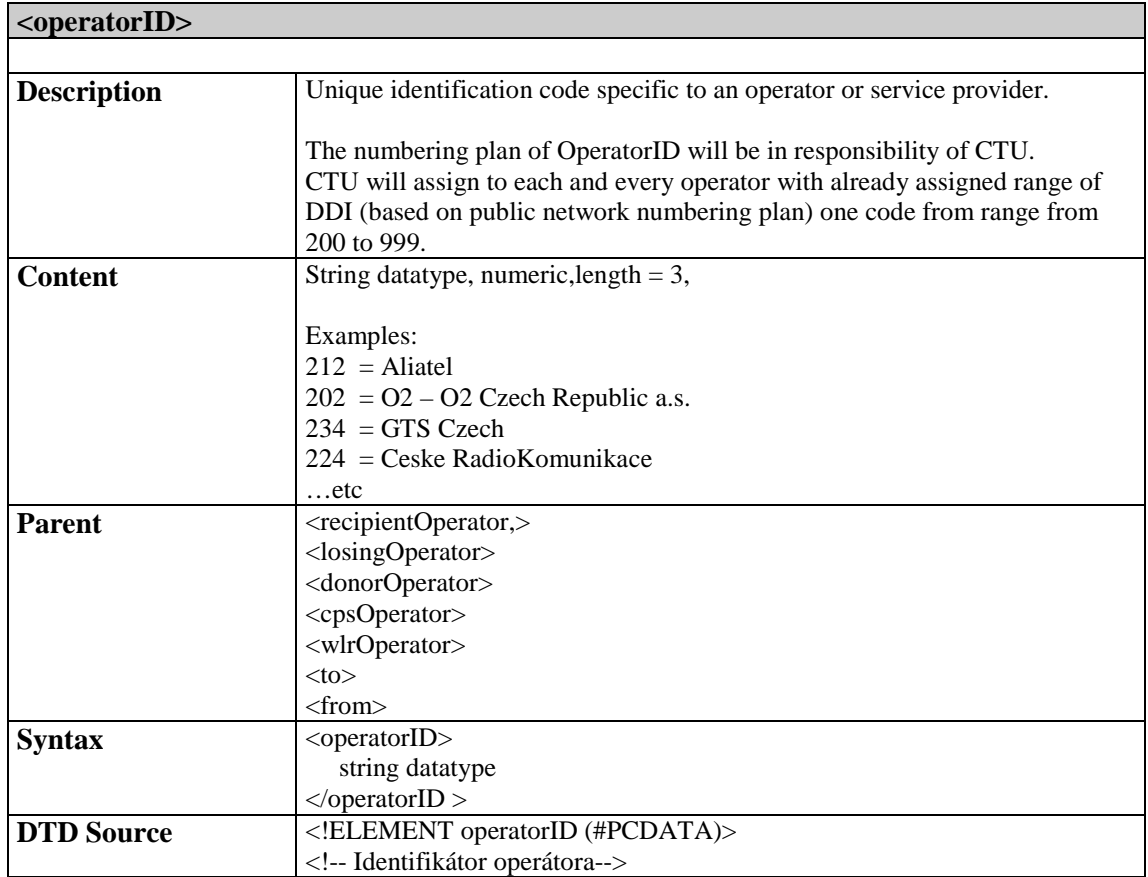

## 3.4.7 Customer information

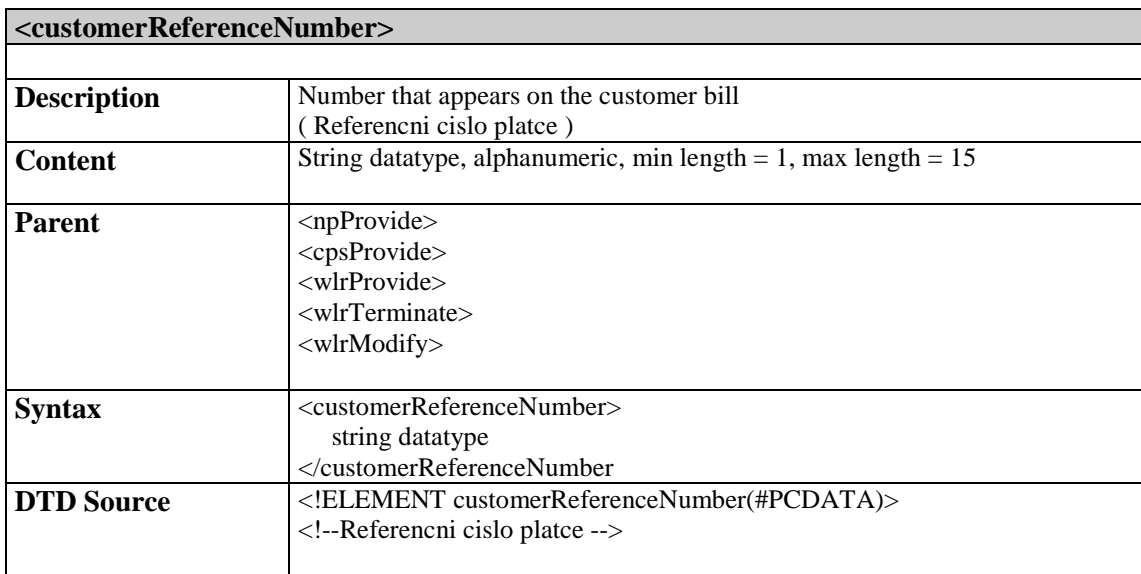

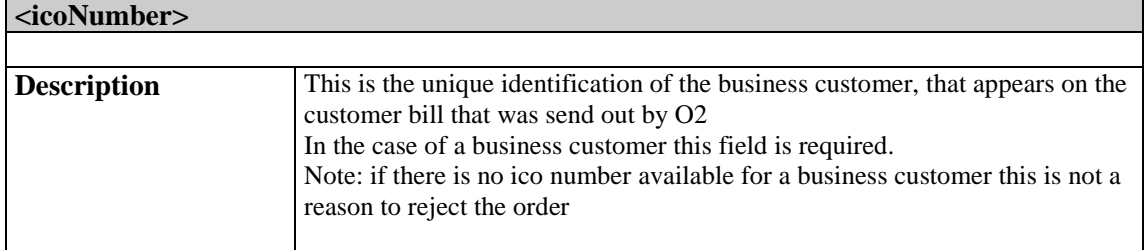

### February 2015

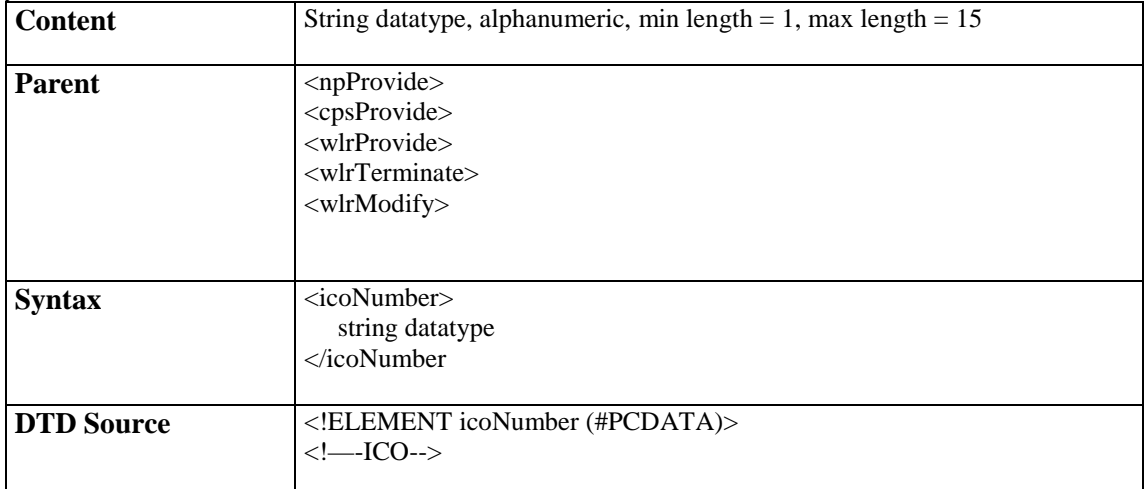

# 3.4.8 Date and time

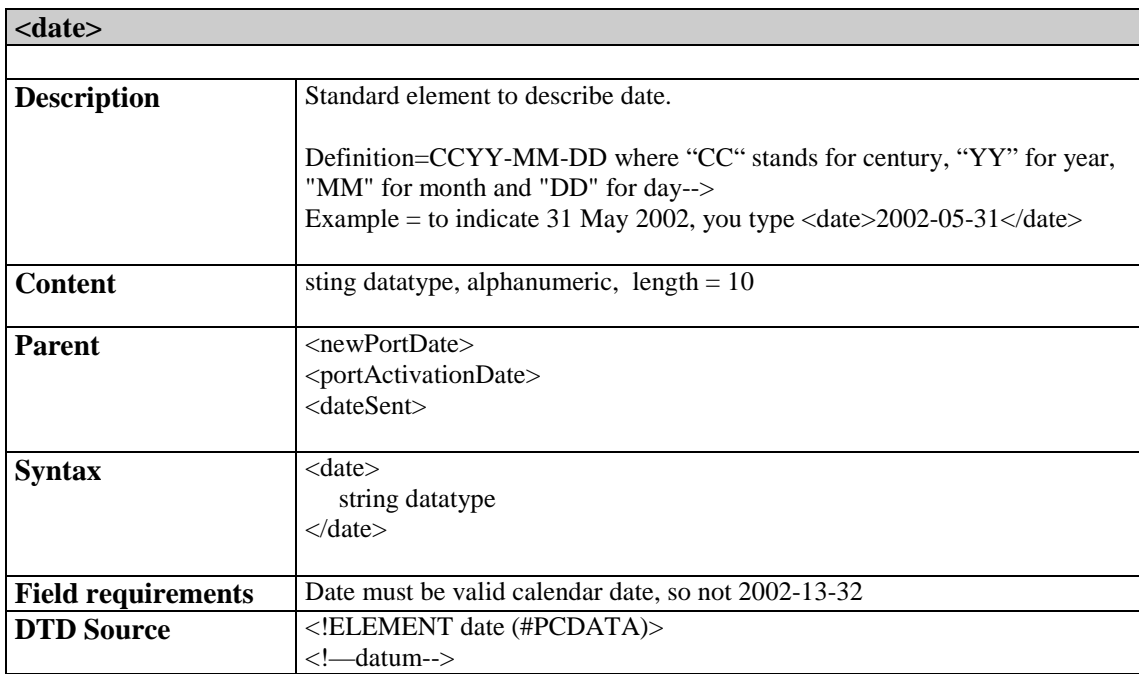

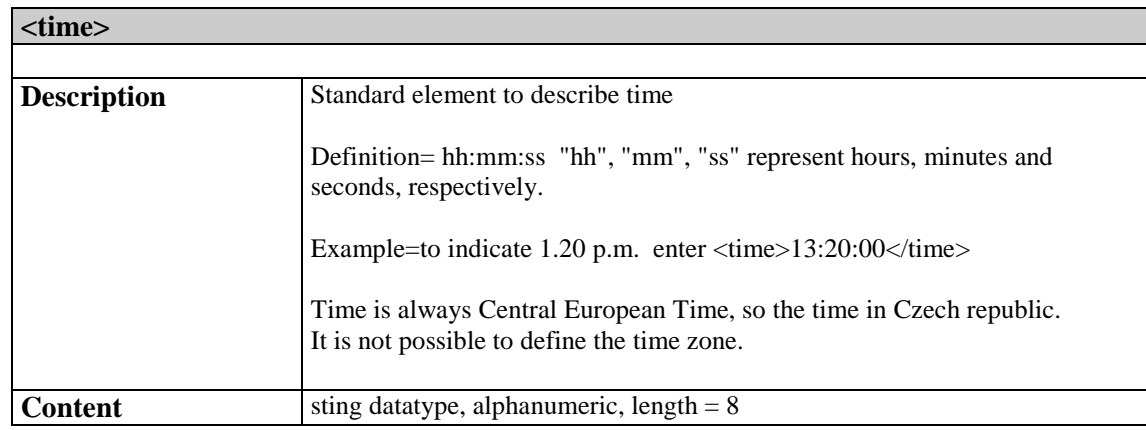

### **IT 3.10**  February 2015

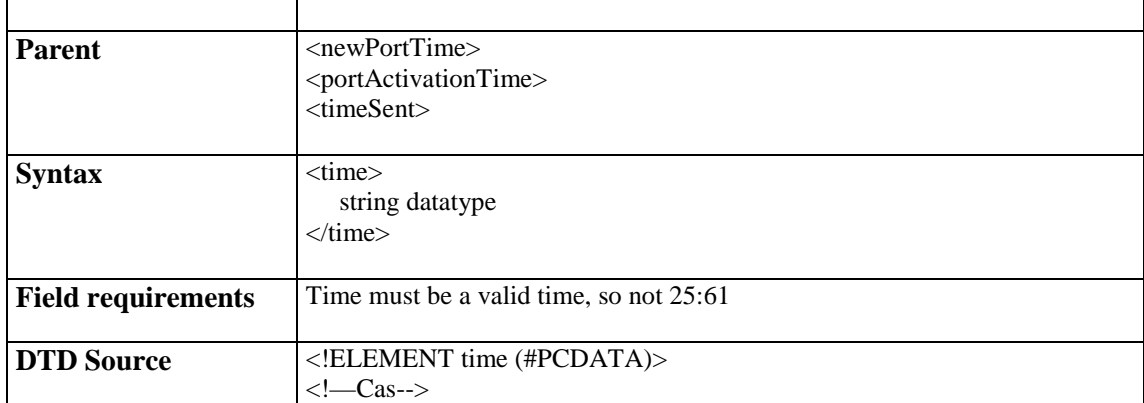

# 3.4.9 CompleteTime and CompleteDate

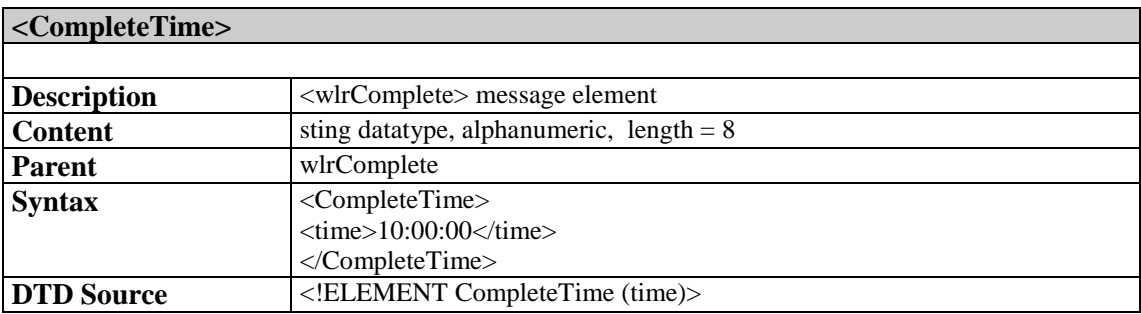

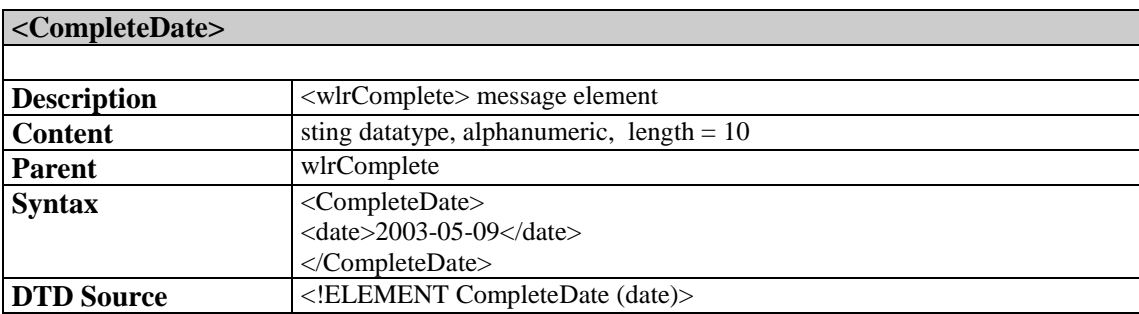

## 3.4.10 Tariff

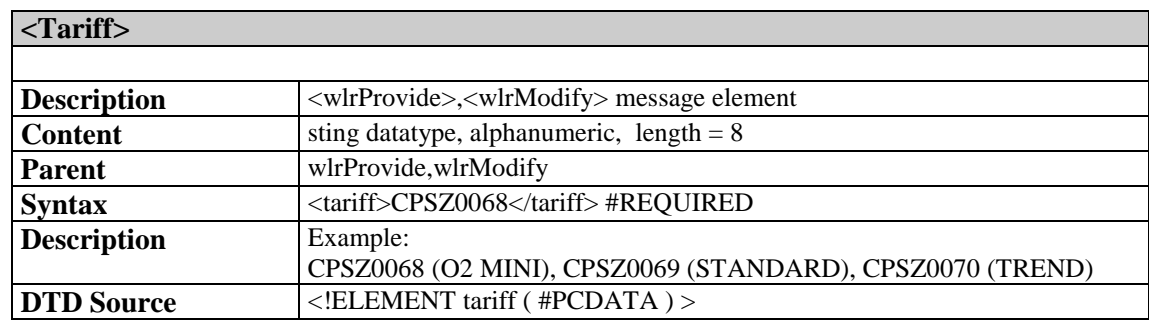

## 3.4.11 ProductList

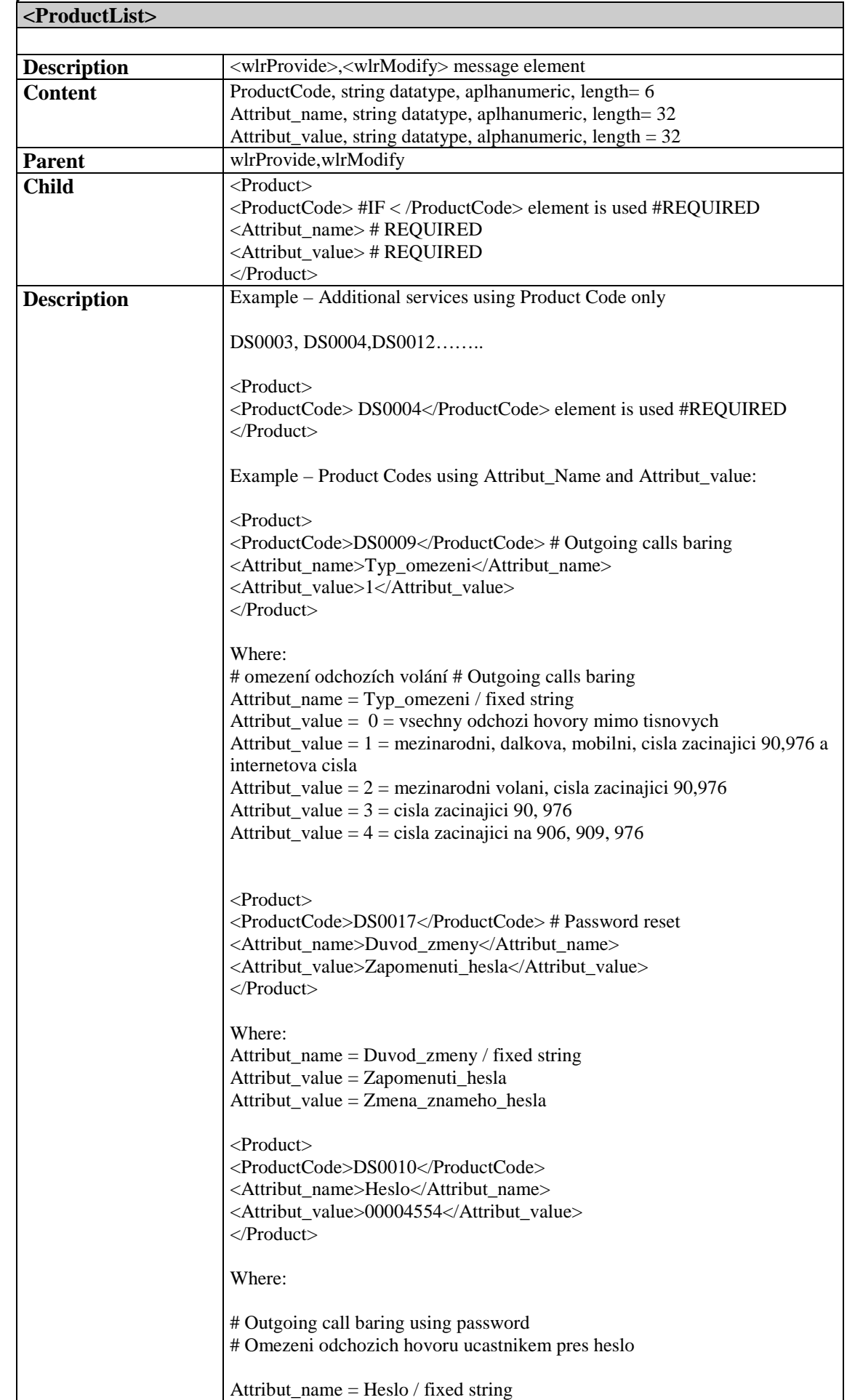

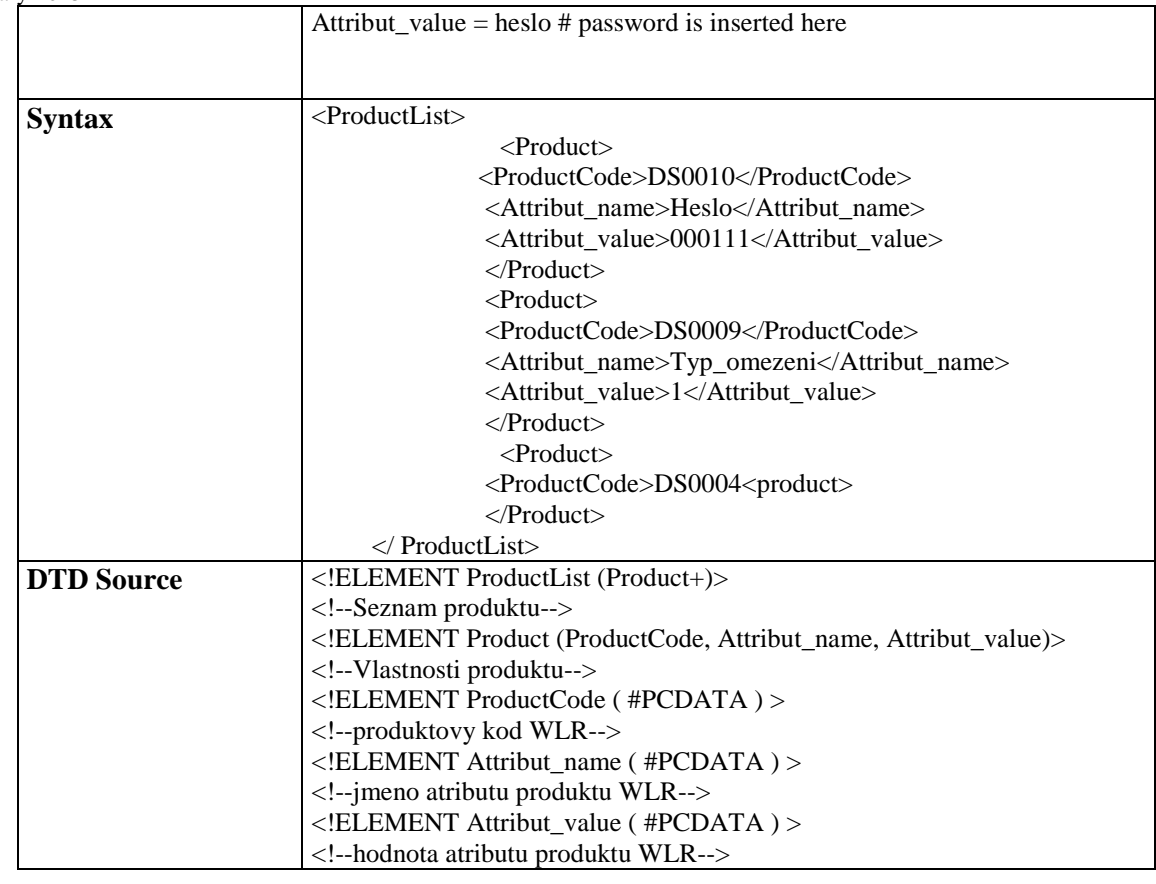

# 3.4.12 Rejection

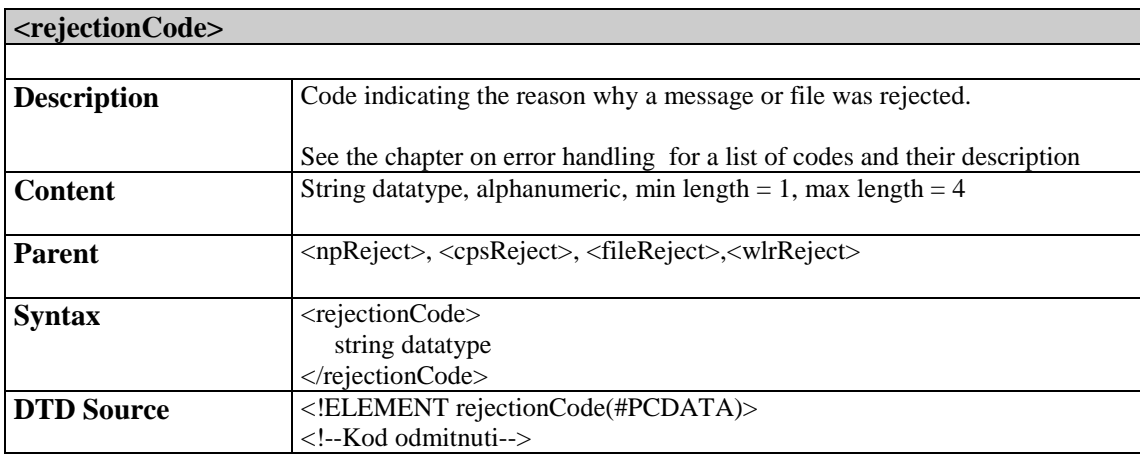

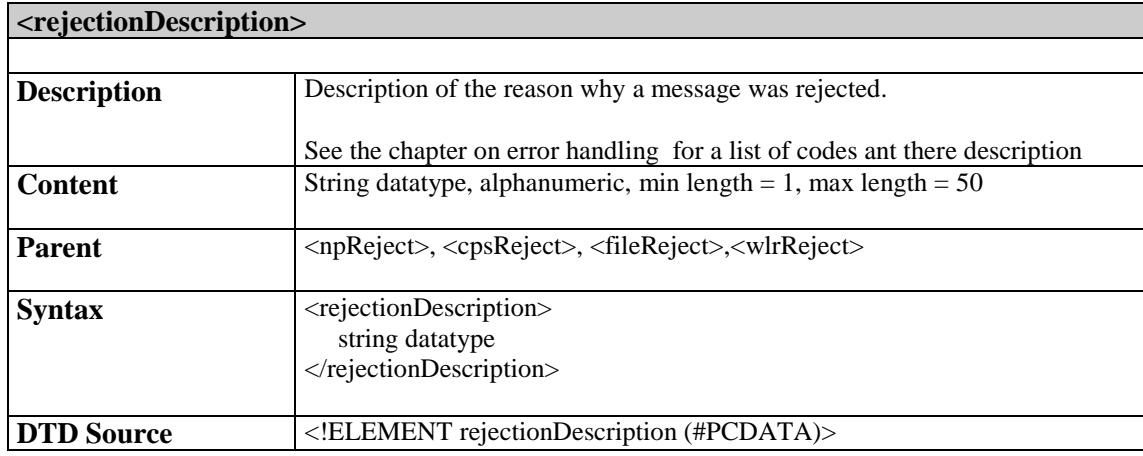

### **IT 3.10**  February 2015

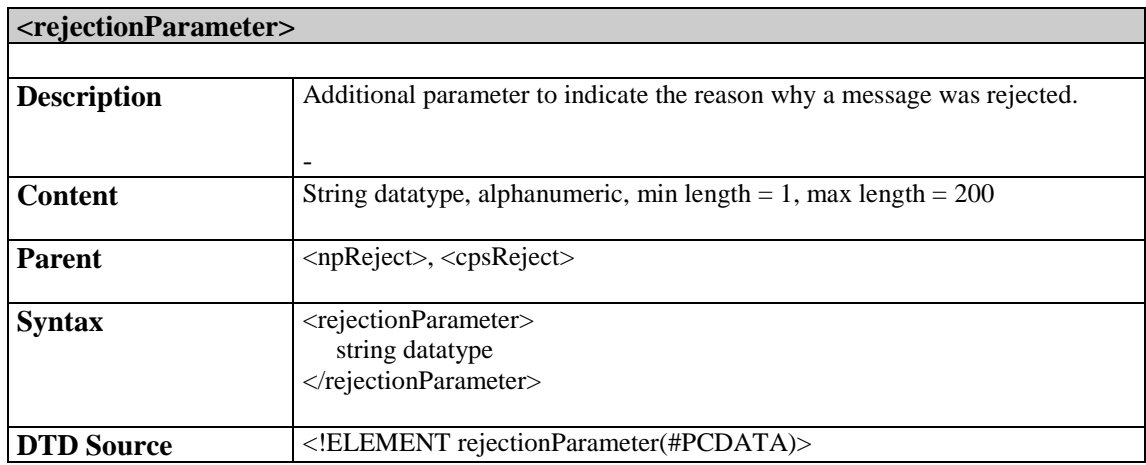

# 3.4.13 Message attributes specification

Attributes provide a means of associating simple properties with elements.

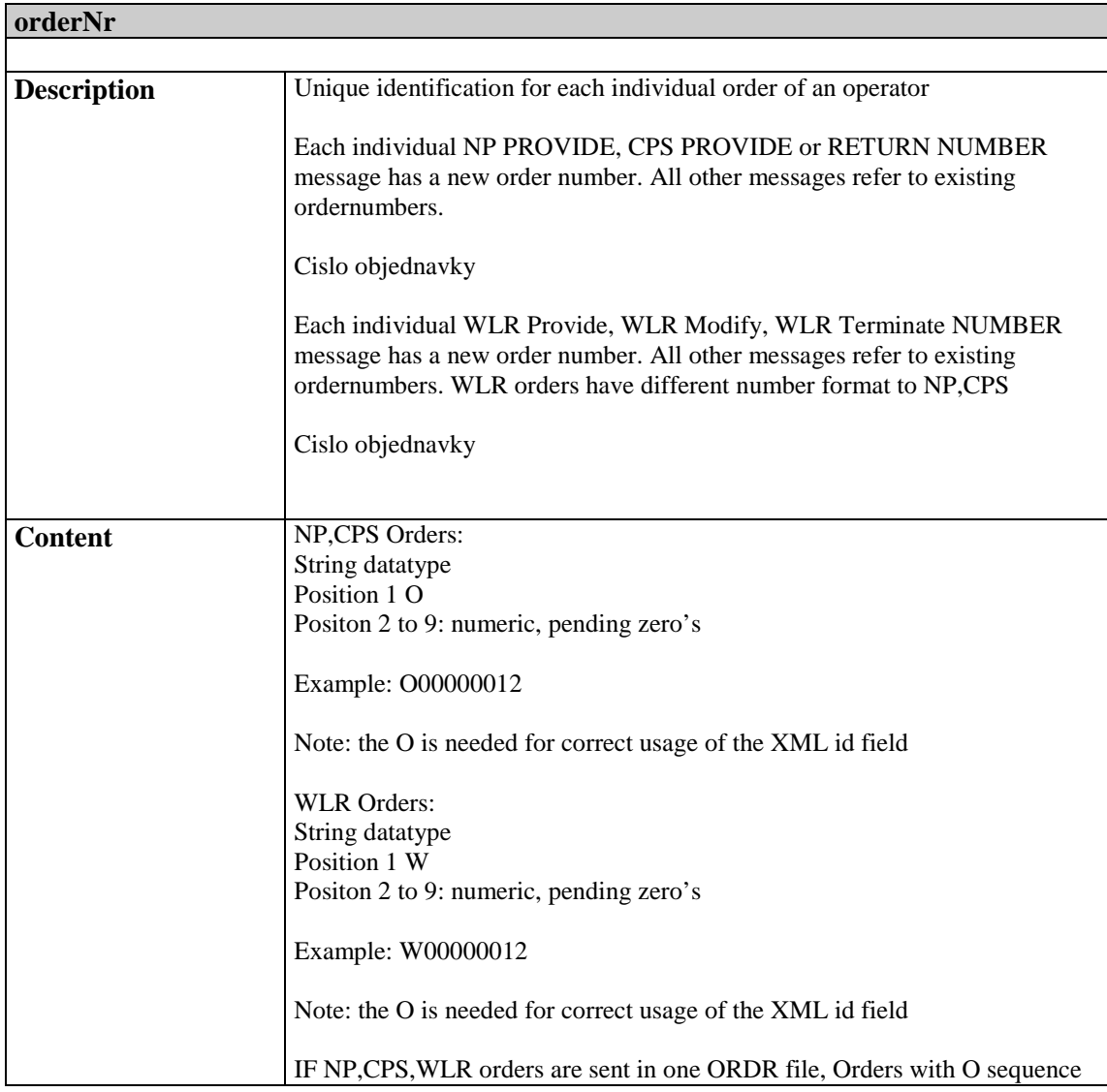

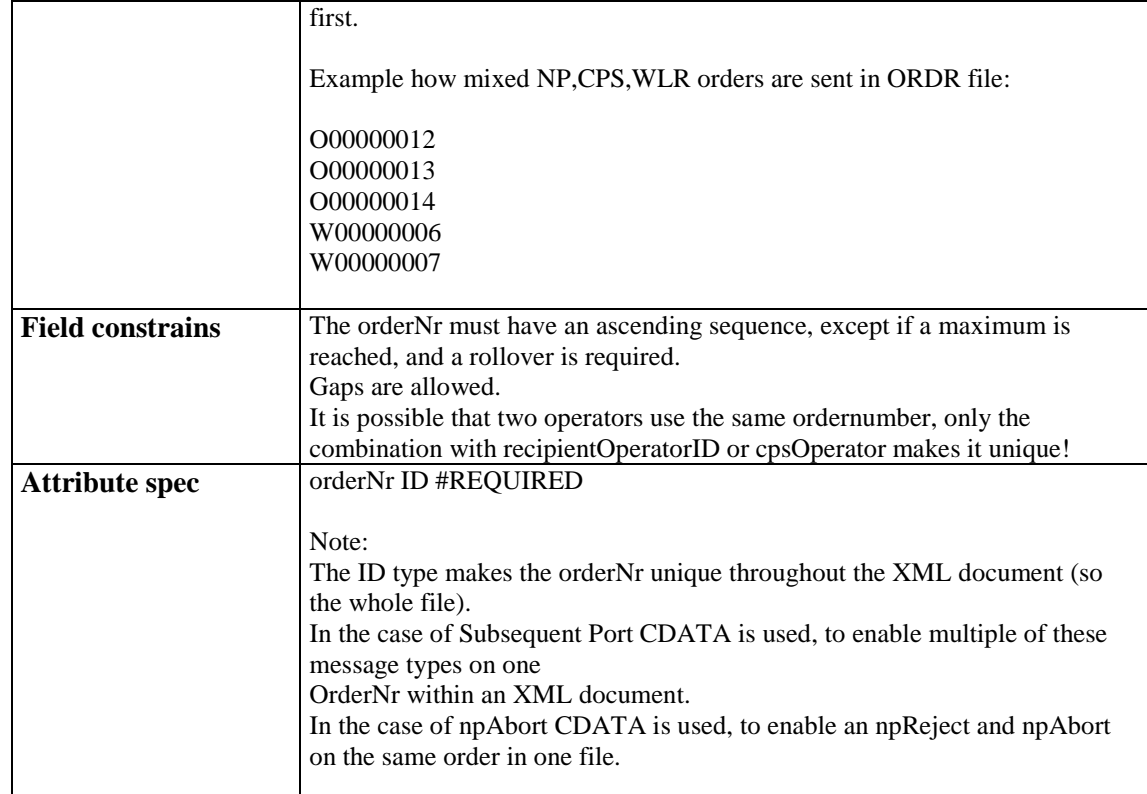

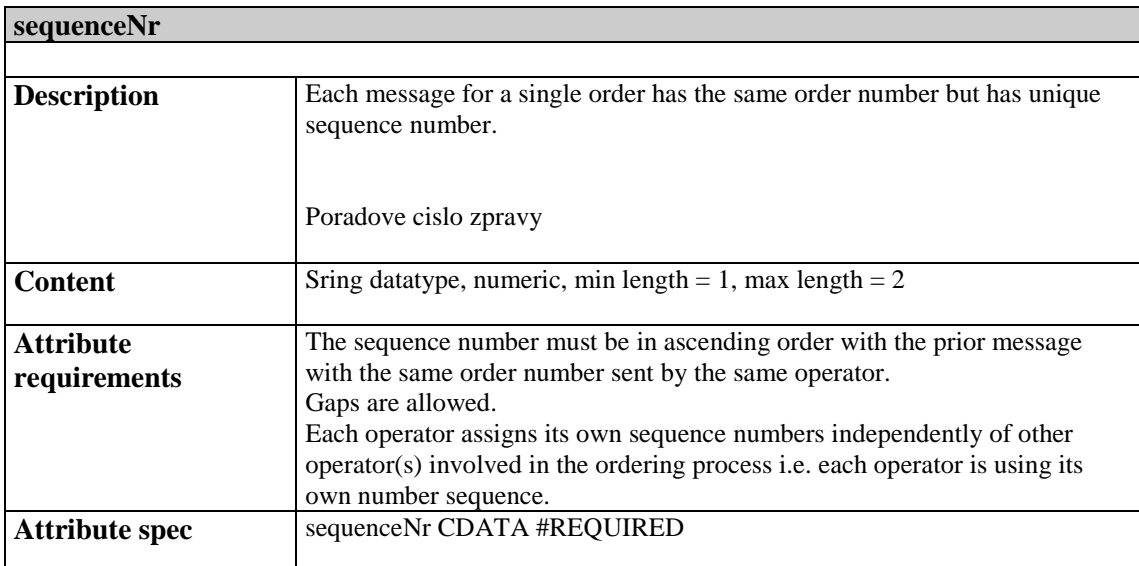

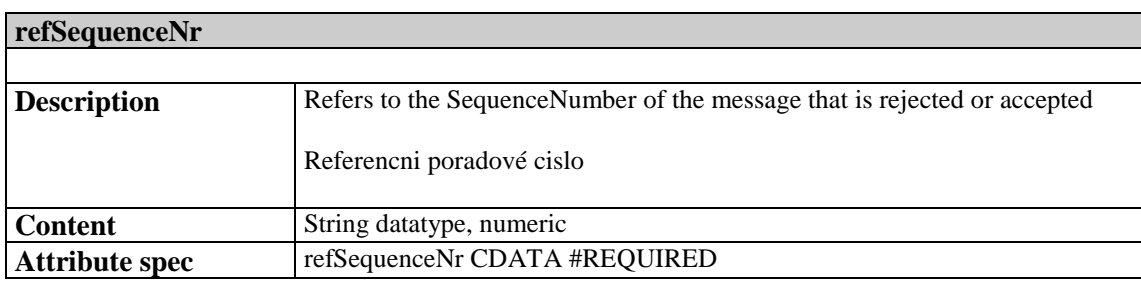

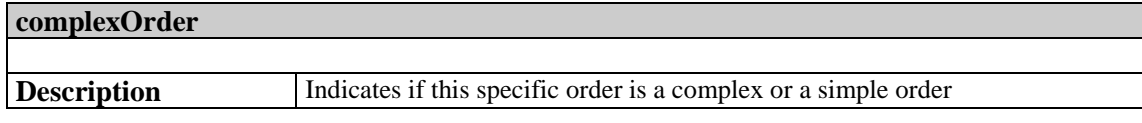

### **IT 3.10**  February 2015

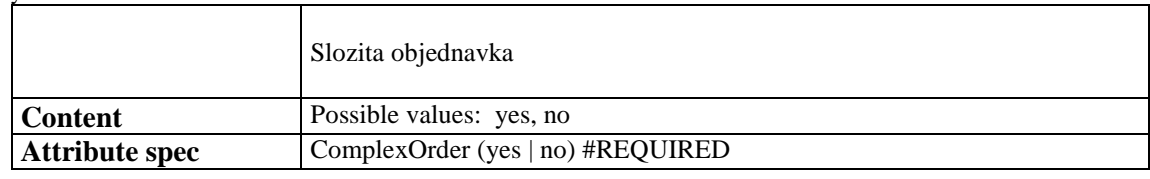

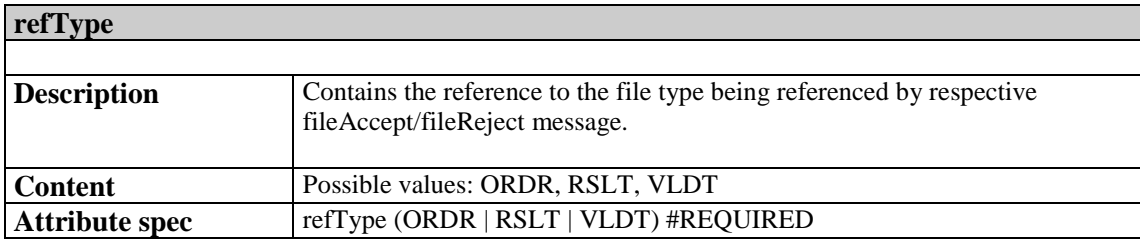

# **4 Error handling**

### **4.1 Error handling principles**

- 1. If the received file can not be processed due to file errors, a file of the type 'File acvknowledge/reject' will be sent back by start of business day 1 containing a fileReject message
- 2. Service orders over the access provider's or losing operator's daily order processing capacity (Quota rejection) will be rejected with a cpsReject or npReject message by Start of Business Day 1.
- 3. When there is an error in the order, the operator shall be sent a cpsReject or npReject message. Error orders shall be detected and rejected by Day 2 (two business days from when service order request is sent).
- 4. The validation file sent at 09.00 will contain orders rejected due to validation errors, however only those where order validation is completed before the submission of the file. Rejected orders processed after the submission of this file will be sent either by 18:00 on Day 1 or at the latest by 18:00 on Day 2.
- 5. Errors which are a result of the technical investigation of an NP order (errors in the directory number/DDI range) will be reported by Day from Referenc offer O2.
- 6. If the contract cancellation CAF for an NP order is not received by the losing operator within business days descripted on Referenc offer O2 the respective NP order is rejected.
- 7. If multiple mandatory parameters are missing then all missing mandatory parameters will be identified in the npReject or cpsReject message. If no mandatory parameters are missing then all syntax related errors will be identified in the npReject or cpsReject message. If there are no syntax errors in the NP order then all DNs will be verified and identified in the npReject message in case of any problems. Otherwise, the npReject or cpsReject message shall only identify the first parameter/field that contains an error

February 2015

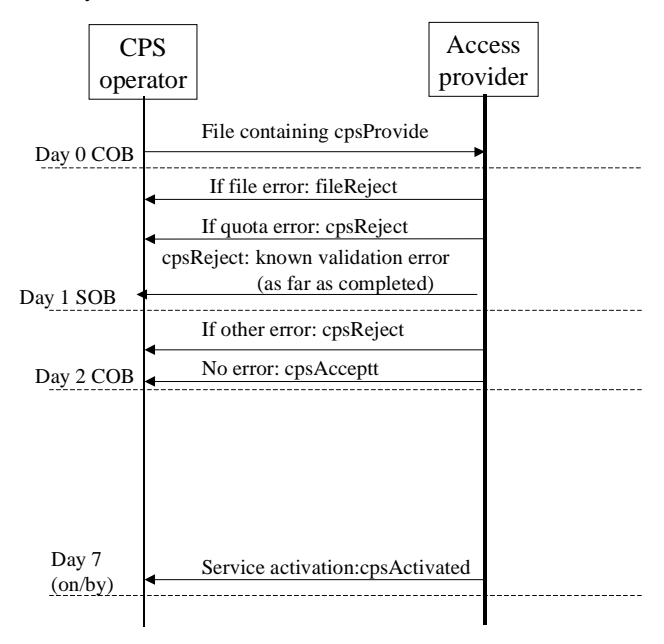

### 4.1.1 Rejection categories

The rejections are grouped in the following categories:

- File format general problems with the received file
- Quota quota is exceeded
	- Field constraints error(s) in individual fields
- Operator operator not valid
- Logic of order orders not in line with agreed principles
- Customer customer data in message incorrect
- CAF Customer cancellation form
- Directory number/DDI number data in message incorrect

### 4.1.2 Rejection codes

The following pages contain a list of rejections possible, The list contains the following columns:

- Constraints/requirements the constraint this rejection code can be a result of
- Message the message(s) this constraint applies to
- Rejection code **code** indicating rejection reason
- Rejection description description of the rejection reason
- Rejection parameter parameter(s) which were rejected

The rejection code's first letter indicates the category.

# NP Rejection codes table

### **IT 3.10**  February 2015

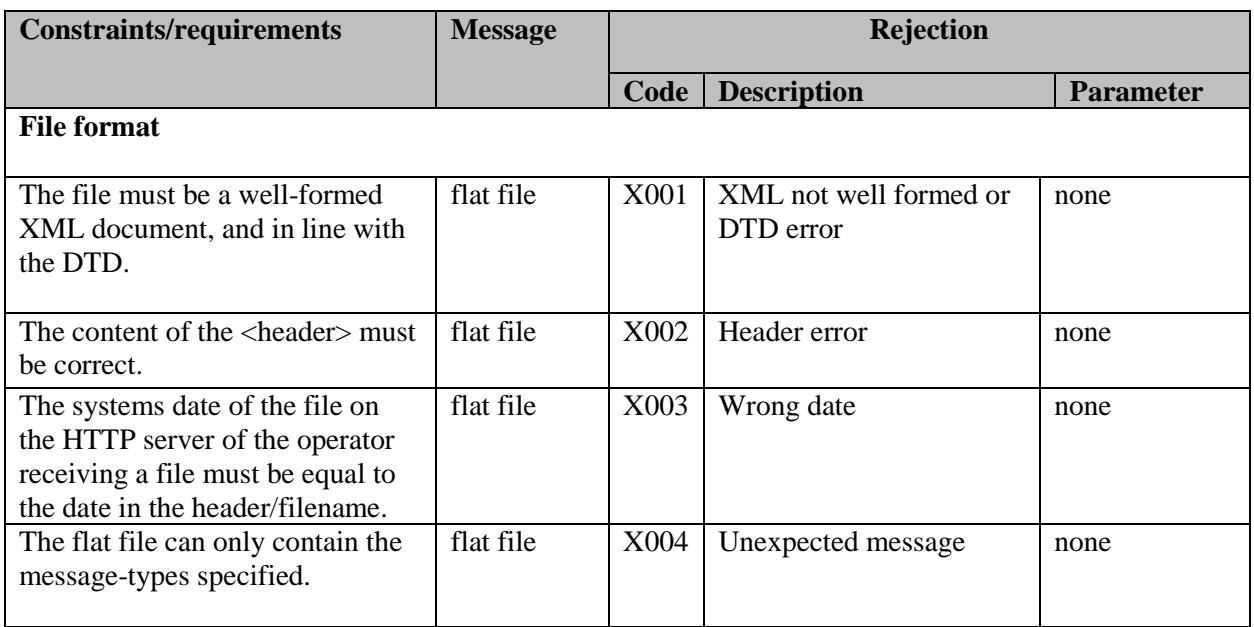

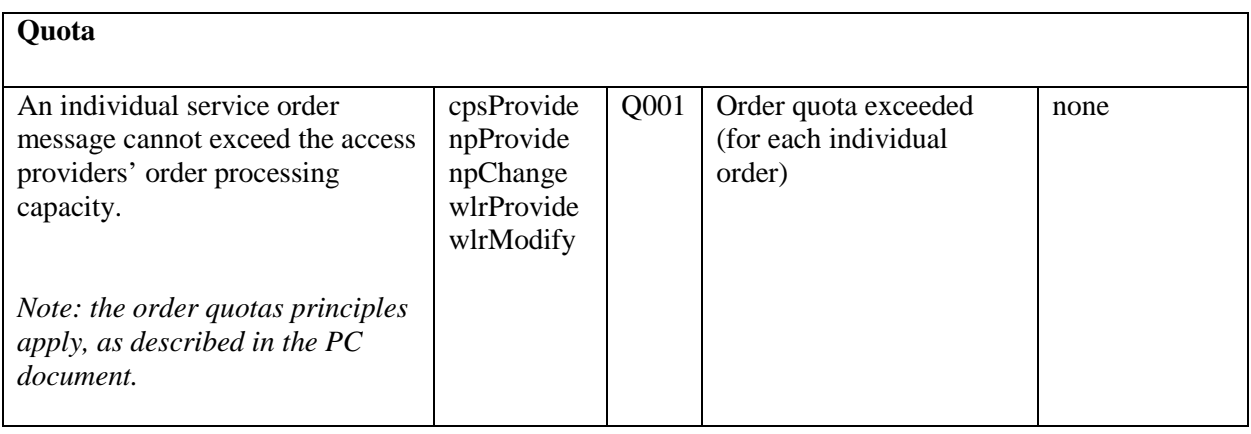

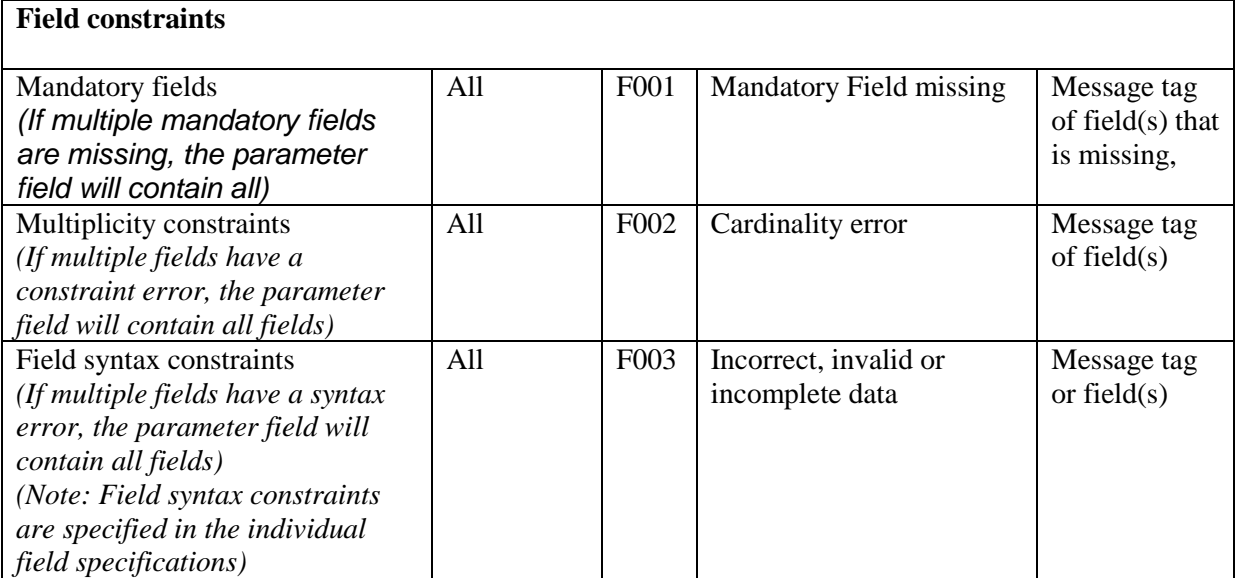

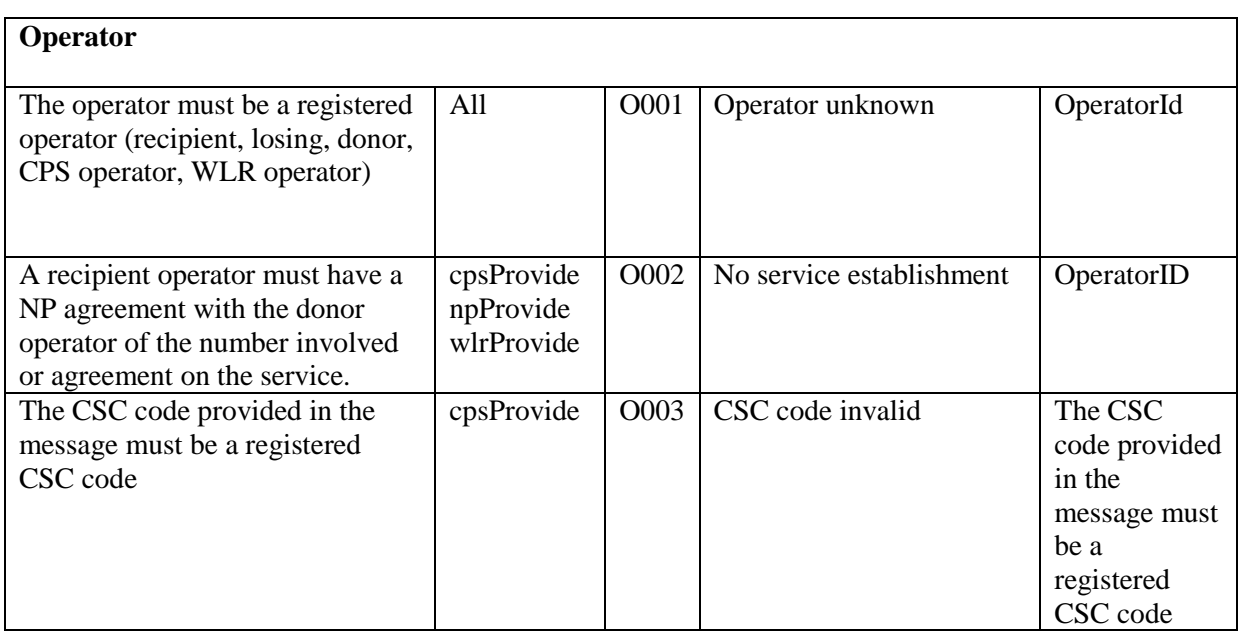

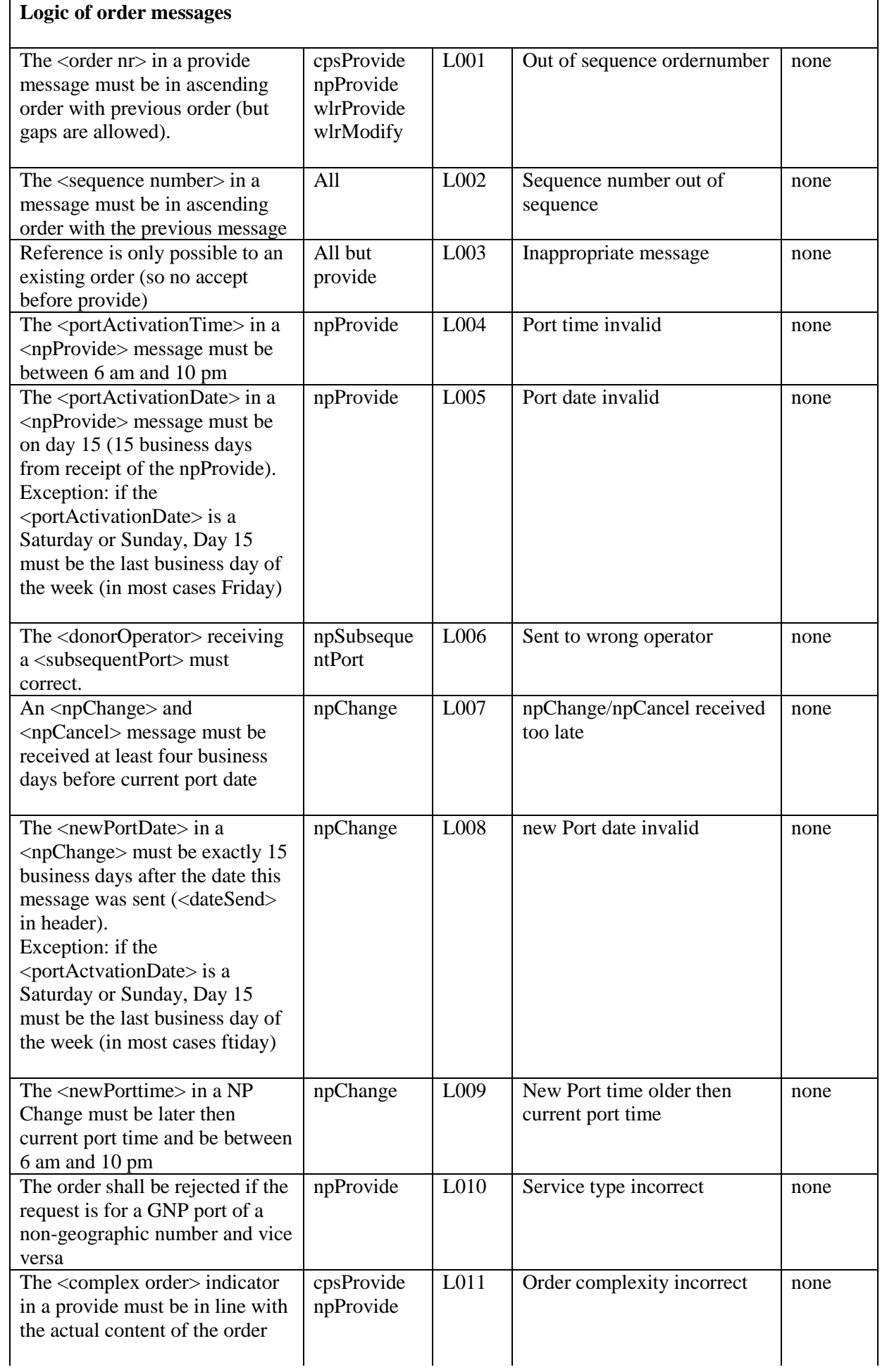

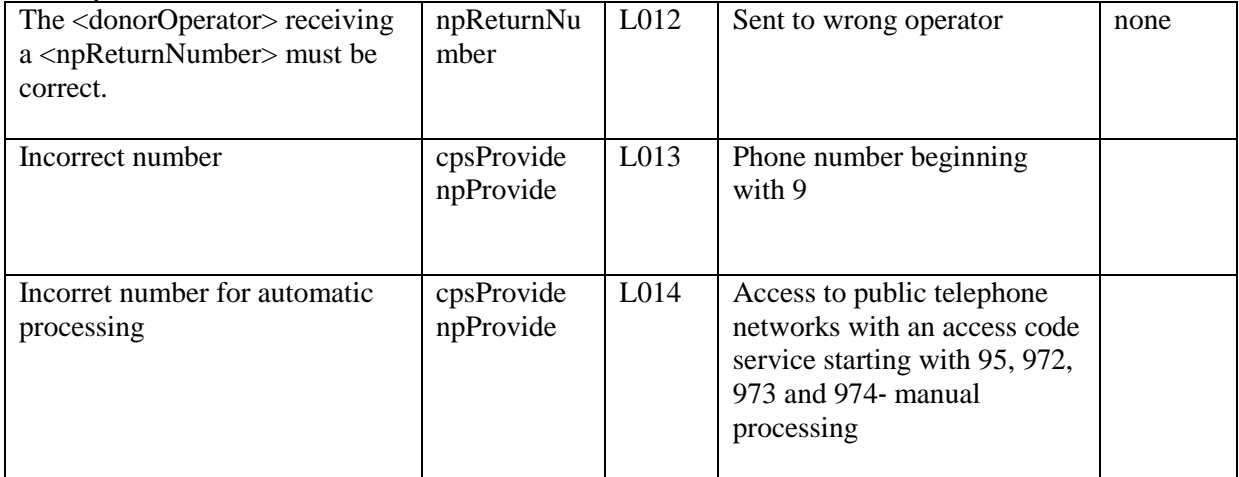

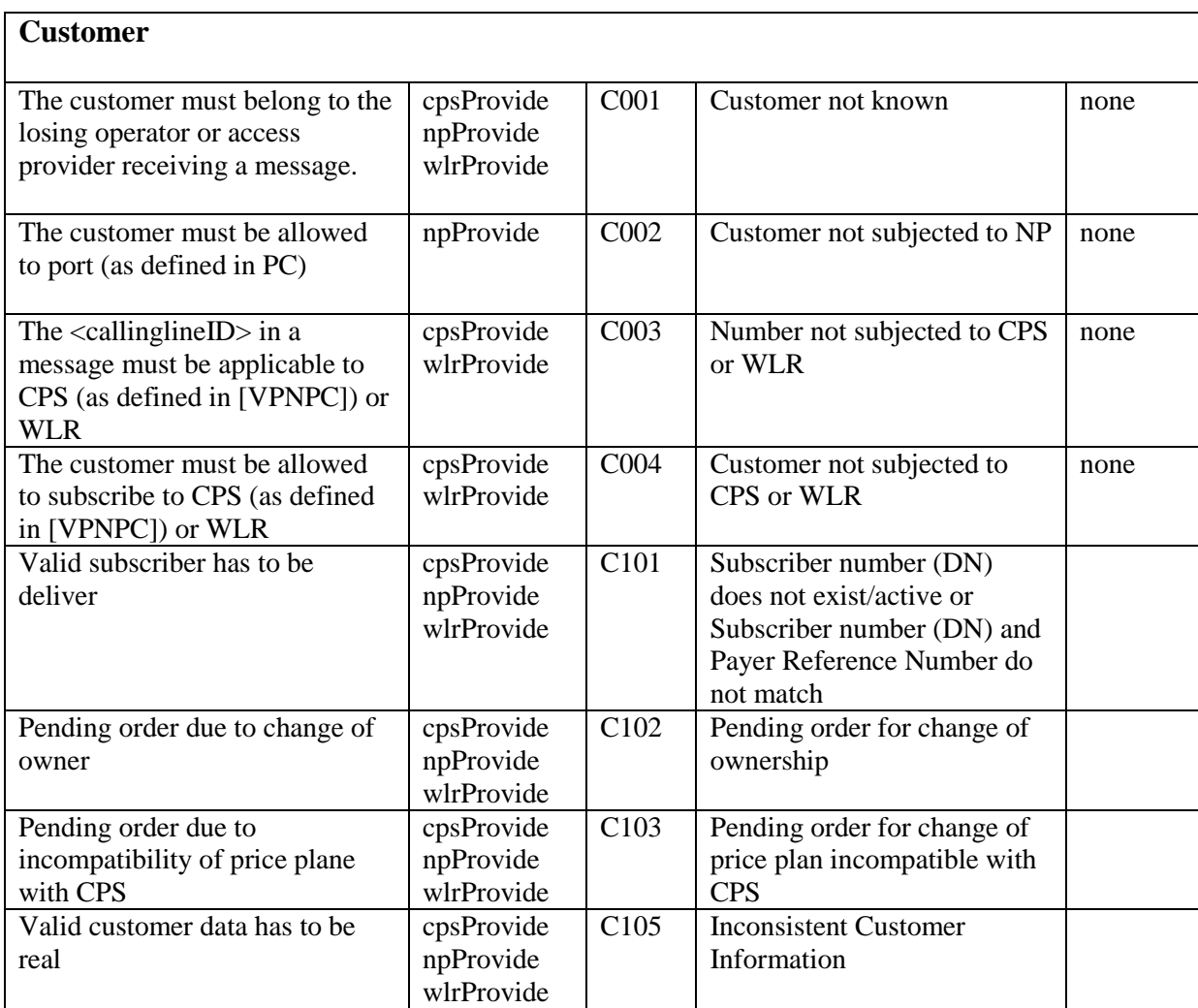

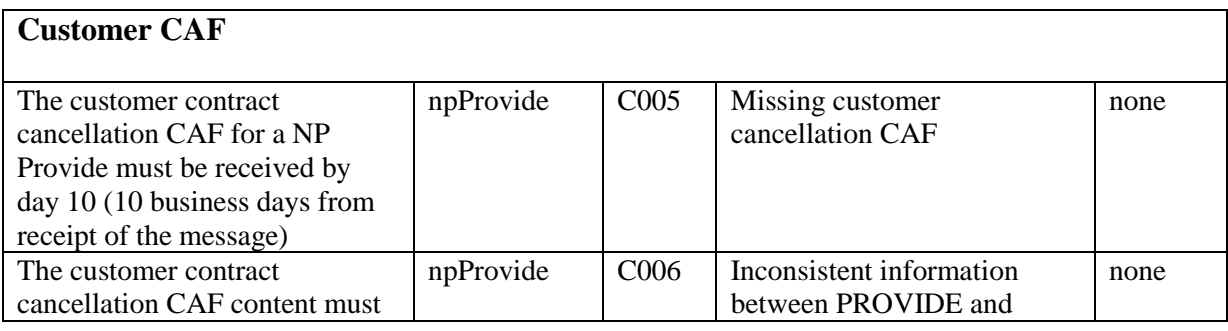

funkčnost služby

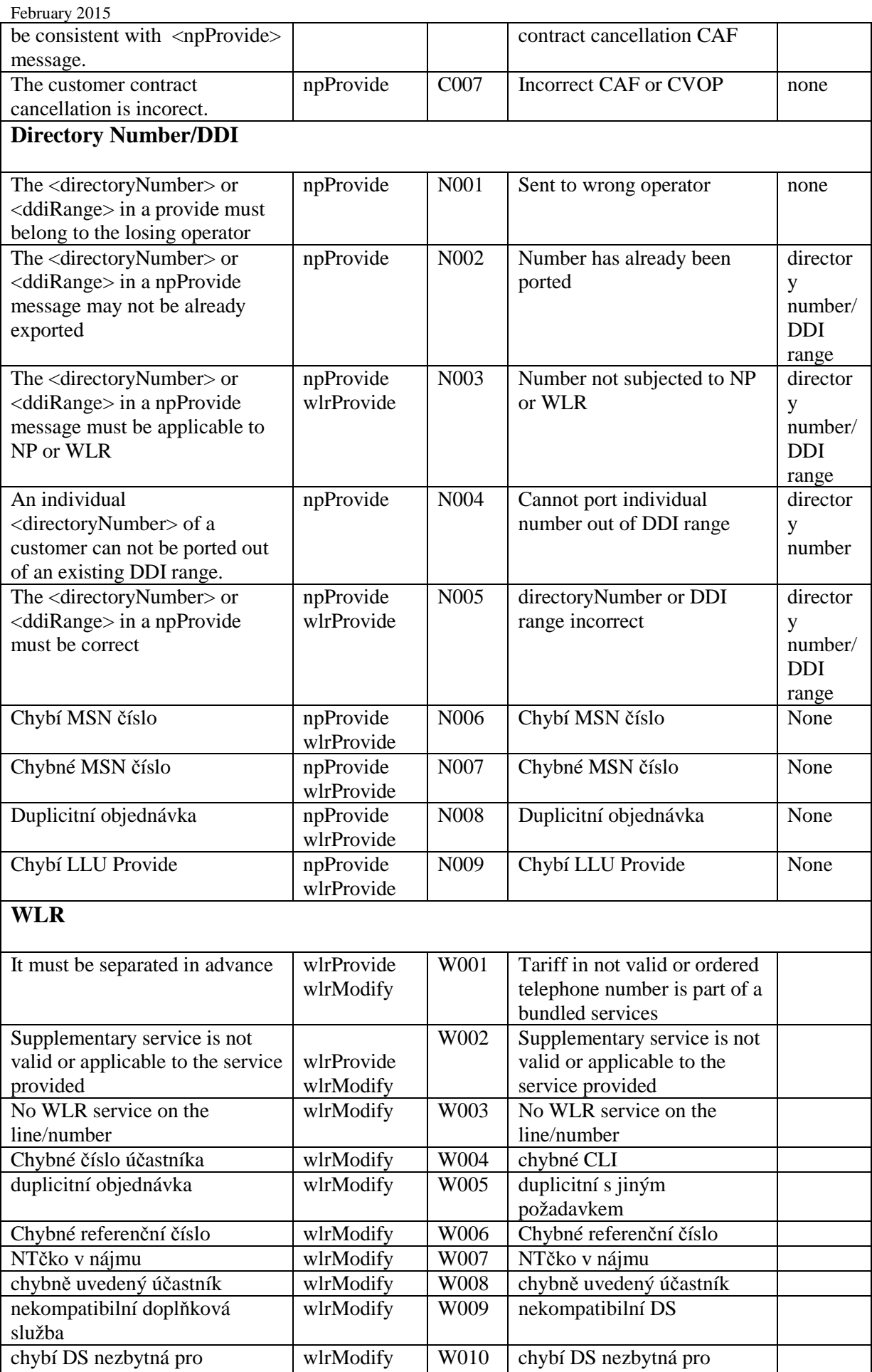

funkčnost služby

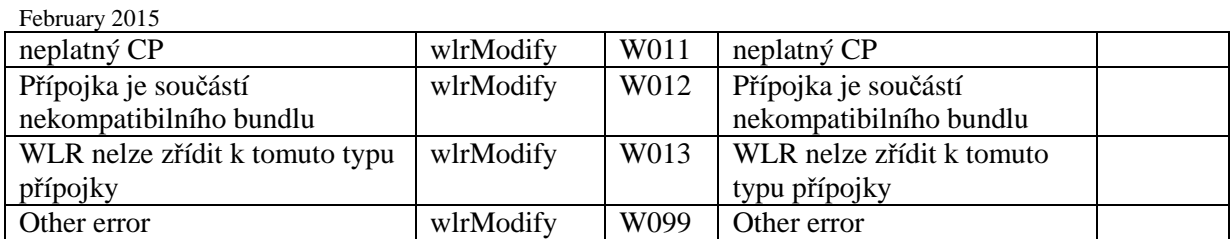

# **5 APPENDIX A: OUTAGE SITUATIONS (NP AND CPS)**

The following business rules shall apply when an operator experiences an outage of their HTTPS server:

- If the outage is resolved prior to 3:00 PM, or lasts less than 30 minutes, it shall be the responsibility of other operators to re-attempt transmission of their batch files at a later time during the day.
- If the outage occurs after, or extends beyond, 3:00 PM and lasts for more than 30 minutes, the operator shall extend the operating window of its server for two hours beyond COB. Other operators shall then be responsible for re-attempting their batch file transmissions during this extended period.
- If the operator is unable to restore the server's operation and comply with the two-hour extension requirement, the operator shall adjust its industry quota limit to assist in clearing the order backlog. The following business rules shall apply for this process: - The operator shall increase its overall industry quota limit by five percent for the next 20

business days.

- If the outage spans multiple days, the five percent industry quota increase shall extend an additional 20 business days for each additional day of outage.

- It shall be the responsibility of other operators to effectively use this increased quota capacity to satisfy their business needs.

The operator will announce the extended operating window or adjustment of the quota by a FAX message.

# **6 APPENDIX B: INSTALLATION ADDRESS REFERENCES (NP AND CPS)**

The following two references describe standardisation of addresses in the Czech Republic:

### **A Číselníky České pošty na: http://www.ceskaposta.cz/**

### 1. Přehled adresních míst

Jedná se o soustavu níže uvedených číselníků jednoznačně identifikujících dodací místo pro adresování zásilek. Patří sem číselníky:

- Okresy s údaji: kód okresu a název okresu,
- Seznam obcí a jejich částí s údaji: kód okresu, kód obce, název obce, kód části obce, název části obce, využitelné PSČ v obci, resp. v části obce,
- Ulice obsahující přehled všech ulic v obcích a jejich částech v ČR s údaji: kód obce, kód části obce, kód ulice, název ulice, využitelné PSČ v ulici (u ulic, které mají více využitelných PSČ než jedno je položka PSČ nevyplněna), původní název ulice, městský obvod,
- Adresy s údaji: kód obce, kód části obce, kód ulice, kód adresy, číslo popisné/evidenční, číslo orientační, PSČ adresy, číselník. Přehled pošt v ČR s údaji: název pošty, PSČ, kód a název okresu.

### 2. PSČ organizací

Soubor obsahuje tyto údaje: PSČ přidělená vybraným organizacím, název organizace, číslo přihrádky nebo adresa, název dodávací pošty, kód okresu.

### 3. PSČ v ulici I

Soubor obsahuje seznam všech PSČ ulic, v nichž je evidována alespoň jedna adresa. Struktura číselníku: kód okresu, kód obce, název obce, kód části obce, název části obce, kód ulice, název ulice, využitelné PSČ. (vyplněno pouze u ulic, které mají pouze jedno využitelné PSČ)

## 4. PSČ v ulici II

Soubor obsahuje seznam adres v ulicích, u nichž je užito více než jedno PSČ. Struktura číselníku: kód okresu, kód obce, název obce, kód části obce, název části obce, kód ulice, název ulice, kód adresy, číslo popisné/evidenční, číslo orientační, využitelné PSČ v ulici.

### 5. PSČ v ulici III

Soubor obsahuje výběr ze seznamu ulic a k nim příslušejících PSČ, kdy v jedné obci existuje více PSČ, ale pro celou ulici platí jediné PSČ. Struktura číselníku: kód okresu, kód obce, název obce, kód části obce, název části obce, kód ulice, název ulice, využitelné PSČ v ulici.

## **B, MINISTERSTVO PRO MÍSTNÍ ROZVOJ: http://www.mmr.cz/:**

Územně identifikační registr základních sídelních jednotek Vyhledávání dle názvu obce a dle okresu.

# **7 APPENDIX C: DDI numbering**

### **7.1 Detailed Number rules for Ordering CPS over DDI services**

The new numbering plan for the Czech Republic consists of 9 numbers since  $22<sup>nd</sup>$  September 2002)

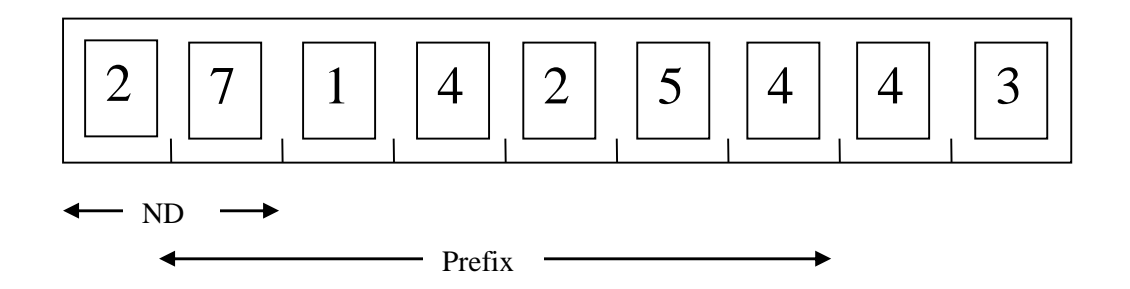

For the purposes of representing a DDI Prefix in a CPS order the number has the following structure (from left to Right):

- 1. National Destination Code (NDC) is the first 1 or 2 digits
- 2. Prefix is the next 2 to 7 Digits

The remaining digit(s) should not be presented in the DDI Prefix in a CPS order.

O2 provides DDI ranges in block sizes of 10, 100, 1000, 10000 and 100000 numbers. Therefor a DDI prefix in a CPS order must be between 4 and 8 digits long.

### Example 1

A customer in Prague has purchased a DDI range of 100 numbers, the whole range is active on the network. A valid dialling sequence to the customer would consist of:

 $NDC = 2$ Prefix  $= 234567$ Remaining Digits 00 to 99

The DDI Prefix in a CPS order should be seven digits long as follows: 2234567

### Example 2

A customer in Prague has purchased a DDI range of 10000 numbers, the whole range is active on the network. A valid dialling sequence to the customer would consist of:

 $NDC = 2$ Prefix  $= 4567$ Remaining Digits 0000 to 9999

The DDI Prefix in a CPS order should be five digits long as follows: 24567

### **7.2 Sub-Ranges and The Customer's Active DDI Range**

Customer's may ask for the whole range or for sub-ranges to be activated. If only a sub-range is active then a DDI block Id is used to identify the active blocks. A DDI block id a single digit '0' through '9'. A service could have several sub-ranges active.

The DDI prefix in a CPS order should be the NDC, Prefix and DDI Block Id of one of the active DDI sub-ranges.

### Example 3

A customer in Prague has purchased a DDI range of 1000 numbers but only 3 sub-ranges are active. The table below shows the active ranges.

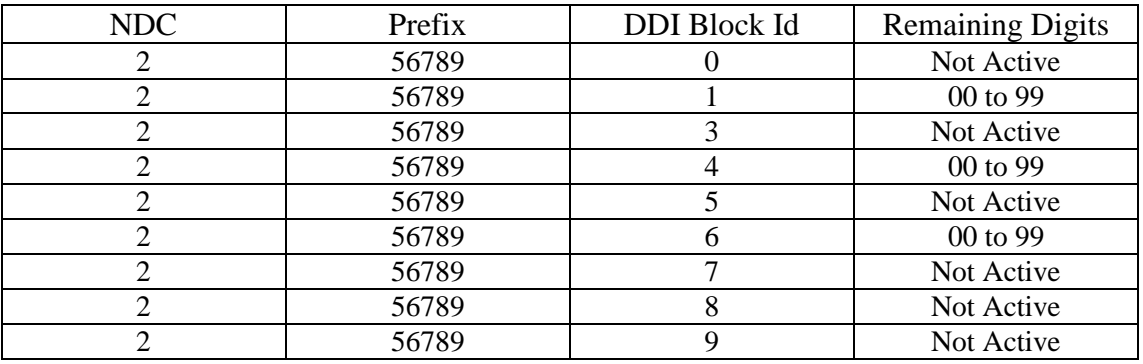

A valid dialling sequence to the customer would consist of:

 $NDC = 2$ Prefix  $= 56789$ DDI block  $Id = 1$  or 4 or 6 Remaining Digits 00 to 99

The DDI Prefix in a CPS order should be seven digits long as follows: 2567891 or 2567894 or 2567896. Any one of the DDI prefixes shown will result in the whole of the service having CPS applied. An order showing any other number as the DDI prefix would be rejected as not a valid number.

## **8 APPENDIX E: DTD DISTRIBUTION AND CHANGE MANAGEMENT (NP AND CPS)**

The DTD will be stored on a secured WEB server, which can only be accessed (read only) by licenced operators.

One of the menbers of APVTS will control the access rights.

### **Change management principles**

- 1. The inter-operator interface document and the DTD file will be maintained by O2.
- 2. Operators can issue change requests on the document/DTD to O2 via APVTS meetings
- 3. O2 will analyze the impact of the change request on the interface specification.
- 4. The received change requests + analysis will be distributed among operators. All operators will analyze the impact on their specific interface. A regular APVTS meeting (frequency to be decided) will decide if the change request is accepted, and in which version of the document/DTD the change will be implemented
- 5. It is proposed to have a new version of the document/DTD no more then two times a year
- 6. Anouncements of new versions of the DTD will be sent via e-mail to all licensed operators with access to the DTD file on the APVTS web server.
- 7. The DTD will get a version number in the header (first version: 1.0)
- 8. The implementation/and testing of the new interface document/DTD will be specifically planned for each new version.
- 9. According to the plan described in 7) a new version of the DTD will be installed on the APVTS web server
- 10. Both the document and the DTD will hold a change log

# **9 APPENDIX F: HANDLING FRAUDULENT ORDERS (NP AND CPS)**

The following business rules shall apply for detecting and responding to fraudulent CPS orders:

- The batch file acknowledgment sent by the Access Provider shall be used by the CPS operator to detect fraudulent transmissions of batch files. If a CPS operator receives a batch file acknowledgment that it was not expecting, it shall be the responsibility of the CPS operator to detect these fraudulent transmissions and immediately notify the Access Provider.
- The ACTIVATE message sent by the Access Provider shall be used by the CPS operator to detect fraudulent insertion of individual CPS orders into a batch file. If a CPS operator receives an ACTIVATE message that cannot be matched to a corresponding PROVIDE message, it shall be the responsibility of the CPS operator to detect these fraudulent orders and immediately notify the Access Provider.

In both of the above cases, the Access Provider shall attempt to reverse the fraudulent orders.

# **10 APPENDIX G: BRIEF EXPLANATION ON DTD NOTATION (NP AND CPS)**

A Document Type Definition (DTD) describes the grammar of the language defined, and ensures that a document can provide a parser with meta-information about the content of the document. Metainformation defines the permitted sequence and nesting of tags, attribute values with their types and default values, the names of external files which may be referred to, formats of external (non-XML) data that can be used, and entities.

Products of the W3C XML Activity can be found on www.w3.org/xml.

A DTD can be explicitly written into the header of an XML document or can consist of a reference. A combination of reference and inclusion in the header is also possible.

#### **Element declarations.**

These indicate the names and content type of the elements. For example:

<!ELEMENT book (title, subtitle?, author+)>

This example indicates that the element 'book' consists of the content: title, subtitle (where relevant) and one or more authors. The elements named in the content of an element must also be specifically declared as elements (in this case: title, subtitle and author).

Instead of the ', 'separator between elements also a ' | ' can be used, to indicate a choice.

#### **Entity declarations**.

 These can be used to associate a name with another fragment in the document; they are actually macros, therefore. Entity declaration can involve a piece of regular text (abbreviation), part of the document type declaration (import), or a reference to an external file that contains text or binary data. A number of examples:

 <!ENTITY ATI "ArborText, Inc."> <!ENTITY boilerplate SYSTEM "/standard/legalnotice.xml"> <!ENTITY ATIlogo SYSTEM "/standard/logo.gif" NDATA GIF\*&A>

#### **Notation declarations**.

These identify specific types of external binary data. The information is passed on to the processing application, which can use it in whatever way it requires. For example:

<!NOTATION GIF87A SYSTEM "GIF">

### **Optionality in a DTD**

Optionality of an element "element" is indicated as:

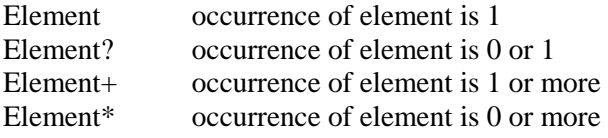
## **Naming conventions**

Names consist of a maximum of 4 words joined to each other without spaces, the first word beginning with a low letter and the following words beginning with a capital letter. This is called "lowerCamelCase". Use "lowerCamelCase" for properties, references, etc. For example: <dateDue>.

# **11 APPENDIX H: DTD**

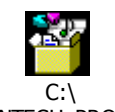

\_CONTECH\_PROJEKT

<!ELEMENT installatioFirstName ( #PCDATA ) > <!ELEMENT installatioSurname ( #PCDATA ) > <!ELEMENT installationCompanyName ( #PCDATA ) > <!ELEMENT installationdescription ( #PCDATA ) > <!ELEMENT minspeed ( #PCDATA ) > <!ELEMENT newActivationDate ( date ) > <!ELEMENT newActivationTime ( time ) > <!ELEMENT postCode ( #PCDATA ) > <!ELEMENT serviceInstallationOwner ( (installatioSurname, installatioFirstName) | (installationCompanyName, icoNumber) ) > <!ELEMENT speedAccept ( #PCDATA ) > <!ELEMENT streetName ( #PCDATA ) > <!ELEMENT time ( #PCDATA ) > <!ELEMENT uircode ( #PCDATA ) > <!ELEMENT billingaccount ( #PCDATA ) > <!ELEMENT city ( #PCDATA ) > <!ELEMENT citySection ( #PCDATA ) > <!ELEMENT contactName ( #PCDATA ) > <!ELEMENT contactPerson ( #PCDATA ) > <!ELEMENT contactemail ( #PCDATA ) > <!ELEMENT district ( #PCDATA ) > <!ELEMENT speedRequired ( #PCDATA ) > <!ELEMENT expectedActivationDate ( date ) > <!ELEMENT expectedActivationTime ( time ) > <!ELEMENT newPortTime (time)> <!ELEMENT serviceContractOwner ((ownerSurname, ownerFirstName) | ownerCompanyName)> <!ELEMENT serviceDisconnectionTime (time)> <!ELEMENT installationAddress ( uircode?,((housenumberA, housenumberB) | housenumberA | housenumberB), streetName, city, citySection?, district, postCode, contactName?, contactPerson?, contactemail?, installationdescription?, speedRequired? )> <!ELEMENT newPortDate (date)> <!ELEMENT operatorID (#PCDATA)> <!ELEMENT preActivated (cpsOperator, callingLineID)> <!ATTLIST preActivated orderNr CDATA #REQUIRED sequenceNr CDATA #REQUIRED  $\geq$ <!ELEMENT header (toOperator, fromOperator, fileType, messageCount, timeSent, dateSent)> <!ELEMENT cpsActivated (cpsOperator, callingLineID)> <!ATTLIST cpsActivated orderNr CDATA #REQUIRED sequenceNr CDATA #REQUIRED  $>$ <!ELEMENT serviceDisconnectionDate (date)> <!ELEMENT housenumberB (#PCDATA)> <!ELEMENT housenumberA (#PCDATA)> <!ELEMENT fileType (#PCDATA)> <!ELEMENT cpsReject (cpsOperator, rejectionCode, rejectionDescription?, rejectionParameter\*)>

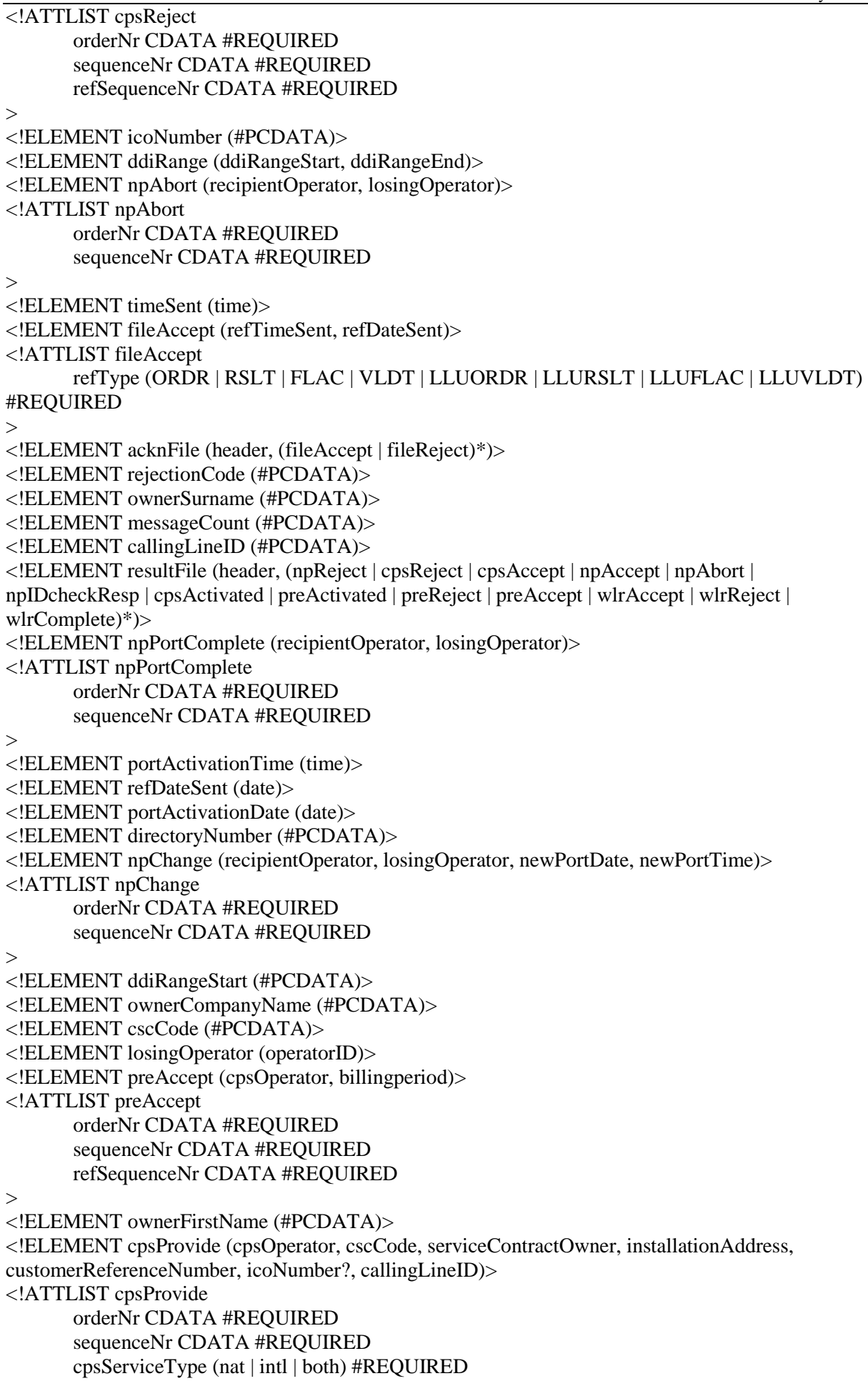

 complexOrder (yes | no | Yes | No) #REQUIRED pre (true | false) #IMPLIED invoice (true | false) #IMPLIED  $>$ <!ELEMENT npAccept (recipientOperator, losingOperator)> <!ATTLIST npAccept orderNr CDATA #REQUIRED sequenceNr CDATA #REQUIRED refSequenceNr CDATA #REQUIRED  $\geq$ <!ELEMENT npCancel (recipientOperator, losingOperator)> <!ATTLIST npCancel orderNr CDATA #REQUIRED sequenceNr CDATA #REQUIRED  $>$ <!ELEMENT customerReferenceNumber (#PCDATA)> <!ELEMENT dateSent (date)> <!ELEMENT fileReject (refTimeSent, refDateSent, rejectionCode, rejectionDescription)> <!ATTLIST fileReject refType (ORDR | RSLT | FLAC | VLDT | LLUORDR | LLURSLT | LLUFLAC | LLUVLDT) #REQUIRED  $\rightarrow$ <!ELEMENT fromOperator (operatorID)> <!ELEMENT preTerminate (cpsOperator, cscCode, serviceContractOwner, installationAddress, customerReferenceNumber, icoNumber?, callingLineID)> <!ATTLIST preTerminate orderNr CDATA #REQUIRED sequenceNr CDATA #REQUIRED cpsServiceType (nat | intl | both) #REQUIRED complexOrder (yes | no | Yes | No) #REQUIRED  $>$ <!ELEMENT npReturnNumber (recipientOperator, donorOperator, (directoryNumber | ddiRange), serviceDisconnectionDate, serviceDisconnectionTime)> <!ATTLIST npReturnNumber orderNr CDATA #REQUIRED sequenceNr CDATA #REQUIRED  $\geq$ <!ELEMENT rejectionParameter (#PCDATA)> <!ELEMENT orderFile (header, (cpsProvide | npProvide | npCancel | npChange | npPortComplete | npSubsequentPort | npReturnNumber | npIDcheck | preProvide | preTerminate | wlrProvide | wlrTerminate | wlrModify)\*)> <!ELEMENT validateFile (header, (npReject | npIDcheckResp | cpsReject | preReject)\*)> <!ELEMENT rejectionDescription (#PCDATA)> <!ELEMENT toOperator (operatorID)> <!ELEMENT cpsOperator (operatorID)> <!ELEMENT npReject (recipientOperator, losingOperator, rejectionCode, rejectionDescription?, rejectionParameter\*)> <!ATTLIST npReject orderNr CDATA #REQUIRED sequenceNr CDATA #REQUIRED refSequenceNr CDATA #REQUIRED  $\geq$ <!ELEMENT npProvide (recipientOperator, losingOperator, serviceContractOwner, installationAddress, customerReferenceNumber, icoNumber?, (directoryNumber+ | ddiRange+), npIDinfo?, npIDattachment?, portActivationDate, portActivationTime)> <!ATTLIST npProvide orderNr CDATA #REQUIRED

 sequenceNr CDATA #REQUIRED npServiceType (geog | non\_geog) #REQUIRED complexOrder (yes | no | Yes | No) #REQUIRED hasLLU (true | false) #IMPLIED  $\geq$ <!ELEMENT recipientOperator (operatorID)> <!ELEMENT preReject (cpsOperator, rejectionCode, rejectionDescription?, rejectionParameter\*)> <!ATTLIST preReject orderNr CDATA #REQUIRED sequenceNr CDATA #REQUIRED refSequenceNr CDATA #REQUIRED  $>$ <!ELEMENT npIDinfo (npID, spIDout?, spIDin? ) > <!ELEMENT npID (#PCDATA) > <!ELEMENT spIDout (#PCDATA) > <!ELEMENT spIDin (#PCDATA) > <!ELEMENT npIDattachment (attachment) > <!ELEMENT attachment (#PCDATA)> <!-- base64Binary --> <!ELEMENT npIDcheck (recipientOperator, losingOperator , npIDnumber, directoryNumber) > <!ATTLIST npIDcheck orderNr CDATA #REQUIRED sequenceNr CDATA #REQUIRED  $\geq$ <!ELEMENT npIDcheckResp (recipientOperator, losingOperator , npIDnumber, directoryNumber,  $npIDcorrect$ ) > <!ATTLIST npIDcheckResp orderNr CDATA #REQUIRED sequenceNr CDATA #REQUIRED > <!ELEMENT npIDnumber (#PCDATA) > <!ELEMENT npIDcorrect (#PCDATA) > <!ATTLIST npIDcorrect resp (Y|N) #REQUIRED> <!ELEMENT cpsAccept (cpsOperator)> <!ATTLIST cpsAccept orderNr CDATA #REQUIRED sequenceNr CDATA #REQUIRED refSequenceNr CDATA #REQUIRED  $\geq$ <!ELEMENT npSubsequentPort (recipientOperator, donorOperator, losingOperator, (directoryNumber | ddiRange))> <!ATTLIST npSubsequentPort orderNr CDATA #REQUIRED sequenceNr CDATA #REQUIRED  $\geq$ <!ELEMENT date (#PCDATA)> <!ELEMENT donorOperator (operatorID)> <!ELEMENT ddiRangeEnd (#PCDATA)> <!ELEMENT refTimeSent (time)> <!ELEMENT billingperiod (#PCDATA)> <!ELEMENT preProvide (cpsOperator, cscCode, serviceContractOwner, installationAddress, customerReferenceNumber, icoNumber?, callingLineID)> <!ATTLIST preProvide orderNr CDATA #REQUIRED

 sequenceNr CDATA #REQUIRED cpsServiceType (nat | intl | both) #REQUIRED complexOrder (yes | no | Yes | No) #REQUIRED invoice (true | false) #IMPLIED  $\geq$ <!ELEMENT CeaseForReturnLine (lluOperator, loopID)> <!ATTLIST CeaseForReturnLine orderNr CDATA #REQUIRED sequenceNr CDATA #REQUIRED  $\rightarrow$ <!ELEMENT PSDMask (#PCDATA)> <!ELEMENT lluLQM (lluOperator, callingLineID, refOrderNr, submitDate, submitTime)> <!ATTLIST lluLQM orderNr CDATA #REQUIRED sequenceNr CDATA #REQUIRED refSequenceNr CDATA #REQUIRED complexOrder (yes | no | Yes | No) #REQUIRED lluCOS (A | B | C | D | E | F | G) #REQUIRED loops CDATA #IMPLIED > <!ELEMENT LLUvalidateFile (header, (lluReject)\*)> <!ELEMENT MDFID (#PCDATA)> <!ELEMENT lluLQI (lluOperator, customerReferenceNumber, callingLineID, submitDate, submitTime)> <!ATTLIST lluLQI orderNr CDATA #REQUIRED sequenceNr CDATA #REQUIRED complexOrder (yes | no | Yes | No) #REQUIRED  $llucos (A | B | C | D | E | F | G)$  #REQUIRED loops CDATA #IMPLIED  $>$ <!ELEMENT lluChangeCOS (lluOperator, loopID)> <!ATTLIST lluChangeCOS orderNr CDATA #REQUIRED sequenceNr CDATA #REQUIRED currentCOS (A | B | C | D | E | F | G) #REQUIRED  $newCOS (A | B | C | D | E | F | G)$  #REQUIRED  $\geq$ <!ELEMENT lluReturnLine (lluOperator, loopID)> <!ATTLIST lluReturnLine orderNr CDATA #REQUIRED sequenceNr CDATA #REQUIRED  $>$ <!ELEMENT lluAbort (lluOperator)> <!ATTLIST lluAbort orderNr CDATA #REQUIRED sequenceNr CDATA #REQUIRED refSequenceNr CDATA #REQUIRED  $\geq$ <!ELEMENT lluConvert (lluOperator, callingLineID, loopID, convertDate, convertTime)> <!ATTLIST lluConvert orderNr CDATA #REQUIRED sequenceNr CDATA #REQUIRED lluServiceType (PPV | PPVNP) #REQUIRED  $llucos (A | B | C | D | E | F | G)$ #REQUIRED  $>$ <!ELEMENT lluChange (lluOperator, orderActivationDate, orderActivationTime)>

<!ATTLIST lluChange orderNr CDATA #REQUIRED sequenceNr CDATA #REQUIRED  $>$ <!ELEMENT lluSlaChange (lluOperator, SLALevel, loopID)> <!ATTLIST lluSlaChange orderNr CDATA #REQUIRED sequenceNr CDATA #REQUIRED > <!ELEMENT correlation (callingLineID, MDFID?, rejectionCode?, rejectionDescription?)> <!ELEMENT lluComplete (lluOperator, loopID, loopID2?, loopID3?)> <!ATTLIST lluComplete orderNr CDATA #REQUIRED sequenceNr CDATA #REQUIRED  $>$ <!ELEMENT correlationsList (correlation+)> <!ELEMENT lluCancel (lluOperator)> <!ATTLIST lluCancel orderNr CDATA #REQUIRED sequenceNr CDATA #REQUIRED  $>$ <!ELEMENT lluAccept (lluOperator, PSDMask?, MDFID?)> <!ATTLIST lluAccept orderNr CDATA #REQUIRED sequenceNr CDATA #REQUIRED refSequenceNr CDATA #REQUIRED > <!ELEMENT loops (#PCDATA)> <!ELEMENT convertTime (time)> <!ELEMENT loopID (#PCDATA)> <!ELEMENT loopID2 (#PCDATA)> <!ELEMENT loopID3 (#PCDATA)> <!ELEMENT LLUacknFile (header, (fileAccept | fileReject)\*)> <!ELEMENT lluMDFQuery (lluOperator, CLIList)> <!ATTLIST lluMDFQuery orderNr CDATA #REQUIRED sequenceNr CDATA #REQUIRED  $>$ <!ELEMENT lluOrderFile (header, (lluProvide | lluProvideB | lluconfirm | lluTransfer | lluConvert | lluChangeCOS | lluReturnLine | lluLQI | lluLQM | lluMDFQuery | ceaseForTransfer | CeaseForReturnLine | lluSlaChange | lluChange | lluCancel | lluComplete)\*)> <!ELEMENT lluTransfer (recipientOperator, customerReferenceNumber, callingLineID, loopID, HDFPairNumber, MDFID, orderActivationDate, orderActivationTime)> <!ATTLIST lluTransfer orderNr CDATA #REQUIRED sequenceNr CDATA #REQUIRED lluServiceType (PPV | PPVM | SPV | SPVM | PPVNP | PPVNPM) #REQUIRED  $llucos (A | B | C | D | E | F | G)$ #REQUIRED complexOrder (yes | no | Yes | No) #REQUIRED loops CDATA #IMPLIED  $\geq$ <!ELEMENT convertDate (date)> <!ELEMENT lluInstallationComplete (lluOperator, loopID, loopID2?, loopID3?, HDFPairNumber, HDFPairNumber2?, HDFPairNumber3?, MDFID, orderActivationDate, orderActivationTime)> <!ATTLIST lluInstallationComplete

```
 orderNr CDATA #REQUIRED
```
 sequenceNr CDATA #REQUIRED RefSequenceNr CDATA #REQUIRED  $\geq$ <!ELEMENT LLUresultFile (header, (lluAccept | lluReject | lluAbort | lluMDFResponse | lluInstallationComplete | lluinformation | lludatetime | lluSlaActivated)\*)> <!ELEMENT HDFPairNumber (#PCDATA)> <!ELEMENT HDFPairNumber2 (#PCDATA)> <!ELEMENT HDFPairNumber3 (#PCDATA)> <!ELEMENT CLI (callingLineID, customerReferenceNumber)> <!ELEMENT CLIList (CLI+)> <!ELEMENT lluMDFResponse (lluOperator, correlationsList)> <!ATTLIST lluMDFResponse orderNr CDATA #REQUIRED sequenceNr CDATA #REQUIRED refSequenceNr CDATA #REQUIRED  $>$ <!ELEMENT lluReject (lluOperator, MDFID, rejectionCode, rejectionDescription, rejectionParameter)> <!ATTLIST lluReject orderNr CDATA #REQUIRED sequenceNr CDATA #REQUIRED refSequenceNr CDATA #REQUIRED > <!ELEMENT orderActivationTime (time)> <!ELEMENT lluOperator (operatorID)> <!ELEMENT submitTime (time)> <!ELEMENT lluProvide (lluOperator, customerReferenceNumber, callingLineID+, HDFPairNumber, HDFPairNumber2?, HDFPairNumber3?, MDFID, SLALevel?, orderActivationDate, orderActivationTime)> <!ATTLIST lluProvide orderNr CDATA #REQUIRED sequenceNr CDATA #REQUIRED complexOrder (yes | no | Yes | No) #REQUIRED lluServiceType (PPV | PPVM | SPV | PPVNPM | PPVNP) #REQUIRED  $lluCOS (A | B | C | D | E | F | G)$ #REQUIRED lluLQMOrderNr CDATA #IMPLIED loops CDATA #IMPLIED  $\geq$ <!ELEMENT lluProvideB ( lluOperator, billingaccount?, minspeed?, SLALevel?, serviceInstallationOwner, installationAddress, expectedActivationDate, expectedActivationTime ) >  $\le$ !ATTLIST lluProvideB lluCOS (A | B | C | D | E | F | G) #REQUIRED > <!ATTLIST lluProvideB lluServiceType (PPV | PPVM | SPV | SPVM | PPVNP | PPVNPM | PPVB) #REQUIRED > <!ATTLIST lluProvideB orderNr CDATA #REQUIRED > <!ATTLIST lluProvideB sequenceNr CDATA #REQUIRED > <!ELEMENT lluconfirm ( lluOperator, HDFPairNumber, MDFID ) > <!ATTLIST lluconfirm orderNr NMTOKEN #REQUIRED > <!ATTLIST lluconfirm refSequenceNr NMTOKEN #REQUIRED > <!ATTLIST lluconfirm sequenceNr NMTOKEN #REQUIRED > <!ELEMENT lludatetime ( lluOperator, newActivationDate, newActivationTime ) > <!ATTLIST lludatetime orderNr CDATA #REQUIRED > <!ATTLIST lludatetime refSequenceNr CDATA #REQUIRED > <!ATTLIST lludatetime sequenceNr CDATA #REQUIRED >

```
<!ELEMENT lluinformation ( lluOperator, MDFID, speedAccept ) > 
<!ATTLIST lluinformation orderNr CDATA #REQUIRED > 
<!ATTLIST lluinformation refSequenceNr CDATA #REQUIRED > 
<!ATTLIST lluinformation sequenceNr CDATA #REQUIRED > 
<!ELEMENT lluSlaActivated ( lluOperator, SLALevel, loopId) > 
<!ATTLIST lluSlaActivated orderNr CDATA #REQUIRED > 
<!ATTLIST lluSlaActivated refSequenceNr CDATA #REQUIRED > 
<!ATTLIST lluSlaActivated sequenceNr CDATA #REQUIRED > 
<!ELEMENT SLALevel (#PCDATA)> 
<!ELEMENT orderActivationDate (date)> 
<!ELEMENT submitDate (date)> 
<!ELEMENT ceaseForTransfer (losingOperator, loopID, MDFID, PSDMask)> 
<!ATTLIST ceaseForTransfer 
        orderNr CDATA #REQUIRED 
        sequenceNr CDATA #REQUIRED 
\geq<!ELEMENT refOrderNr (#PCDATA)> 
<!ELEMENT wlrProvide (wlrOperator, customerReferenceNumber, callingLineID, 
serviceContractOwner, installationAddress, icoNumber?, tariff, ProductList)>
<!ATTLIST wlrProvide 
        orderNr CDATA #REQUIRED 
        sequenceNr CDATA #REQUIRED 
> 
<!--zrizeni WLR--> 
<!ELEMENT wlrModify (wlrOperator, customerReferenceNumber, callingLineID, 
serviceContractOwner, installationAddress, icoNumber?, tariff, ProductList)>
<!ATTLIST wlrModify 
        orderNr CDATA #REQUIRED 
        sequenceNr CDATA #REQUIRED 
> 
<!--zmena WLR--> 
<!ELEMENT wlrTerminate (wlrOperator, customerReferenceNumber, callingLineID, 
serviceContractOwner, installationAddress, icoNumber?)> 
<!ATTLIST wlrTerminate 
        orderNr CDATA #REQUIRED 
        sequenceNr CDATA #REQUIRED 
\rightarrow<!--zruseni WLR--> 
<!ELEMENT wlrReject (wlrOperator, rejectionCode, rejectionDescription?)> 
<!ATTLIST wlrReject 
        orderNr CDATA #REQUIRED 
        sequenceNr CDATA #REQUIRED 
        refSequenceNr CDATA #REQUIRED 
\rightarrow<!--Odmitnuti WLR--> 
<!ELEMENT wlrAccept (wlrOperator)> 
<!ATTLIST wlrAccept 
        orderNr CDATA #REQUIRED 
        sequenceNr CDATA #REQUIRED 
        refSequenceNr CDATA #REQUIRED 
> 
<!--Accept WLR--> 
<!ELEMENT wlrComplete (wlrOperator, CompleteDate, CompleteTime)>
```
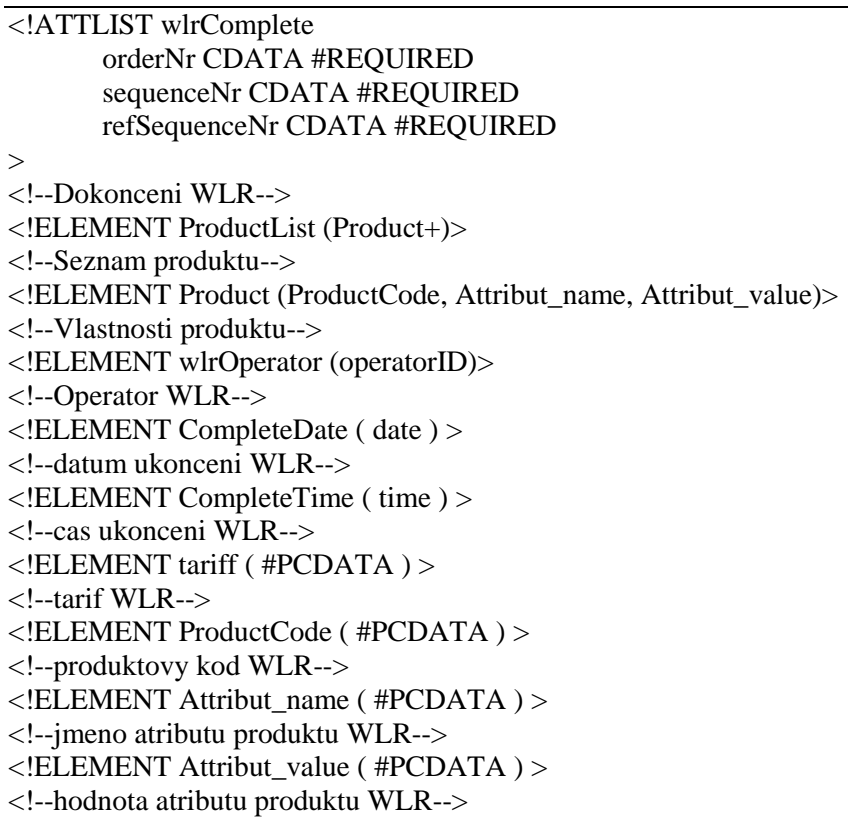

# **12 APPENDIX I: XML FILE EXAMPLES**

### **12.1 ORDR**

```
<?xml version="1.0" encoding="UTF-8"?>
<!DOCTYPE orderFile PUBLIC "" "np_cps.dtd"> 
<orderFile>
    <header>
        <toOperator>
            <operatorID>202</operatorID>
        </toOperator>
        <fromOperator>
            <operatorID>212</operatorID>
        </fromOperator>
        <fileType>ORDR</fileType>
        <messageCount>0006</messageCount>
        <timeSent>
            <time>16:30:01</time>
        </timeSent>
        <dateSent>
            <date>2006-09-01</date>
        </dateSent>
   </header>
   <npChange orderNr="O00000003" sequenceNr="2">
        <recipientOperator>
            <operatorID>212</operatorID>
        </recipientOperator>
        <losingOperator>
            <operatorID>202</operatorID>
        </losingOperator>
        <newPortDate>
            <date>2003-05-09</date>
        </newPortDate>
        <newPortTime>
            <time>11:30:00</time>
        </newPortTime>
   </npChange>
   <cpsProvide orderNr="O00000012" sequenceNr="1" cpsServiceType="both" complexOrder="no" pre="true">
        <cpsOperator>
            <operatorID>212</operatorID>
        </cpsOperator>
        <cscCode>1012</cscCode>
        <serviceContractOwner>
            <ownerSurname>Peter</ownerSurname>
            <ownerFirstName>Bondra</ownerFirstName>
        </serviceContractOwner>
        <installationAddress>
            <housenumberA>12</housenumberA>
            <housenumberB/>
            <streetName>Keplerova</streetName>
           <city>Praha</city>
           <citySection/>
            <district>Praha 6</district>
            <postCode>118 00</postCode>
        </installationAddress>
        <customerReferenceNumber>0123456789</customerReferenceNumber>
        <callingLineID>123123123</callingLineID>
   </cpsProvide>
   <npProvide orderNr="O00000013" sequenceNr="1" npServiceType="geog" complexOrder="yes" hasLLU="true">
        <recipientOperator>
            <operatorID>212</operatorID>
        </recipientOperator>
        <losingOperator>
            <operatorID>202</operatorID>
        </losingOperator>
        <serviceContractOwner>
            <ownerCompanyName>ABC Consult</ownerCompanyName>
        </serviceContractOwner>
        <installationAddress>
            <housenumberA/>
```
 <housenumberB>3</housenumberB> <streetName>Sokolovská</streetName> <city>Praha</city> <district>Praha 2</district> </installationAddress> <customerReferenceNumber>0121212122</customerReferenceNumber> <directoryNumber>123123124</directoryNumber> <directoryNumber>123123125</directoryNumber> <directoryNumber>123123126</directoryNumber> <portActivationDate> <date>2003-05-09</date> </portActivationDate> <portActivationTime> <time>10:00:00</time> </portActivationTime> </npProvide> <cpsProvide orderNr="O00000014" sequenceNr="1" cpsServiceType="both" complexOrder="yes"> <cpsOperator> <operatorID>212</operatorID> </cpsOperator> <cscCode>1012</cscCode> <serviceContractOwner> <ownerSurname>Peter</ownerSurname> <ownerFirstName>Bondra</ownerFirstName> </serviceContractOwner> <installationAddress> <housenumberA>12</housenumberA> <housenumberB>100</housenumberB> <streetName>Keplerova</streetName> <city>Praha</city> <citySection>Pohořelec</citySection> <district>Praha 6</district> <postCode>118 00</postCode> </installationAddress> <customerReferenceNumber>0123456789</customerReferenceNumber> <callingLineID>1231233</callingLineID> </cpsProvide> <npReturnNumber orderNr="O00000019" sequenceNr="1"> <recipientOperator> <operatorID>212</operatorID> </recipientOperator> <donorOperator> <operatorID>202</operatorID> </donorOperator> <directoryNumber>222111222</directoryNumber> <serviceDisconnectionDate> <date>2003-04-17</date> </serviceDisconnectionDate> <serviceDisconnectionTime> <time>10:00:00</time> </serviceDisconnectionTime> </npReturnNumber> <preProvide orderNr="O00000015" sequenceNr="1" cpsServiceType="both" complexOrder="yes"> <cpsOperator> <operatorID>212</operatorID> </cpsOperator> <cscCode>1012</cscCode> <serviceContractOwner> <ownerSurname>Peter</ownerSurname> <ownerFirstName>Bondra</ownerFirstName> </serviceContractOwner> <installationAddress> <housenumberA>12</housenumberA> <housenumberB>100</housenumberB> <streetName>Keplerova</streetName> <city>Praha</city> <citySection>Pohořelec</citySection> <district>Praha 6</district> <postCode>118 00</postCode> </installationAddress> <customerReferenceNumber>0123456789</customerReferenceNumber> <callingLineID>1231233</callingLineID> </preProvide> </orderFile>

## **12.2 RSLT**

```
<?xml version="1.0" encoding="UTF-8"?>
<!DOCTYPE resultFile PUBLIC "" "np_cps.dtd"> 
<resultFile>
    <header>
        <toOperator>
            <operatorID>212</operatorID>
        </toOperator>
        <fromOperator>
            <operatorID>202</operatorID>
        </fromOperator>
        <fileType>RSLT</fileType>
        <messageCount>0007</messageCount>
        <timeSent>
            <time>16:45:01</time>
        </timeSent>
        <dateSent>
            <date>2006-09-05</date>
        </dateSent>
   </header>
   <npReject orderNr="O00000003" sequenceNr="2" refSequenceNr="2">
        <recipientOperator>
            <operatorID>212</operatorID>
        </recipientOperator>
        <losingOperator>
            <operatorID>202</operatorID>
        </losingOperator>
        <rejectionCode>L007</rejectionCode>
        <rejectionDescription>npChange received too late</rejectionDescription>
   </npReject>
   <npAbort orderNr="O00000003" sequenceNr="3">
        <recipientOperator>
            <operatorID>212</operatorID>
        </recipientOperator>
        <losingOperator>
            <operatorID>202</operatorID>
        </losingOperator>
   </npAbort>
   <cpsAccept orderNr="O00000012" sequenceNr="1" refSequenceNr="1">
        <cpsOperator>
            <operatorID>212</operatorID>
        </cpsOperator>
   </cpsAccept>
   <cpsReject orderNr="O00000013" sequenceNr="1" refSequenceNr="1">
        <cpsOperator>
            <operatorID>212</operatorID>
        </cpsOperator>
        <rejectionCode>C003</rejectionCode>
        <rejectionDescription>Number not subjected to CPS</rejectionDescription>
   </cpsReject>
   <preReject orderNr="O00000015" sequenceNr="1" refSequenceNr="1">
        <cpsOperator>
            <operatorID>212</operatorID>
        </cpsOperator>
        <rejectionCode>C003</rejectionCode>
        <rejectionDescription>Number not subjected to CPS</rejectionDescription>
   </preReject>
   <cpsActivated orderNr="O00000016" sequenceNr="2">
        <cpsOperator>
            <operatorID>212</operatorID>
        </cpsOperator>
        <callingLineID>582396118</callingLineID>
   </cpsActivated>
   <preActivated orderNr="O00000017" sequenceNr="1">
        <cpsOperator>
            <operatorID>212</operatorID>
        </cpsOperator>
        <callingLineID>582396118</callingLineID>
```
#### **IT 3.10**

## **12.3 VLDT**

```
<?xml version="1.0" encoding="UTF-8"?> 
<!DOCTYPE validateFile SYSTEM "np_cps.dtd"> 
<validateFile> 
     <header> 
         <toOperator> 
            <operatorID>202</operatorID> 
         </toOperator> 
        <fromOperator> 
            <operatorID>255</operatorID> 
        </fromOperator> 
        <fileType>VLDT</fileType> 
        <messageCount>0002</messageCount> 
        <timeSent> 
            <time>08:47:11</time> 
         </timeSent> 
        <dateSent> 
            <date>2003-04-18</date> 
        </dateSent> 
     </header> 
     <npReject orderNr="O00000007" sequenceNr="1" refSequenceNr="1"> 
        <recipientOperator> 
            <operatorID>202</operatorID> 
        </recipientOperator> 
        <losingOperator> 
            <operatorID>255</operatorID> 
        </losingOperator> 
        <rejectionCode>F001</rejectionCode> 
        <rejectionDescription>Mandatory field missing</rejectionDescription> 
         <rejectionParameter>npProvide/directoryNumber</rejectionParameter> 
     </npReject> 
     <preReject orderNr="O00000015" sequenceNr="1" refSequenceNr="1"> 
        <cpsOperator> 
            <operatorID>212</operatorID> 
         </cpsOperator> 
        <rejectionCode>C003</rejectionCode> 
         <rejectionDescription>Number not subjected to CPS</rejectionDescription> 
     </preReject> 
</validateFile>
```
## **12.4 FLAC**

```
<?xml version="1.0" encoding="UTF-8"?>
<!DOCTYPE acknFile SYSTEM "np_cps.dtd"> 
<acknFile>
   <header>
        <toOperator>
            <operatorID>255</operatorID>
        </toOperator>
        <fromOperator>
            <operatorID>202</operatorID>
        </fromOperator>
        <fileType>FLAC</fileType>
        <messageCount>0002</messageCount>
        <timeSent>
            <time>08:45:00</time>
        </timeSent>
        <dateSent>
            <date>2003-04-18</date>
        </dateSent>
   </header>
   <fileAccept refType="ORDR">
        <refTimeSent>
            <time>16:31:34</time>
        </refTimeSent>
```
<refDateSent> <date>2003-04-17</date> </refDateSent> </fileAccept> <fileReject refType="RSLT"> <refTimeSent> <time>16:31:39</time> </refTimeSent> <refDateSent> <date>2003-04-17</date> </refDateSent> <rejectionCode>X001</rejectionCode> <rejectionDescription>XML not well formed or DTD error</rejectionDescription> </fileReject> </acknFile>

## **12.5 FILE SAMPLES**

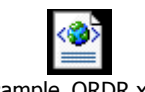

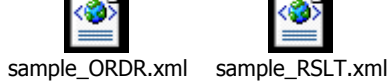

# **13 APPENDIX J: SOAP Message**

#### **13.1 Request**

```
<?xml version='1.0' encoding='UTF-8'?>
<SOAP-ENV:Envelope 
        xmlns:SOAP-ENV='http://schemas.xmlsoap.org/soap/envelope/' 
        xmlns:SOAP-ENC='http://schemas.xmlsoap.org/soap/encoding/'
xmlns:xsi='http://www.w3.org/1999/XMLSchema-instance' xmlns:xsd='http://www.w3.org/1999/XMLSchema'>
   <SOAP-ENV:Body>
        <ns0:send 
               xmlns:ns0='urn:ReceiveMessaging' 
               SOAP-ENV:encodingStyle='http://schemas.xmlsoap.org/soap/encoding/'>
            <ns0:arg0 xsi:type='xsd:string'>
               [XML file content] 
            </ns0:arg0>
            <ns0:arg1 xsi:type='xsd:string'>ORDR</ns0:arg1>
        </ns0:send>
   </SOAP-ENV:Body>
</SOAP-ENV:Envelope>
```
### **13.2 Response**

```
<?xml version='1.0' encoding='UTF-8'?>
<SOAP-ENV:Envelope 
        xmlns:SOAP-ENV='http://schemas.xmlsoap.org/soap/envelope/' 
        xmlns:SOAP-ENC='http://schemas.xmlsoap.org/soap/encoding/' 
        xmlns:xsi='http://www.w3.org/1999/XMLSchema-instance' xmlns:xsd='http://www.w3.org/1999/XMLSchema'>
   <SOAP-ENV:Body>
        <ns0:sendResponse 
               xmlns:ns0='urn:local' 
               SOAP-ENV:encodingStyle='http://schemas.xmlsoap.org/soap/encoding/'>
            <ns0:return xsi:type='xsd:string'>0</ns0:return>
        </ns0:sendResponse>
   </SOAP-ENV:Body>
</SOAP-ENV:Envelope>
```
# **14 Appendix K: WSDL**

#### <definitions

```
 targetNamespace="[target namespace URI]" 
        xmlns="http://schemas.xmlsoap.org/wsdl/"
        xmlns:xsi="http://www.w3.org/1999/XMLSchema-instance"
        xmlns:tns="[tns namespace URI]"
        xmlns:xsd="http://www.w3.org/1999/XMLSchema"
        xmlns:soap="http://schemas.xmlsoap.org/wsdl/soap/">
   <types>
        <schema 
            targetNamespace='[target namespace URI]' 
            xmlns='http://www.w3.org/1999/XMLSchema'>
        </schema>
   </types>
   <message name="sendRequest">
       <part name="arg0" type="xsd:string" />
       <part name="arg1" type="xsd:string" />
   </message>
   <message name="sendResponse">
        <part name="return" type="xsd:string" />
   </message>
   <portType name="ReceiveMessagingPortType">
        <operation name="send">
            <input message="tns:sendRequest"/>
           <output message="tns:sendResponse"/>
        </operation>
   </portType>
   <binding name="ReceiveMessagingBinding" type="tns:ReceiveMessagingPortType">
        <soap:binding style="rpc" transport="http://schemas.xmlsoap.org/soap/http"/>
        <operation name="send">
            <soap:operation soapAction="urn:send"/>
            <input>
               <soap:body 
                       use="encoded" 
                       namespace='urn:ReceiveMessaging' 
                       encodingStyle="http://schemas.xmlsoap.org/soap/encoding/"/>
            </input>
           <output>
               <soap:body 
                       use="encoded" 
                       namespace='urn:ReceiveMessaging' 
                       encodingStyle="http://schemas.xmlsoap.org/soap/encoding/"/>
           </output>
        </operation>
   </binding>
   <service name="ReceiveMessaging">
        <documentation>todo</documentation>
        <port name="ReceiveMessagingPort" binding="tns:ReceiveMessagingBinding">
            <soap:address location="[Web service URL]"/>
        </port>
   </service>
</definitions>
```
# **15 APPENDIX L: General description of communication between OLOs**

## **Terms and definitions**

*Web Service* is a web application page where client POSTs the request. Client connects to server using *http over SSL* - all data are encrypted during transfer.

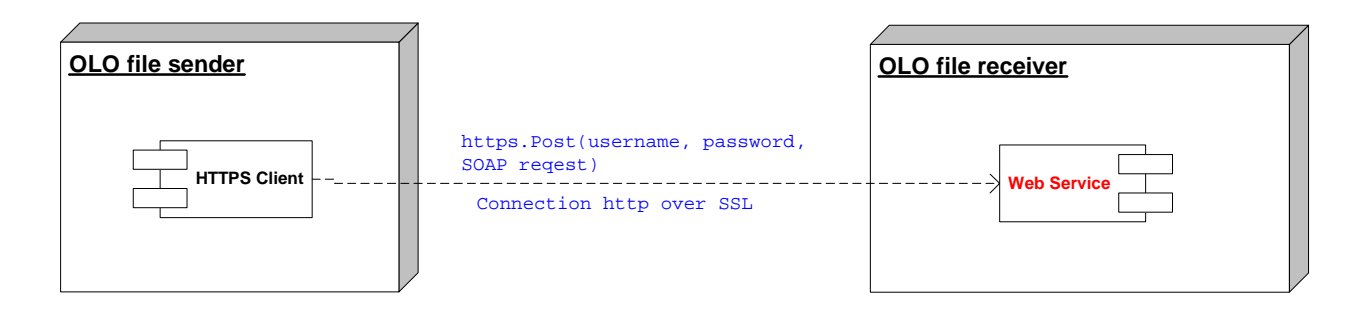

## **General description of communication**

Client sends to the server username, password in http header. Authentication is performed on http level and authentication type is basic. These authentication data are sent together with SOAP request in one POST request. Because of security reasons the client must know authentication realm name on server side.

If authentication is successful, the SOAP Request is handed over and processed. SOAP Response is created by server and returned to the client. The response contains Response code (string). The values of this response are as follows:

#### $0 - OK$

- 1 The message type does not match the documentation
- 2 Out of business hours (see deadline rules)
- 3 error while processing a message
- 4 Bad user or password
- 5 The message content xml is not well formed
- 6 Combination of OLO\_ID and login name is not valid

Deadline rules:

- files that transfer will be **started** till defined deadline (18.00) will be processed in business day of receiving file. "Master" time is time on the server side not on the client.
- files that transfer will be **started** after defined deadline (18.00) will be rejected